# MINISTÉRIO DA EDUCAÇÃO UNIVERSIDADE FEDERAL DO RIO GRANDE DO SUL PROGRAMA DE PÓS-GRADUAÇÃO EM ENGENHARIA MECÂNICA

# ANÁLISE E OTIMIZAÇÃO DA RESPOSTA EM DINÂMICA DE ROTORES

por

Ederval de Souza Lisboa

Dissertação para obtenção do Título de Mestre em Engenharia

Porto Alegre, maio de 2012.

# ANÁLISE E OTIMIZAÇÃO DA RESPOSTA EM DINÂMICA DE ROTORES

por

Ederval de Souza Lisboa Engenheiro Mecânico

Dissertação submetida ao Programa de Pós-Graduação em Engenharia Mecânica, PROMEC, da Escola de Engenharia da Universidade Federal do Rio Grande do Sul, como parte dos requisitos necessários para a obtenção do Título de:

#### Mestre em Engenharia

Área de Concentração: Mecânica dos Sólidos e Projeto Mecânico

Orientador: Prof. Dr. Walter Jesus Paucar Casas

Comissão de Avaliação:

Prof. Dr. Alberto Tamagna, UFRGS/PROMEC

Prof. Dr. Letícia Fleck Fadel Miguel, UFRGS/PROMEC

Prof. Dr. Jeferson Gonçalves, UCS/CCET

Prof. Dr. Francis Henrique Ramos França Coordenador do PROMEC

Porto Alegre, 29 de maio de 2012.

# **DEDICATÓRIA**

*À memória do meu avô Theodolino José Lisboa, que um dia, em carta, disse que a casa de meus pais engrandeceria o nome da família.*

*E disse Deus: Haja luz; e houve luz. Gênesis 1:3 - Bíblia Sagrada.*

### **AGRADECIMENTOS**

Ao Deus Trino, pelo sublime amor.

À minha amada mãe Hilda Nedina de Souza, pelas incessantes orações.

Ao meu querido pai Giovani Borges Lisboa.

Às minhas amadas e aos meus amados pelo incentivo direto ou indireto: Gê (*in memoriam*), Nega, Cássia, Núria, Tio Go, Sara, Mr. Robert (irmão branco), Jé, LD, Jhony, Amandinha, Ana, Rê, Juliana, Gilsão e Jean.

À minha querida esposa Tatiane Linda Lisboa pelos momentos de compreensão.

Ao meu orientador Prof. Dr. Walter Jesus Paucar Casas, pela competência, dedicação e amizade.

Aos meus amigos e colegas, antigos e atuais, pelo apoio e incentivo.

Aos nobres senhores Emanuel Moutinho Cesconeto, Fabiano Diesel, Maurício Lazzari, Rafael Rocha de Jesus.

As Igrejas Metodistas: do Sarandi e do Jardim Santa Gertrudes, pelo cuidado.

A todos os professores e funcionários do Programa de Pós-Graduação em Engenharia Mecânica, em especial ao sr. Paulo Kutner.

À Universidade Federal do Rio Grande do Sul.

### **RESUMO**

Grandes esforços vêm sendo realizados atualmente com o objetivo de diagnosticar vibrações em estruturas e equipamentos, para máquinas rotativas se requer atenção ainda maior, pois correm o risco de se auto excitarem. Este trabalho tem por objetivo expor uma metodologia em dinâmica de rotores para diminuição da amplitude da resposta no domínio da frequência. Com essa finalidade, o rotor utiliza uma discretização de elementos finitos de viga de Timoshenko com funções da classe *C*0. A programação é implementada no programa acadêmico Meflab desenvolvida na plataforma do *software* MATLAB®, e no *software*  ANSYS® Workbench para algumas validações. Os resultados numéricos são comparados com os resultados do modelo de literatura. A implementação da otimização se dá com o uso do *toolbox* de algoritmos genéticos existente no *software* MATLAB®, onde os parâmetros do algoritmo de otimização são escolhidos como sendo os diâmetros da seção transversal de cada elemento finito. A função objetivo escolhida está associada à diminuição da resposta no domínio da frequência para excitações do tipo desbalanceamento ou a evitar o posicionamento de alguma velocidade crítica dentro de um intervalo de frequências predeterminado. As restrições do problema encontram-se associadas às dimensões máximas e mínimas das seções transversais dos elementos do eixo. Em geral, para a rotação onde se requeria a diminuição da amplitude da resposta no domínio da frequência, havia uma tendência das antirressonâncias mais próximas se deslocarem para o ponto requerido.

Palavras-chave: algoritmos genéticos, dinâmica de rotores, elementos finitos, frequência de instabilidade dinâmica, velocidade crítica.

### **ABSTRACT**

Great efforts are been made recently in order to diagnose vibrations in structures and equipments. Rotary machines require even greater attention, for they carry the risk of autoexcitation. This paper has as an objective the exposition a rotor dynamics methodology to minimize the response amplitude in the frequency domain. With this goal, the rotor is discretized using finite Timoshenko Beams elements, with *C*0 class functions. The programming is implemented in the academic software Meflab, coded in the MATLAB® platform, and in the software ANSYS® Workbench to validate some results. The numerical results are compared with the results from literature model. The optimization is made utilizing the genetic algorithms toolbox existing in the MATLAB® software, where the optimization algorithms parameters are chosen as being the transverse section diameters of each finite element. The objective function chosen is associated with the response minimization in the frequency domain for unbalanced type excitations or to avoid the existence of a critical velocity within a predetermined frequency range. The problem restrictions are associated to maximum and minimum transverse section dimensions of the axis elements, as well as its total volume variation. In general, for the rotation where the frequency domain amplitude response minimization was required, there was a tendency for the closest anti-resonances to shift themselves to the required point.

Keywords: genetic algorithms, rotor dynamics, finite elements, dynamic instability frequency, critical velocity.

**ÍNDICE**

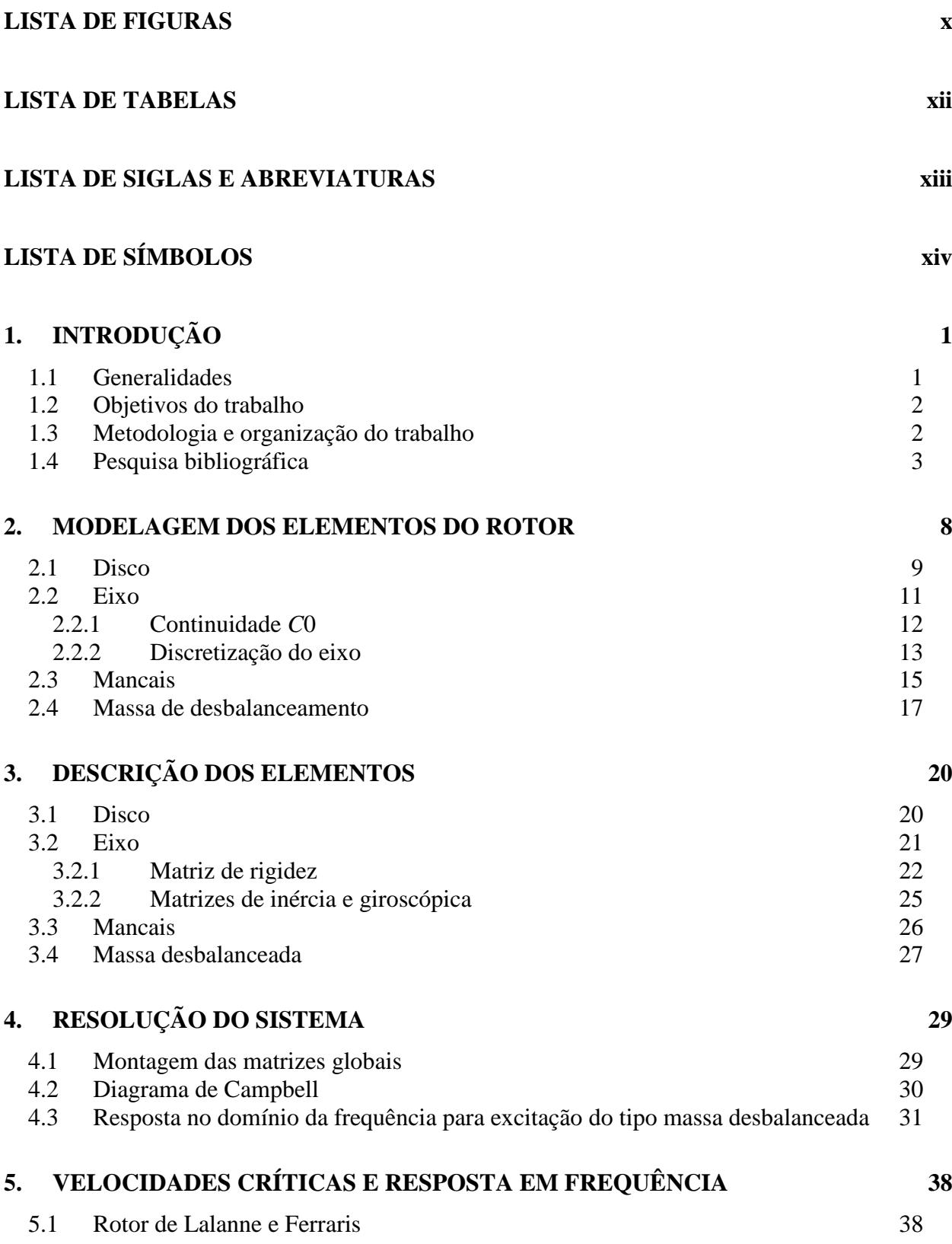

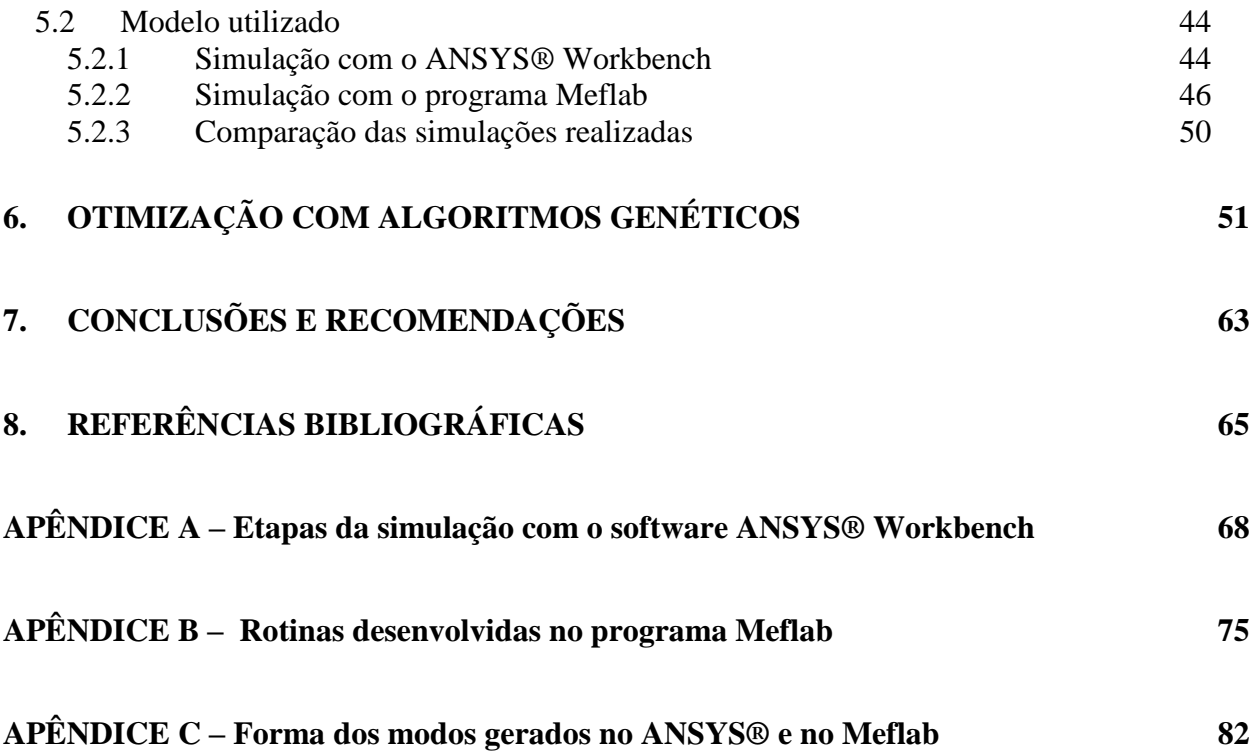

# **LISTA DE FIGURAS**

<span id="page-9-0"></span>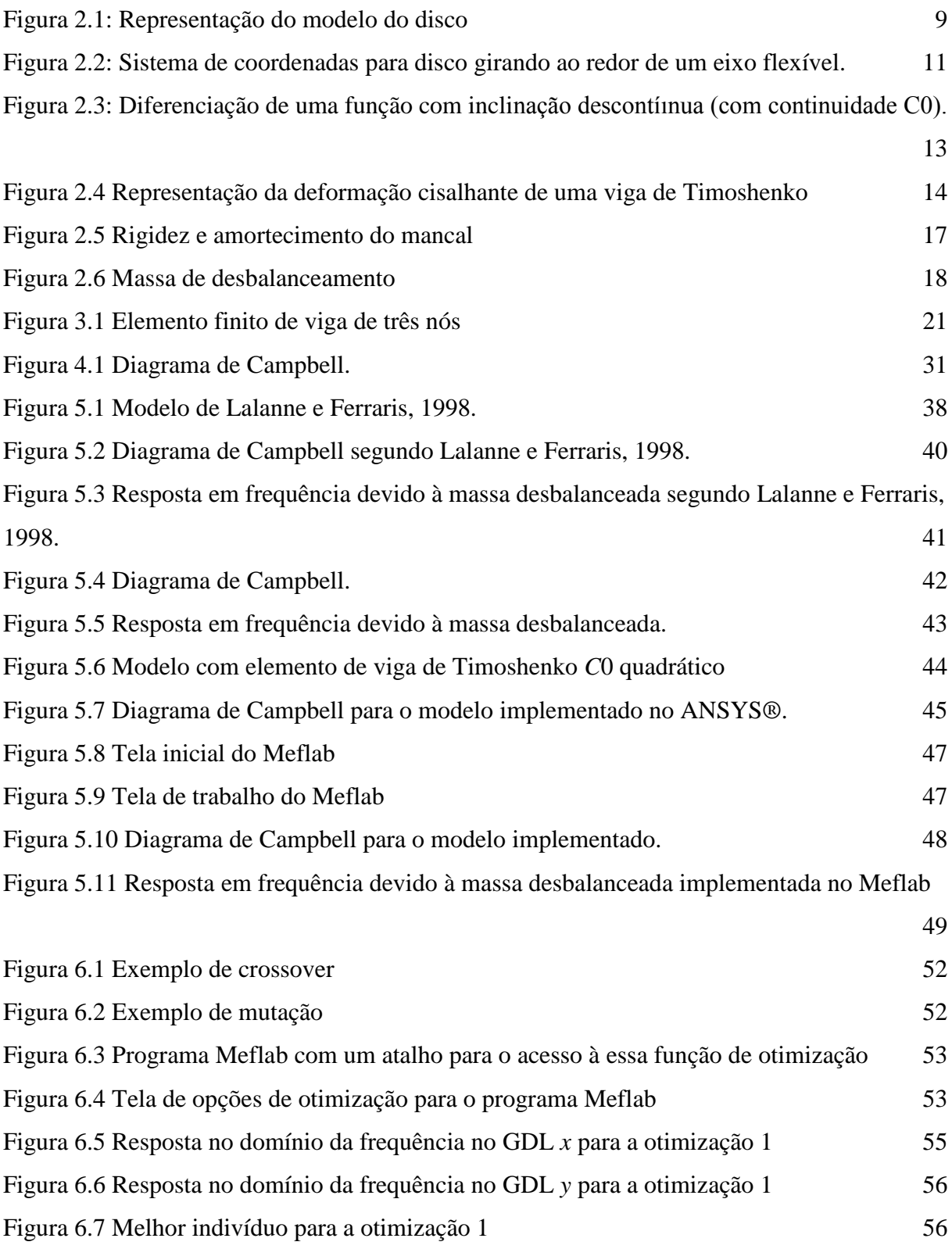

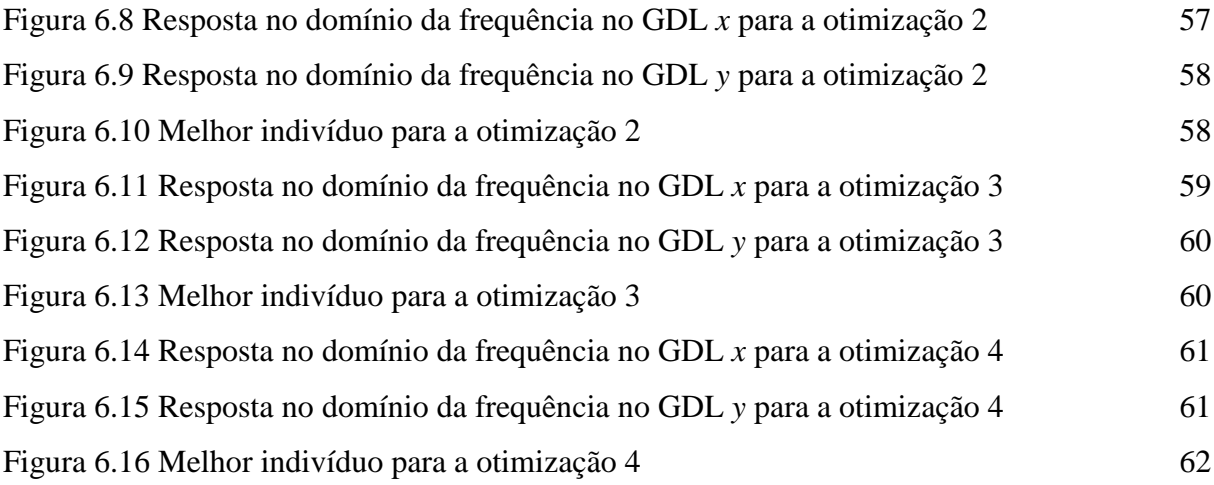

# **LISTA DE TABELAS**

<span id="page-11-0"></span>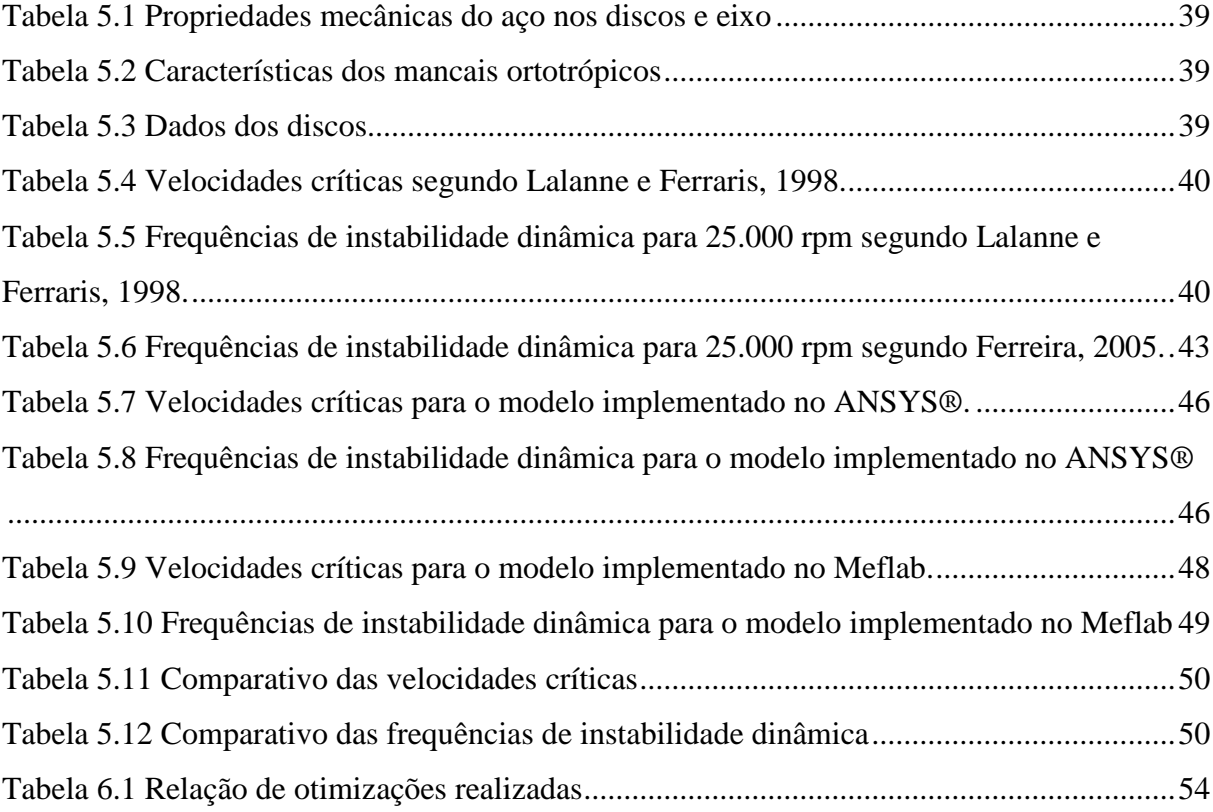

# **LISTA DE SIGLAS E ABREVIATURAS**

### <span id="page-12-0"></span>**Abreviaturas**

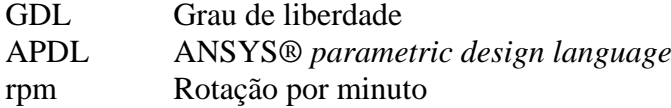

# **LISTA DE SÍMBOLOS**

# <span id="page-13-0"></span>**Letras latinas minúsculas**

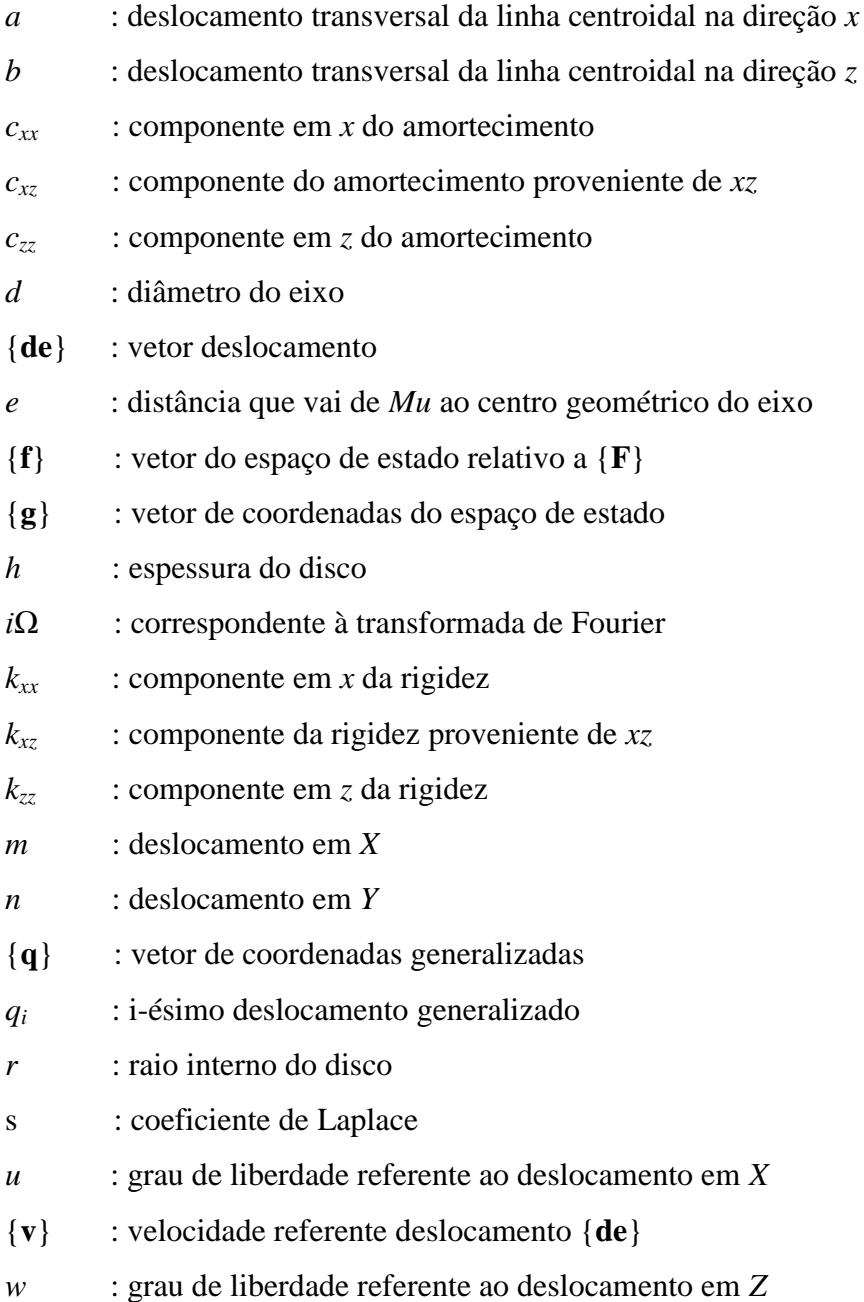

### **Letras latinas maiúsculas**

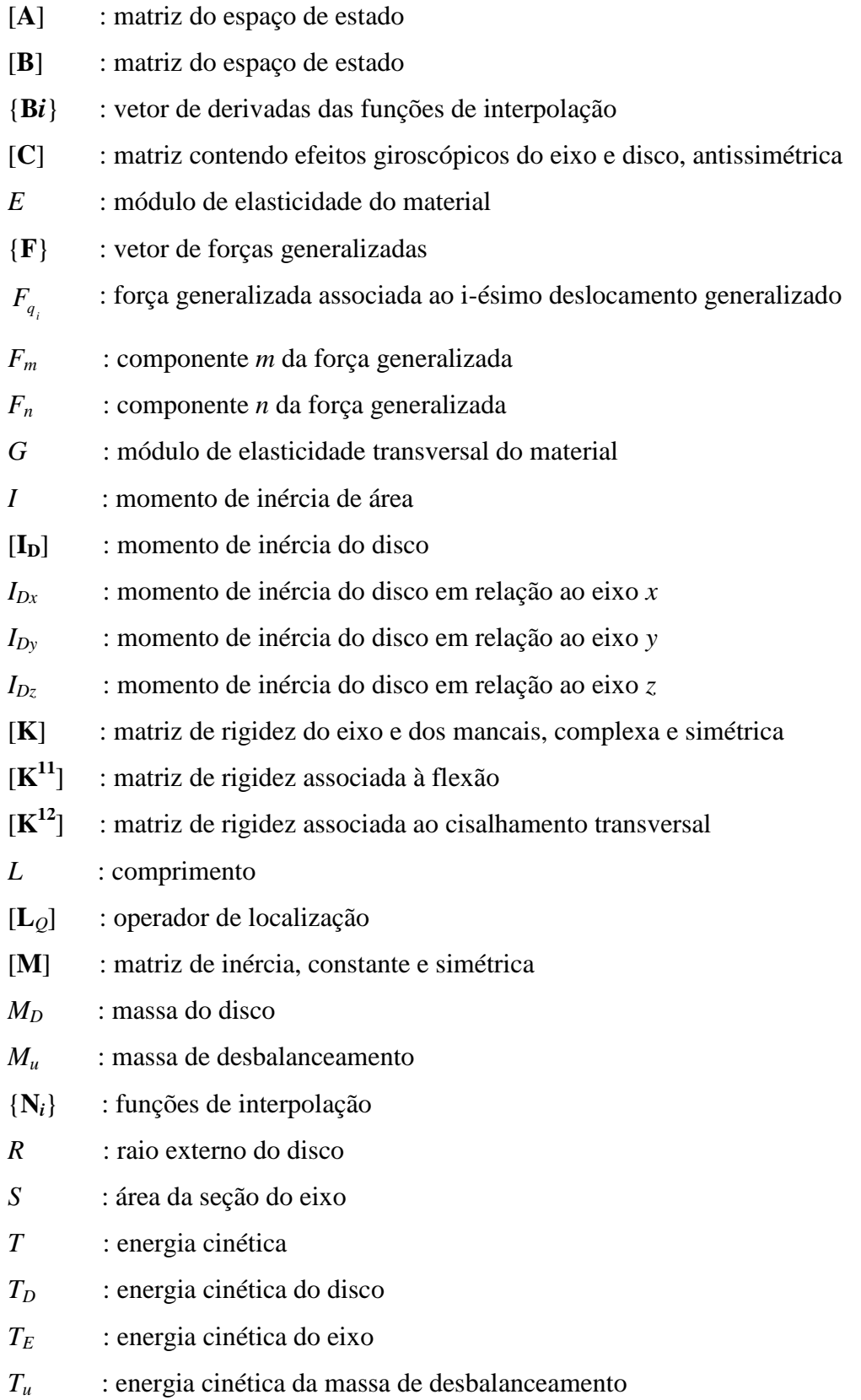

- *U* : energia de deformação
- *U<sup>E</sup>* : energia de deformação do eixo

## **Símbolos gregos**

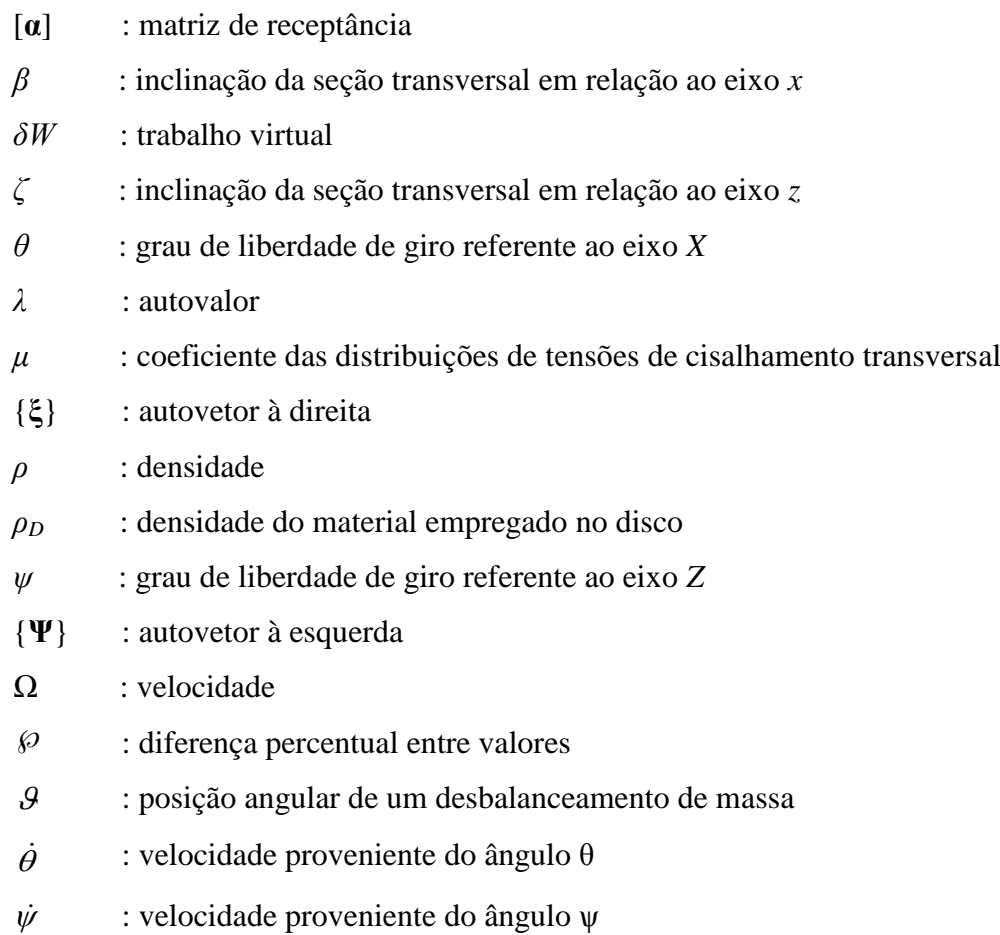

# **Sobrescritos**

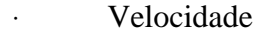

¨ Aceleração

### **Subscritos**

- *E* relativo ao eixo
- *D* relativo ao disco
- *u* relativo a massa de desbalanceamento

# <span id="page-17-0"></span>**1. INTRODUÇÃO**

#### <span id="page-17-1"></span>**1.1 Generalidades**

Grandes esforços vêm sendo realizados atualmente com o objetivo de diagnosticar vibrações em estruturas e equipamentos, não há estudos sobre o quanto se é gasto anualmente por conta de problemas oriundos desse fenômeno, contudo sabe-se que pode ocorrer desde pequenos ruídos até o colapso de materiais. Como relembra Bidel, 2003, todo equipamento, quando projetado, deve ser muito bem avaliado para que suas frequências naturais não coincidam com a de alguma fonte excitadora, de forma a evitar o fenômeno de ressonância.

Para máquinas rotativas, se requer atenção ainda maior, pois correm o risco de se auto excitarem, além disso, a falta de coaxialidade entre o centro geométrico dos elementos girantes e o centro de massa leva a uma das principais fontes geradoras de vibração em elementos rotativos, que é o desbalanceamento de massa, onde sua energia gerada, em dadas rotações, pode ser suficiente para provocar significativos danos em seus elementos de restrição à translação e ainda alterar as frequências críticas dos conjuntos a eles acoplados.

Além disso, Ferreira, 2005, afirma que as rotações elevadas em máquinas rotativas, muitas vezes, apresentam problemas de instabilidade, o que pode gerar falhas sobre o sistema ou parte dele sem aviso prévio.

Vance *et al*, 2010, enumera algumas questões que devem ser avaliadas para se manter o bom funcionamento de equipamentos rotativos, e caso sejam detectados problemas, proporse adequações ao projeto inicial, são elas:

- determinar as frequências naturais e os seus respectivos modos de vibrar.

- determinar as velocidades críticas e as frequências de instabilidade dinâmica.

- determinar as amplitudes de vibração causadas pelo desbalanço do rotor.

- propor a otimização, a fim de se adequar o projeto à solicitação.

Uma das formas de análise numérica mais empregada em dinâmica de rotores é através do método dos elementos finitos. Estudos anteriores apresentam vários modelamentos numéricos com a teoria de vigas de Euler-Bernoulli e Timoshenko, com funções de interpolação do tipo *C*1, *C*0 linear e *C*0 quadrático. Pela sua versatilidade, emprega-se neste estudo o elemento finito de viga de Timoshenko com funções de interpolação quadrática do tipo *C*0, pois segundo Carvalho *et al*, 2007, apesar de ser muito utilizado na análise de eixos não girantes, estática e dinâmica de vigas, ainda é pouco explorado em dinâmica de rotores.

Sabe-se ainda que a teoria de viga de Timoshenko é importante para vigas curtas, ou seja, quando o comprimento é pequeno em relação às dimensões da seção transversal.

#### <span id="page-18-0"></span>**1.2 Objetivos do trabalho**

O objetivo principal deste trabalho é propor uma metodologia para diminuição da amplitude da resposta no domínio da frequência, em nó predefinido de um rotor padrão multidisco, por causa da excitação pelo desbalanceamento da massa em um dos discos para certa frequência no GDL de interesse.

Dessa forma, os objetivos específicos do trabalho são:

- avaliar a utilização de elementos finitos de viga de Timoshenko com classe de interpolação quadrática do tipo *C*0 em dinâmica de rotores.

- desenvolver a programação necessária para implementação da otimização da resposta em frequência em dinâmica de rotores no programa acadêmico Meflab.

- testar o *toolbox* de algoritmos genéticos existente no *software* MATLAB® na otimização da resposta em frequência em dinâmica de rotores.

### <span id="page-18-1"></span>**1.3 Metodologia e organização do trabalho**

Estrutura-se o presente trabalho em sete capítulos. A fim de um melhor entendimento da metodologia da pesquisa realizada, cada capítulo está descrito nos parágrafos que seguem.

O primeiro capítulo introduz o tema dinâmica de rotores de maneira ampla e justifica a abordagem dada na busca por uma solução dos objetivos traçados para este trabalho. A metodologia empregada também faz parte deste capítulo, e além destes a pesquisa bibliográfica, onde as generalidades do sistema em estudo e os resumos de alguns trabalhos desenvolvidos nos últimos anos sobre o tema em questão são apresentados.

No segundo capítulo, consta a discretização dos elementos do rotor e a análise de suas energias cinéticas *T<sup>i</sup>* , energias de deformação *U<sup>i</sup>* e, para o caso dos mancais, do trabalho virtual *δW* sobre eles. Além disso também há uma abordagem sobre a energia cinética *T<sup>u</sup>* devido a um desbalanceamento de massa no rotor.

No terceiro capítulo é apresentada a discretização matricial elementar para cada parte de um rotor: eixo, disco e mancais.

No quarto capítulo há o estudo da resolução do sistema, com a exposição das equações para montagem das matrizes globais, o conceito sobre o digrama de Campbel e o desenvolvimento das equações para se chegar à resposta no domínio da frequência para excitação do tipo massa desbalanceada.

No quinto capítulo foi realizada a validação do modelo numérico estudado, comparando seus resultados com os apresentados por Lalanne e Ferraris, 1998.

No sexto capítulo é testado o *toolbox* de otimização no modelo para dadas rotações. O sétimo capítulo contém as conclusões e recomendações para futuros estudos.

### <span id="page-19-0"></span>**1.4 Pesquisa bibliográfica**

O capítulo apresenta uma revisão da literatura relacionada à dinâmica de rotores. A pesquisa bibliográfica se desenvolve destacando diversos aspectos relativos à metodologia de abordagem do assunto, com o objetivo de caracterizar a evolução da pesquisa no assunto.

Quitzrau, 2002, estuda o comportamento dinâmico de sistemas rotativos utilizando o método numérico das matrizes de transferência. O modelo apresentado é usado tanto em vibrações livres como em vibrações forçadas com carregamento cíclico devido ao desbalanceamento, também é apresentado o modelamento para estudo de órbitas. As respostas da vibração forçada são expostas em dois planos ortogonais, e os resultados do método numérico são comparados com o método analítico, que aponta um desvio máximo de 0,4%.

Em Zou *et al*, 2002, é apresentado, para um conjunto rotor mancal com sistema de eixo multiramificado, um método de síntese modal para análise de vibração transversal. A unidade de acoplamento elástico é definida como subestrutura flexível que é tratado individualmente e as outras partes são divididas em algumas subestruturas que são analisadas pelo método dos elementos finitos, os modos de alta frequência são negligenciados por um critério de truncamento, porém a flexibilidade residual dos modos omitidos é considerada, os modos de baixa frequência normal e flexibilidade residual são considerados como os modos assumidos de Rayleigh-Ritz para análise da estrutura inteira. A forma de tratamento das altas frequências leva a uma significativa redução no tempo de cálculo e de uma significativa eficiência na síntese modal, os exemplos mostram ainda uma boa concordância com os resultados utilizando o método das matrizes de transferência.

Genta, 2003, apresenta um modelo matemático que consiste em um conjunto de pêndulos rotativos construído para estudar a estabilidade e a interação dinâmica entre as pás e o rotor de um mesmo conjunto. O modelo é resolvido de forma numérica com o uso das equações de Lagrange e Rayleigh. A solução encontrada é comparada com a do método dos elementos finitos, tendo as pás modeladas como vigas, e com os resultados confirma-se, para os casos de oscilações de pás longas, a hipótese de que a interação do disco com as pás dá lugar à instabilidade mesmo em sistemas não amortecidos.

Caldiron, 2004, realiza estudos experimentais e numéricos, através do método dos elementos finitos, da estimação da rigidez de mancais de rotores por análise de sensibilidade. O método de ajuste é interativo, e baseia-se na minimização entre os autovalores obtidos de forma experimental e os obtidos através do modelo matemático. Os resultados mostram que quando o método é aplicado para estimar a rigidez de mancais mais flexíveis, a probabilidade de ocorrer problemas de convergência é muito pequena, porém quando a rigidez dos mancais é mais elevada, a convergência para a solução pode ser mais difícil.

Em Chatelet *et al*, 2005, é estudado a construção de técnicas de modelação global, adaptadas para a previsão do comportamento dinâmico de eixos lineares. O método proposto considera modelos tridimensionais, observando a forma complexa da estrutura, com possíveis deslocamentos e acoplamento entre as diferentes partes flexíveis e os efeitos gerados pela rotação, como o enrijecimento centrífugo e efeitos giroscópicos. Também é verificada a redução do tamanho do sistema, a fim de permitir simulações precisas sem custo computacional excessivo. O modelo proposto é aplicado ao projeto de uma bomba turbo molecular, e os resultados obtidos mostram que o comportamento de tais sistemas pode ser mal modelado utilizando técnicas tradicionais baseadas em abordagens unidimensionais.

Em Bidel, 2005, é realizado um estudo do comportamento dinâmico para eixos flexíveis de rotores modelados com elementos de vigas segundo a teoria de Euler-Bernoulli e propõe-se a caracterização das respostas periódicas através de sistemas lineares invariantes no tempo e sistemas não lineares arbitrários. Os resultados para o comportamento dinâmico mostram que o uso da base dinâmica normalizada, no cálculo das velocidades críticas associadas ao problema de autovalor, possibilita uma redução na ordem do determinante a ser calculado, o que leva a uma significativa redução dos esforços computacionais. Quanto às respostas periódicas, a metodologia desenvolvida é considerada abrangente e compacta, podendo ser aplicada a problemas não lineares.

Em Bavastri *et al*, 2005 é apresentada uma metodologia para se construir um diagrama de Campbell simplificado para o qual, a matriz de rigidez é uma função da frequência. O método é utilizado no estudo, em dinâmica de rotores, de um conjunto composto por mancais flexíveis com material viscoelástico nos rolamentos, utilizando o método dos elementos finitos. Os resultados mostram que com a metodologia proposta é possível se construir um preciso diagrama de Campbell simplificado.

Em Brant, 2007, realiza-se uma análise numérica acerca da influência da descontinuidade geométrica sobre o comportamento dinâmico de rotores flexíveis, onde o eixo é modelado como elemento de viga de Timoshenko, e o estudo da trinca se dá através da integral J sendo que, posteriormente há uma modificação localizada da matriz de rigidez do eixo rotativo. O conjunto contém ainda mancais hidrodinâmicos que são modelados por meio de um procedimento de perturbação aplicado na equação clássica de Reynolds. Os resultados mostram que, trincas transversais podem alterar significativamente os modos de vibração e os valores das velocidades iniciais de instabilidade de sistemas rotativos operando em altas velocidades.

Em Carvalho *et al*, 2007, é apresentada e avaliada a formulação de elementos finitos de viga de Timoshenko com função de interpolação do tipo *C*0 quadrático para a análise de dinâmica de rotores. A discretização elementar é feita de forma analítica, e posteriormente é realizada uma análise numérica para comparar o modelo proposto com modelos discretizados utilizando viga de Timoshenko *C*1, Timoshenko *C*0 linear e Euler Bernoulli. Os resultados mostram que para baixas rotações críticas os resultados obtidos com os diversos elementos formulados com a teoria de Timoshenko foram próximos. Já para altas rotações e altas relações do diâmetro pelo comprimento, as diferenças de resultados dos modelos utilizando elementos de viga de Timoshenko *C*1 e *C*0 chegam a 3%.

Das e Dutt, 2008, apresentam, para dinâmica de rotores, um sistema modificado equivalente de redução e expansão do processo (SEREP), que é uma técnica, entre as poucas, para reduzir grandes equações analíticas de movimento e preservar a informação sobre os modos principais. O processo é empregado nas equações de movimento escritas em espaço de estado e utiliza ambos os autovetores direito e esquerdo do sistema original. O exemplo numérico com um modelo de elemento finito representando o rotor de Lalanne e Ferraris, 1998, mostra eficácia do processo.

Santos, 2008, avalia e compara alguns tipos de elementos de viga para o modelamento do núcleo laminado de rotores de gaiola de máquinas elétricas rotativas, isto é feito com o uso de um *software* comercial de elementos finitos e através de análises experimentais. Os resultados mostram que, o modelo utilizando elementos de viga de Timoshenko com três nós, e razão entre o comprimento do elemento e o diâmetro igual a um é o mais adequado para representar os rotores de gaiola de máquinas elétricas.

Cota, 2008, realiza um estudo do comportamento dinâmico de rotores em balanço, operando abaixo da primeira velocidade crítica, suportados por mancais de rolamento montados em base metálica instalada em fundação de concreto. São empregados procedimentos experimentais, como *bump tests* e testes de vibração em velocidade constante, e computacionais, com um *software* comercial de análise de elementos finitos, onde a modelagem inclui a flexibilidade do impelidor do soprador, que possui grande influência na resposta dinâmica do conjunto rotativo. Os resultados mostram que os efeitos giroscópicos e a flexibilidade do impelidor dominam a resposta do rotor do soprador na região de velocidades próxima à primeira velocidade crítica.

Xiang *et al*, 2009, apresentam um estudo do comportamento dinâmico para sistemas rotor mancais com o uso de uma nova base wavelet no método dos elementos finitos, a análise numérica efetuada considera os efeitos de inércia de translação e rotatória, os efeitos giroscópicos e os efeitos combinados das deformações de cisalhamento transversais e amortecimento interno viscoso e histerético. Os resultados, que são comparados com análises experimentais e com outros trabalhos publicados, mostra que o elemento apresentado é uma ferramenta útil para lidar com computação de alto desempenho para a análise de sistemas rotor mancais.

Camargo, 2010, estuda sistemas rotativos sustentados por mancais hidrodinâmicos, e faz uma análise de falhas que podem ocorrer nestes sistemas devido ao desbalanceamento, empenamento e desalinhamento. A representação matemática realizada usa o método dos elementos finitos, tendo o eixo discretizado como elemento de viga de Euler-Bernoulli. A resposta empregada é no domínio da frequência. O estudo segue com uma análise experimental para identificar os parâmetros de falhas e após isso, é adicionado às respostas em frequência um sinal de ruído para representação de um possível sinal experimental. Este acaba então sendo utilizado como entrada do algoritmo de identificação de falhas, através de algoritmo genético multiobjectivo, o erro entre as respostas do sinal experimental e do calculado são as funções objetivo. Com os resultados apresentados, observa-se que a abordagem desenvolvida pode ser útil para se diagnosticar parâmetros de falhas.

Em Wagner *et al*, 2010 é proposto uma discussão sobre a utilização dos principais métodos de redução de sistema em dinâmica de rotores, como o de Gyan, o modelo de redução métrica, e o sistema equivalente de redução e expansão do processo (SEREP), destacando a importância de reduzir a complexidade da ordem de grandes sistemas dinâmicos e ainda assim permitir soluções precisas. O estudo, que apresenta a análise de forma discursiva e analítica, mostra que apesar de muitos métodos de redução de modelo já terem sido aplicados a sistemas de dinâmica de rotores, ainda há uma lacuna na compreensão e aplicação destes métodos, pois geralmente não aborda as propriedades de efeitos dinâmicos comuns como: assimetria da rigidez, amortecimentos não proporcionais assim como efeitos

giroscópicos. É realizada ainda uma crítica aos exemplos que as utilizações da literatura trazem, pois são pequenas em tamanho computacional, onde a redução não é necessária para análise.

Zapomel e Ferfecki , 2011, fazem uma análise numérica para a atenuação da vibração lateral de rotores em aceleração, passando pela velocidade crítica. Isso alterando a rigidez dos suportes do rotor, ou seja, a rigidez diminui pouco antes de atingir a velocidade crítica, e após o cruzamento, a rigidez aumenta novamente. É apresentado um método para derivação da equação do movimento de um rotor girando no tempo com uma velocidade angular variável, e as rotações críticas são determinadas a partir do diagrama de Campbell. Os resultados mostram que a eficiência da metodologia proposta depende da magnitude de transformação da rigidez dos suportes.

Sawicki *et al*, 2011, apresentam uma técnica em dinâmica de rotores, com o objetivo de auxiliar na detecção de rachaduras respiratórias, que abrem e fecham devido ao peso próprio do rotor, produzindo uma excitação paramétrica. O método numérico utilizado requer o uso de mancais magnéticos ativos, e propõe a aplicação de uma força sinusoidal, que produz combinações de frequências que, com base na frequência dos mancais magnéticos ativos e na velocidade de rotação, poderia ser usado para detectar fissuras no rotor. Os resultados numéricos são comparados com os experimentais, e mostra que a adição de uma força extra para o sistema pode estimular um crescimento mais rápido da rachadura, o que é uma grande desvantagem.

### <span id="page-24-0"></span>**2. MODELAGEM DOS ELEMENTOS DO ROTOR**

Elementos rotativos de sistemas mecânicos são geralmente chamados de rotores. Para a obtenção de um modelo quantitativamente preciso de um sistema de rotor, deve-se levar em conta a influência dos elementos anexados ao eixo, da distribuição da massa, da rigidez do eixo, das propriedades dinâmicas das fundações, do conjunto de mancais e em alguns casos do ambiente a qual o rotor está sujeito. Estes elementos do sistema rotor são chamados de subsistemas, e neste capítulo serão abordados os equacionamentos de alguns deles [Krodkiewski, 2007].

Um conjunto de rotor é composto basicamente pelo eixo, discos e mancais, e pode estar sujeito a alguns esforços como excitação pela base, instabilidade de mancais e massa desbalanceada. Considera-se aqui, como esforço que age sobre o rotor, somente este último item (força síncrona) [Ferreira, 2005]. Dessa forma serão apresentados os modelos matemáticos deles.

Para o equacionamento, determina-se primeiramente a energia cinética *T*, a energia de deformação *U* de cada elemento do sistema rotativo, e o trabalho virtual *δW* das forças externas sobre os mancais e de desbalanceamento, posteriormente o método dos elementos finitos é empregado, e por fim as equações de movimento serão determinadas através das equações de Lagrange [\(2.1\).](#page-24-1) Não são considerados aqui os movimentos axiais e torcionais, somente o efeito de movimento lateral.

<span id="page-24-1"></span>
$$
\frac{d}{dt}\left(\frac{\partial T}{\partial \dot{q}_i}\right) - \frac{\partial T}{\partial q_i} + \frac{\partial U}{\partial q_i} = F_{q_i}
$$
\n(2.1)

onde,

*T* : energia cinética

*U* : energia de deformação

*q<sup>i</sup>* : i-ésimo deslocamento generalizado

*i Fq* : força generalizada associada ao i-ésimo deslocamento generalizado

#### <span id="page-25-0"></span>**2.1 Disco**

Os elementos montados sobre o eixo são denominados, de forma genérica, como discos, e são utilizados elementos rígidos de inércia para representá-los [Genta, 2005], caracterizados dessa forma apenas pelo uso da energia cinética (*T*) [Lalanne e Ferraris, 1998].

Na [Figura 2.1](#page-25-1) pode se visto o esquema utilizado para representação do disco:

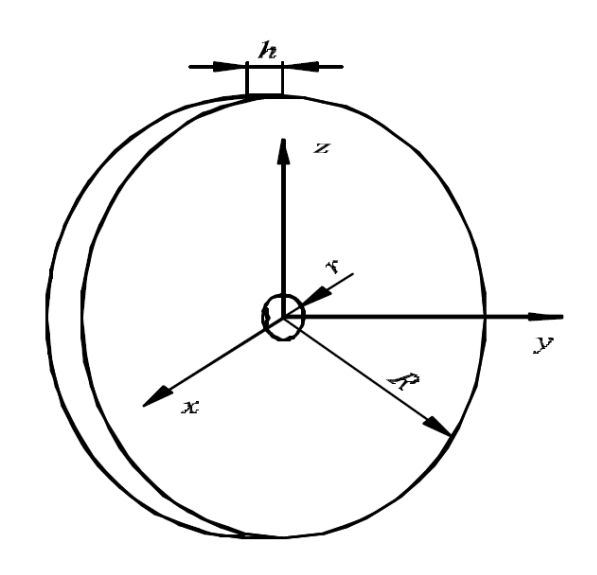

Figura 2.1: Representação do modelo do disco

<span id="page-25-2"></span>Fonte: Ferreira, 2005.

<span id="page-25-1"></span>Onde sua massa e inércia podem ser calculadas conforme as equações [\(2.2\)](#page-25-2) e [\(2.3\)](#page-26-0) respectivamente:

$$
M_D = \pi (R^2 - r^2) h \rho_D \tag{2.2}
$$

onde,

 $M_D$  : massa do disco

- *R* : raio externo do disco
- *r* : raio interno do disco
- *h* : espessura do disco
- *ρ<sup>D</sup>* : densidade do material empregado no disco

<span id="page-26-0"></span>
$$
\begin{bmatrix} \mathbf{I}_{\mathbf{D}} \end{bmatrix} = \begin{bmatrix} I_{Dx} & 0 & 0 \\ 0 & I_{Dy} & 0 \\ 0 & 0 & I_{Dz} \end{bmatrix}
$$
 (2.3)

onde,

[**ID**] : momento de inércia do disco

*IDx* : momento de inércia do disco em relação ao eixo *x*

*IDy* : momento de inércia do disco em relação ao eixo *y*

*IDz* : momento de inércia do disco em relação ao eixo *z*

Tratando-se de um elemento simétrico, *IDx*, *IDy* e *IDz* são encontrados conforme equações [\(2.4\)](#page-26-1) e [\(2.5\):](#page-26-2)

$$
I_{Dx} = I_{Dz} = \frac{M_D}{12} (3r^2 + 3R^2 + h^2)
$$
 (2.4)

<span id="page-26-3"></span><span id="page-26-2"></span><span id="page-26-1"></span>
$$
I_{Dy} = \frac{M_D}{2} (r^2 + R^2)
$$
 (2.5)

Segundo Lalanne e Ferraris, 1998, a energia cinética do disco é dada pela equação [\(2.6\),](#page-26-3) para um disco simétrico, conforme [Figura 2.2,](#page-27-1) onde *XYZ* é o sistema de coordenadas principal, e *xyz*, relativo a ele, está posicionado na face do disco, tendo sua origem no ponto *O*. A diferença entre os planos dos sistemas de referência geram os ângulos  $\psi$ , θ e  $\phi$ , com θ e  $\psi$  pequenos e velocidade angular constante ( $\dot{\phi} = Ω$ ).

$$
T_D = \frac{1}{2} M_D (\dot{u}^2 + \dot{w}^2) + \frac{1}{2} I_{Dx} (\dot{\theta}^2 + \dot{\psi}^2) + \frac{1}{2} I_{Dy} (\Omega^2 + 2\Omega \dot{\psi} \theta)
$$
(2.6)

onde,

*T<sup>D</sup>* : energia cinética do disco *u* : velocidade referente ao deslocamento *u w* : velocidade referente ao deslocamento *w*

- $\dot{\theta}$ : velocidade proveniente do ângulo *θ*
- $\dot{\psi}$ : velocidade proveniente do ângulo *ѱ*
- *Ω* : velocidade

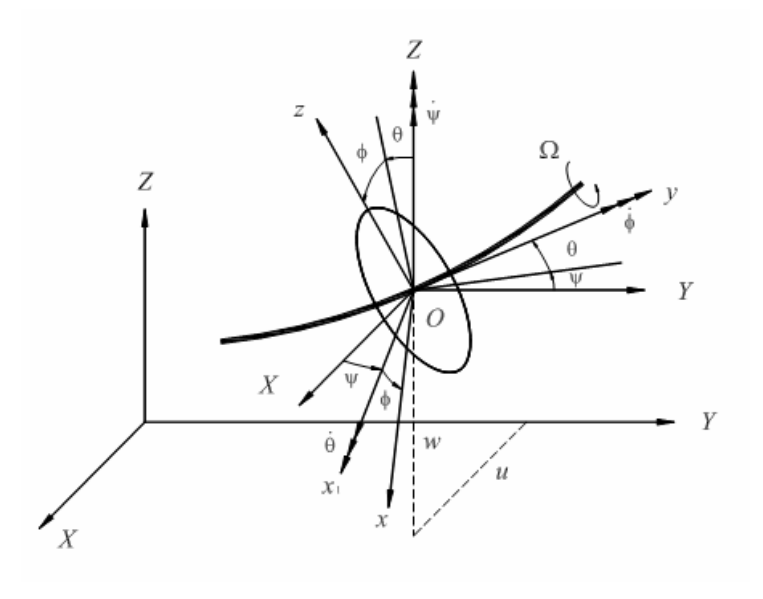

<span id="page-27-1"></span>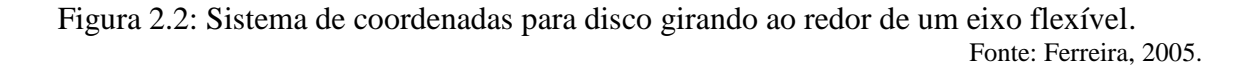

O termo *½IDyΩ²* , que é uma constante, não influencia as equações de Lagrange e representa à energia do disco girando a uma velocidade angular *Ω*, todos os demais deslocamentos são zero, e o termo *IDyΩ θ* se refere ao efeito giroscópico ou de Coriólis [Lalanne e Ferraris, 1998].

Como o disco discretizado é rígido, não há a aplicação da energia de deformação.

#### <span id="page-27-0"></span>**2.2 Eixo**

Discretizado como uma viga com seção transversal circular constante, sua área é dada pela equação [\(2.7\):](#page-27-2)

<span id="page-27-2"></span>
$$
S = \frac{\pi d^2}{4} \tag{2.7}
$$

onde,

*S* : área da seção do eixo

*d* : diâmetro do eixo

e o momento de inércia de área em torno do eixo neutro pela equação [\(2.8\).](#page-28-1)

<span id="page-28-1"></span>
$$
I = \frac{\pi d^4}{64} \tag{2.8}
$$

onde,

*I* : momento de inércia de área

#### <span id="page-28-0"></span>**2.2.1 Continuidade** *C***0**

Considerando, por exemplo, uma função *u* que é contínua, mas possui uma inclinação descontínua na direção *x*, como mostrado na [Figura 2.3,](#page-29-1) onde esta descontinuidade é substituída por uma variação contínua em uma distância Δ muito pequena (processo conhecido como molificação). Estuda-se então o comportamento de suas derivadas, e nota-se que apesar de a primeira derivada não ser definida neste espaço, esta possui um valor finito e pode ser integrada facilmente. No entanto, a segunda derivada, neste espaço, tende ao infinito. Tal fato apresenta dificuldades se as integrais devem ser calculadas numericamente por meios simples, mesmo que a integral seja finita. Se tais derivadas forem multiplicadas umas pelas outras, a integral não existe e a função é conhecida como não quadrado-integrável. Tal função é dita possuir continuidade *C*0 [Vinaud, 2005].

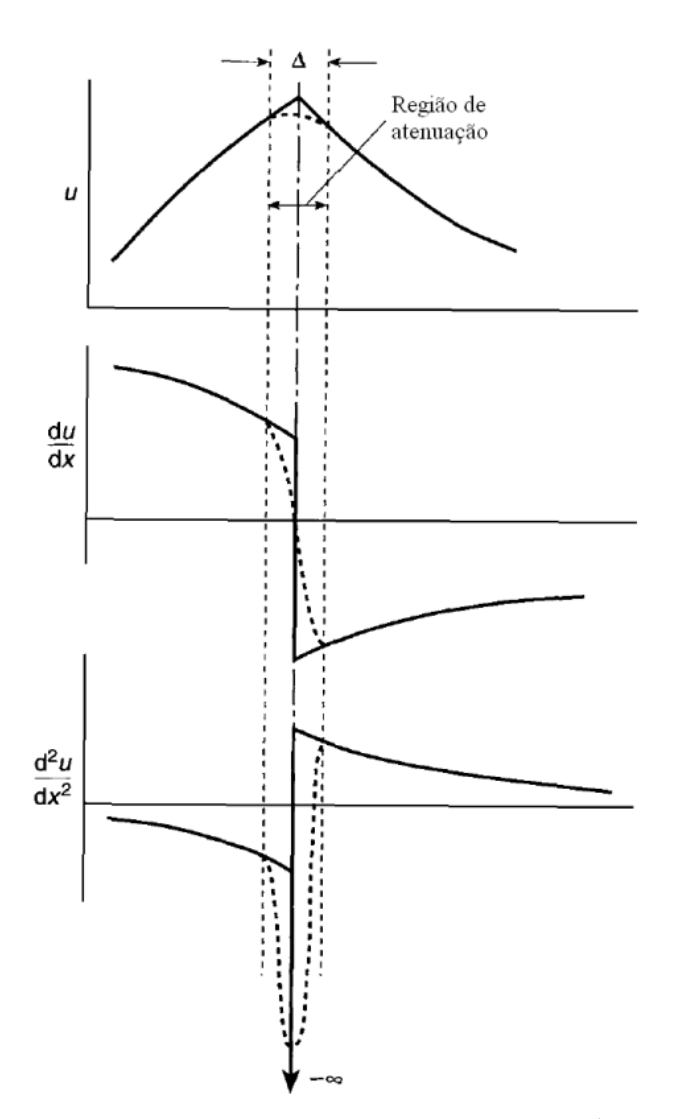

<span id="page-29-1"></span>Figura 2.3: Diferenciação de uma função com inclinação descontíınua (com continuidade *C*0). Fonte: Vinaud, 2005.

#### <span id="page-29-0"></span>**2.2.2 Discretização do eixo**

Para a discretização do eixo utilizando a teoria de viga de Timoshenko com interpolação quadrática *C*0, é assumido, segundo Carvalho *et al.*, 2007, que a seção transversal, originalmente normal à linha centroidal da viga, permanece uma superfície plana, mas devido ao efeito da deformação cisalhante transversal (*γ*) não é mais normal a esta linha. Dessa forma, o campo de deslocamentos, onde *y* é a coordenada axial, é aproximado pelas equações [\(2.9\),](#page-29-2) [\(2.10\)](#page-30-1) e [\(2.11\).](#page-30-2)

<span id="page-29-2"></span>
$$
a_x(x, y, z) = a(y) \tag{2.9}
$$

$$
a_y(x, y, z) = x\zeta(y) - z\beta(y)
$$
\n(2.10)

<span id="page-30-2"></span><span id="page-30-1"></span>
$$
a_z(x, y, z) = b(y) \tag{2.11}
$$

onde,

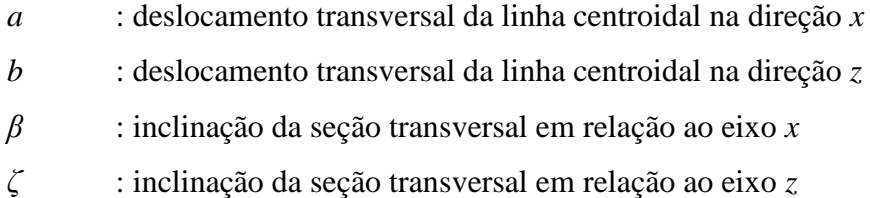

A [Figura 2.4](#page-30-0) mostra a cinemática de deformação de um ponto *P* da viga:

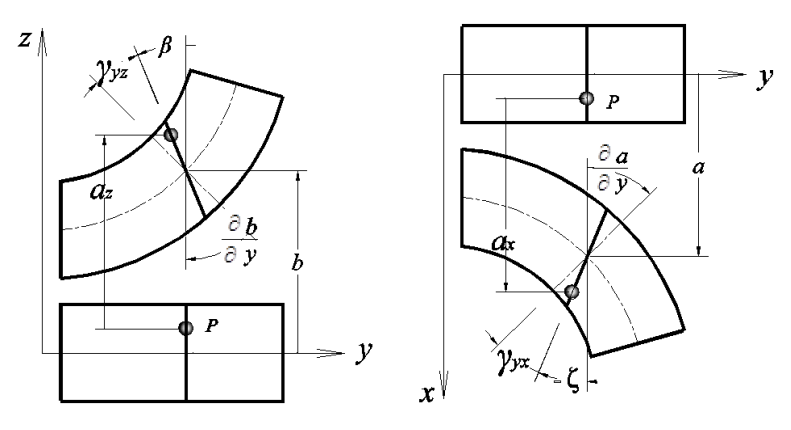

<span id="page-30-0"></span>Figura 2.4 Representação da deformação cisalhante de uma viga de Timoshenko Fonte: adaptada (Carvalho *et al*., 2007).

A energia cinética de um eixo, cujo material é isotrópico, pode ser encontrada, segundo Lalanne e Ferraris, 1998, através da equação [\(2.12\).](#page-30-3)

<span id="page-30-3"></span>
$$
T_E = \frac{\rho S}{2} \int_0^L (\dot{a}^2 + \dot{b}^2) dy + \frac{\rho I}{2} \int_0^L (\dot{\zeta}^2 + \dot{\beta}^2) dy + \rho I L \Omega^2 + 2 \rho I \Omega \int_0^L (\dot{\zeta} \beta) dy \tag{2.12}
$$

onde,

*T<sup>E</sup>* : energia cinética do eixo

*L* : comprimento

*ρ* : densidade

*Ω* : rotação

Considerando que as tensões de cisalhamento transversal não são constantes como o modelo de Timoshenko admite, a energia de deformação, em sua forma já simplificada, pode ser encontrada, segundo Carvalho *et al*, 2007, pela equação [\(2.13\).](#page-31-1)

<span id="page-31-1"></span>
$$
U_E = \frac{1}{2} \int_y EI \left[ \left( \frac{\partial \beta}{\partial y} \right)^2 + \left( \frac{\partial \zeta}{\partial y} \right)^2 \right] dy + \frac{1}{2} \mu \int_y GS \left[ \left( \zeta + \frac{\partial a}{\partial y} \right)^2 + \left( \beta - \frac{\partial b}{\partial y} \right)^2 \right] dy \tag{2.13}
$$

onde,

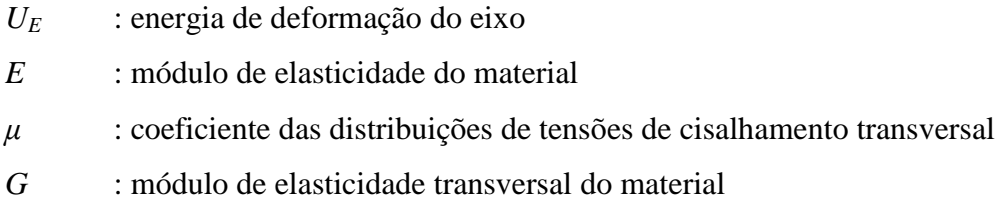

A primeira integral se refere à flexão do eixo, e a segunda ao cisalhamento transversal.

### <span id="page-31-0"></span>**2.3 Mancais**

Considerando-se conhecer os termos de amortecimento e rigidez dos mancais, conforme a [Figura 2.5,](#page-33-1) e desconsiderando os esforços resultantes da flexão, o trabalho virtual *δW* das forças agindo em cada mancal pode ser escrito, segundo Lalanne e Ferraris, 1998, conforme a equação [\(2.14\):](#page-31-2)

<span id="page-31-2"></span>
$$
\delta W = -k_{xx}m\delta m - k_{xz}n\delta n - k_{zz}n\delta n - k_{zx}m\delta n - c_{xx}m\delta m - c_{xz}n\delta n - c_{zz}n\delta n - c_{zx}m\delta n \tag{2.14}
$$

onde,

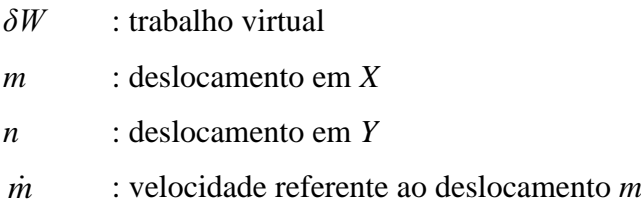

- *n* : velocidade referente ao deslocamento *n*
- $k_{xx}$  : componente em *x* da rigidez
- *kzz* : componente em *z* da rigidez
- *kxz* : componente da rigidez proveniente de *xz*
- $c_{xx}$  : componente em *x* do amortecimento
- *czz* : componente em *z* do amortecimento
- *cxz* : componente do amortecimento proveniente de *xz*

ou de uma forma resumida conforme a equação [\(2.15\).](#page-32-0)

<span id="page-32-0"></span>
$$
\delta W = F_m \delta_m + F_n \delta_n \tag{2.15}
$$

onde,

*F<sup>m</sup>* : componente *m* da força generalizada *F<sup>n</sup>* : componente *n* da força generalizada

e matricialmente pode ser escrito conforme a equação [\(2.16\).](#page-32-1)

<span id="page-32-1"></span>
$$
\begin{bmatrix} F_m \\ F_n \end{bmatrix} = \begin{bmatrix} k_{xx} & k_{xz} \\ k_{zx} & k_{zz} \end{bmatrix} \begin{bmatrix} m \\ n \end{bmatrix} - \begin{bmatrix} c_{xx} & c_{xz} \\ c_{zx} & c_{zz} \end{bmatrix} \begin{bmatrix} m \\ n \end{bmatrix} \tag{2.16}
$$

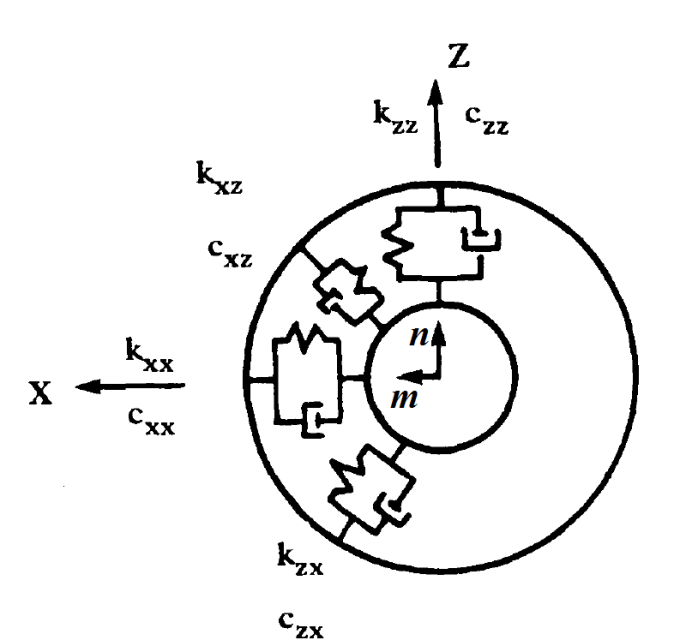

Figura 2.5 Rigidez e amortecimento do mancal Fonte: adaptada (Lalanne e Ferraris, 1998)

### <span id="page-33-1"></span><span id="page-33-0"></span>**2.4 Massa de desbalanceamento**

Quando o rotor gira, devido ao fato de o centro de massa não coincidir com o centro geométrico do disco, forças radiais são geradas no rotor. Em outras palavras, a presença do desbalanceamento da massa, como vetor girante, resulta em uma excitação harmônica [Santos, 2008]. A massa desbalanceada é situada a uma distancia *e* medida do centro geométrico do eixo, como se observa na [Figura 2.6.](#page-34-0) A massa permanece em um plano perpendicular ao eixo *y* que é uma coordenada constante [Silva, 2004], e representa diretamente o desbalanceamento residual. A força depende da rotação *Ω* e segundo Dowbrava Filho, 2008, é dada pela equação [\(2.17\).](#page-33-2)

<span id="page-33-2"></span>
$$
F(\Omega) = M_u \Omega^2 e \tag{2.17}
$$

onde,

*M<sup>u</sup>* : massa de desbalanceamento

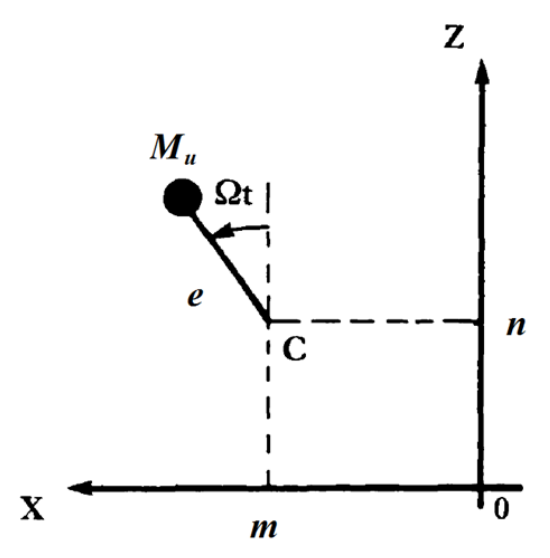

Figura 2.6 Massa de desbalanceamento Fonte: adaptada (Lalanne e Ferraris, 1998).

<span id="page-34-0"></span>O vetor deslocamento é dado pela equação [\(2.18\)](#page-34-1)

<span id="page-34-1"></span>
$$
\{\text{de}\} = \begin{cases} m + e \operatorname{sen}\Omega t \\ \text{constante} \\ n + e \cos \Omega t \end{cases}
$$
 (2.18)

onde,

{**de**} : vetor deslocamento

e o vetor velocidade pela equação [\(2.19\),](#page-34-2)

<span id="page-34-2"></span>
$$
\{\mathbf{v}\} = \begin{cases} \n\dot{m} + e \, \Omega \cos \Omega t \\
0 \\
\dot{n} - e \, \Omega \operatorname{sen}\Omega t\n\end{cases}
$$
\n(2.19)

onde,

{**v**} : velocidade referente deslocamento {**de**}

Quando a massa é muito pequena a energia cinética, segundo Lalanne e Ferraris, 1998, pode ser encontrada através da equação [\(2.20\).](#page-35-0)

<span id="page-35-0"></span>
$$
T_u \cong M_u \Omega \, e \, \dot{m} \big( \cos \Omega t - \dot{n} \, \text{sen} \Omega t \big) \tag{2.20}
$$

onde,

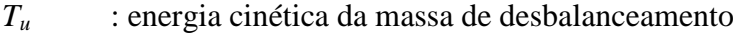

*e* : distância que vai de *Mu* ao centro geométrico do eixo
# **3. DESCRIÇÃO DOS ELEMENTOS**

Emprega-se no presente capítulo a discretização matricial elementar para cada parte do rotor utilizado neste trabalho.

### **3.1 Disco**

Para a representação do disco é utilizado um elemento que possui apenas massa e inércia. Deve ser posicionado somente sobre um nó, e seu vetor deslocamento nodal pode ser determinado conforme equação [\(3.1\).](#page-36-0)

<span id="page-36-0"></span>
$$
\{\mathbf{q}_i\} = \{u, w, \theta, w\}^T
$$
\n(3.1)

onde,

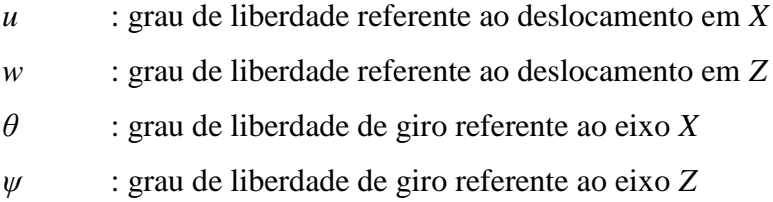

Considerando a equação [\(2.6\),](#page-26-0) de energia cinética do disco, na equação de Lagrange [\(2.1\),](#page-24-0) tem-se a equação [\(3.2\),](#page-36-1) e seu desenvolvimento, segundo Lalanne e Ferraris, 1998, resulta na equação [\(3.3\).](#page-36-2)

<span id="page-36-2"></span><span id="page-36-1"></span>
$$
\frac{d}{dt}\left(\frac{\partial T_D}{\partial \dot{q}_i}\right) - \frac{\partial T_D}{\partial q_i} = F_{q_i}
$$
\n(3.2)

$$
\frac{d}{dt} \left( \frac{\partial T_D}{\partial \dot{q}_i} \right) - \frac{\partial T_D}{\partial q_i} = \begin{bmatrix} M_D & 0 & 0 & 0 \\ 0 & M_D & 0 & 0 \\ 0 & 0 & M_D & 0 \\ 0 & 0 & 0 & M_D \end{bmatrix} \begin{bmatrix} \ddot{u} \\ \ddot{w} \\ \ddot{\theta} \\ \ddot{\psi} \end{bmatrix} + \Omega \begin{bmatrix} 0 & 0 & 0 & 0 \\ 0 & 0 & 0 & 0 \\ 0 & 0 & 0 & -I_{Dy} \\ 0 & 0 & I_{Dy} & 0 \end{bmatrix} \begin{bmatrix} \dot{u} \\ \dot{w} \\ \dot{\theta} \\ \dot{\psi} \end{bmatrix}
$$
(3.3)

20

Onde a primeira parte é uma matriz clássica de massa e a segunda é a matriz com o efeito giroscópico, que varia em função da rotação Ω.

# **3.2 Eixo**

Adota-se para a discretização do eixo, *n* elementos finitos, cada um com comprimento *L*, seção transversal circular constante, 3 nós e 12 graus de liberdade. Cada nó possui dois deslocamentos *a* e *b* e dois giros *β* e *ζ* em torno dos eixos *x* e *z* respectivamente, conforme [Figura 3.1.](#page-37-0) Na equação [\(3.4\)](#page-37-1) é mostrado o vetor de deslocamento nodal.

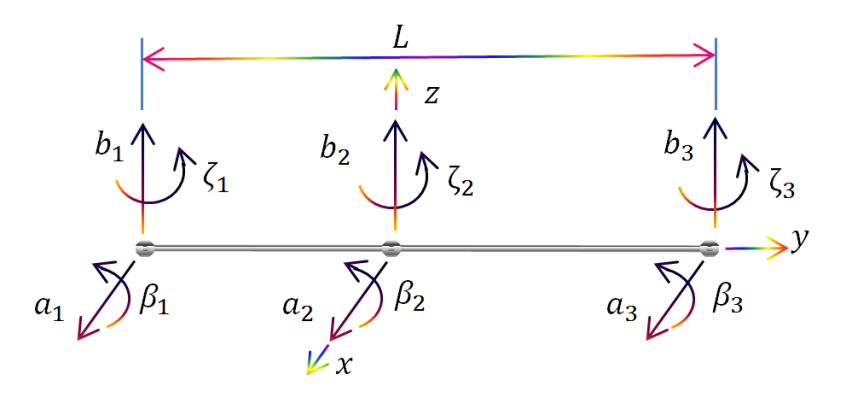

<span id="page-37-1"></span>Figura 3.1 Elemento finito de viga de três nós Fonte: adaptada (Carvalho *et al, 2007*).

<span id="page-37-0"></span>
$$
\{\mathbf{q}\} = \begin{cases} a_1 & b_1 \ \beta_1 & \zeta_1 \ \alpha_2 & b_2 \ \beta_2 & \zeta_2 \ \alpha_3 & b_3 \ \beta_3 & \zeta_3 \end{cases}^T \tag{3.4}
$$

Aproximam-se os vetores deslocamento  $\{a(y,t)\}\)$  e velocidade  $\{\dot{a}(y,t)\}\)$  conforme as equações [\(3.5\)](#page-37-2) e [\(3.6\),](#page-38-0) respectivamente, segundo Carvalho *et al*, 2007.

<span id="page-37-2"></span>
$$
\left\{ \mathbf{N} \right\}^T \left\{ \mathbf{a} \right\} = \left[ N_1 \quad N_2 \quad N_3 \right] \begin{Bmatrix} a_1 \\ a_2 \\ a_3 \end{Bmatrix} \tag{3.5}
$$

<span id="page-38-0"></span>
$$
\left\{\mathbf{N}\right\}^T \left\{\dot{\mathbf{a}}\right\} = \begin{bmatrix} N_1 & N_2 & N_3 \end{bmatrix} \begin{Bmatrix} \dot{a}_1 \\ \dot{a}_2 \\ \dot{a}_3 \end{Bmatrix}
$$
 (3.6)

onde

$$
\{\mathbf{N}\} = \{N_1(y) \quad N_2(y) \quad N_3(y)\}^T = \left\{-\frac{y}{L}\left(1 - \frac{2y}{L}\right) \quad 1 - \left(\frac{2y}{L}\right)^2 \quad \frac{y}{L}\left(1 + \frac{2y}{L}\right)\right\}^T \tag{3.7}
$$

onde,

{**N***i*} : funções de interpolação

Para os demais deslocamentos e giros, aplica-se similarmente, conforme equação [\(3.8\).](#page-38-1)

<span id="page-38-1"></span>
$$
\mathbf{b}(y,t) = {\mathbf{N}}^T_{\mathbf{f}} {\mathbf{b}} \qquad \qquad \mathbf{b}(y,t) = {\mathbf{N}}^T_{\mathbf{f}} {\mathbf{b}} \qquad \qquad \mathbf{b}(y,t) = {\mathbf{N}}^T_{\mathbf{f}} {\mathbf{b}} \qquad \qquad \mathbf{b}(y,t) = {\mathbf{N}}^T_{\mathbf{f}} {\mathbf{b}} \qquad \qquad \mathbf{b}(y,t) = {\mathbf{N}}^T_{\mathbf{f}} {\mathbf{b}} \qquad \qquad \mathbf{b}(y,t) = {\mathbf{N}}^T_{\mathbf{f}} {\mathbf{b}} \qquad \qquad \mathbf{c}(3.8)
$$

## **3.2.1 Matriz de rigidez**

Segundo Santos, 2008, a obtenção das matrizes de rigidez [**K** *i* ], relativa aos graus de liberdade a que estão associadas (ordenadas segundo o vetor de deslocamentos nodais {**q**}) se dá com a aplicação do equacionamento das funções de interpolação {**Ni**} com a energia de deformação do eixo *UE*, e após derivar e rearranjar, chega-se a equação [\(3.9\).](#page-39-0)

$$
U_{E} = \frac{1}{2} \{ \beta \}^{T} \int_{-\frac{L/2}{2}}^{\frac{L/2}{2}} \{ \beta \}^{T} dy \{ \beta \} + \frac{1}{2} \{ \zeta \}^{T} \int_{-\frac{L/2}{2}}^{\frac{L/2}{2}} \{ \beta \}^{T} dy \{ \zeta \} + \frac{1}{2} \{ \zeta \}^{T} \int_{-\frac{L/2}{2}}^{\frac{L/2}{2}} \{ \beta \}^{T} dy \{ \zeta \} + \frac{1}{2} \{ \zeta \}^{T} \int_{-\frac{L/2}{2}}^{\frac{L/2}{2}} \{ \zeta \}^{T} dy \{ \zeta \} + \frac{1}{2} \{ \zeta \}^{T} \int_{-\frac{L/2}{2}}^{\frac{L/2}{2}} \{ \zeta \}^{T} dy \{ \zeta \} + \frac{1}{2} \{ \zeta \}^{T} \int_{-\frac{L/2}{2}}^{\frac{L/2}{2}} \{ \zeta \}^{T} dy \{ \zeta \} + \frac{1}{2} \{ \zeta \}^{T} \int_{-\frac{L/2}{2}}^{\frac{L/2}{2}} \{ \zeta \}^{T} dy \{ \zeta \} + \frac{1}{2} \{ \beta \}^{T} \int_{-\frac{L/2}{2}}^{\frac{L/2}{2}} \{ \zeta \}^{T} dy \{ \zeta \} + \frac{1}{2} \{ \beta \}^{T} \int_{-\frac{L/2}{2}}^{\frac{L/2}{2}} \{ \zeta \}^{T} dy \{ \zeta \} + \frac{1}{2} \{ \beta \}^{T} \int_{-\frac{L/2}{2}}^{\frac{L/2}{2}} \{ \zeta \}^{T} dy \} \{ \zeta \} + \frac{1}{2} \{ \zeta \}^{T} \int_{-\frac{L/2}{2}}^{\frac{L/2}{2}} \{ \zeta \}^{T} dy \} \{ \zeta \} + \frac{1}{2} \{ \zeta \}^{T} \int_{-\frac{L/2}{2}}^{\frac{L/2}{2}} \{ \zeta \}^{T} dy \} \{ \zeta \} + \frac{1}{2} \{ \zeta \}^{T} \int_{-\frac{L/2}{2}}^{\frac{L/2}{2}} \{ \zeta \}^{T} dy \} \{ \zeta \} +
$$

sendo

<span id="page-39-0"></span>
$$
\left\{\mathbf{B}\right\} = \frac{\partial}{\partial y} \left\{\mathbf{N}\right\} = \left\{-\frac{L-4y}{L^2} - \frac{8y}{L^2} \frac{L+4y}{L^2}\right\}^T
$$
\n(3.10)

onde,

#### $\{B^i\}$ } : vetor de derivadas das funções de interpolação

Cada [**K** *i* ], *i*=1 a 10, da equação [\(3.9\)](#page-39-0) representa a matriz de rigidez relativa aos graus de liberdade a que está associado.

Segundo Hughes, 2000, o *shear locking*, fenômeno de travamento de cisalhamento devido à integração completa de {**B**} é evitado, aplicando-se uma sub-integração gaussiana seletiva nos termos relativos ao cisalhamento transversal, e os demais termos integrados de forma completa, e segundo Carvalho *et al,* 2007, para o elemento de interpolação quadrática utilizam-se dois pontos de Gauss na integração reduzida e três pontos na integração cheia.

A matriz de rigidez [**KE**] do elemento resulta da soma da matriz [**K <sup>11</sup>**], conforme equação [\(3.11\)](#page-40-0) e da matriz [**K <sup>12</sup>**], conforme equação [\(3.12\).](#page-40-1)

<span id="page-40-0"></span>
$$
\begin{bmatrix}\n0 & 0 & 0 & 0 & 0 & 0 & 0 & 0 & 0 & 0 & 0 & 0 & 0 \\
0 & 0 & 0 & 0 & 0 & 0 & 0 & 0 & 0 & 0 & 0 & 0 \\
7 & 0 & 0 & 0 & -8 & 0 & 0 & 0 & 1 & 0 \\
0 & 0 & 0 & 0 & 0 & 0 & 0 & 0 & 0 & 0 \\
0 & 0 & 0 & 0 & 0 & 0 & 0 & 0 & 0 & 0 \\
0 & 0 & 0 & 0 & 0 & 0 & 0 & 0 & 0 & 0 \\
0 & 0 & 0 & 0 & 0 & 0 & 0 & 0 & 0 & 0 \\
0 & 0 & 0 & 0 & 0 & 0 & 0 & 0 & 0 & 0 \\
0 & 0 & 0 & 0 & 0 & 0 & 0 & 0 & 0 & 0 \\
0 & 0 & 0 & 0 & 0 & 0 & 0 & 0 & 0 & 0 \\
0 & 0 & 0 & 0 & 0 & 0 & 0 & 0 & 0 & 0 \\
0 & 0 & 0 & 0 & 0 & 0 & 0 & 0 & 0 & 0 \\
\frac{7}{3L} & \frac{1}{2} & 0 & 0 & -\frac{8}{3L} & \frac{2}{3} & 0 & 0 & \frac{1}{3L} & \frac{1}{6} & 0 \\
\frac{7}{3L} & \frac{1}{2} & 0 & 0 & -\frac{8}{3L} & \frac{2}{3} & 0 & 0 & \frac{1}{3L} & \frac{1}{6} & 0 \\
\frac{16}{9} & \frac{2}{3} & 0 & 0 & \frac{2}{9} & -\frac{1}{6} & 0 & 0 & -\frac{2}{18} & 0 \\
\frac{16}{3L} & 0 & 0 & 0 & -\frac{8}{3L} & 0 & 0 & -\frac{2}{3} & 0 \\
\frac{16}{3L} & 0 & 0 & 0 & -\frac{8}{3L} & \frac{2}{3} & 0 & 0 & \frac{1}{9} \\
\frac{4L}{9} & \frac{2}{3} & 0 & 0 & \frac{1}{2} & 0 & 0 & \frac{1}{2} \\
\frac{7}{3L} & \frac{1}{2} & 0 & 0 & \frac{1}{2} & \frac{1}{3L} & 0 & 0 & \frac{1}{2} \\
$$

<span id="page-40-1"></span>onde,

 $[\mathbf{K^{11}}]$ **<sup>11</sup>**] : matriz de rigidez associada à flexão

 $\mathbf{[K^{12}]}$ **<sup>12</sup>**] : matriz de rigidez associada ao cisalhamento transversal

### **3.2.2 Matrizes de inércia e giroscópica**

Para a obtenção das matrizes inerciais [**M***<sup>i</sup>* ], relativas aos graus de liberdade a que estão associadas, aplica-se o equacionamento das funções de interpolação {**Ni**} com a energia cinética *T<sup>E</sup>* do eixo, que derivando e rearranjando, chega-se a equação [\(3.13\):](#page-41-0)

$$
T_{E} = \frac{1}{2} \{\dot{\mathbf{a}}\}^{T} \rho S \int_{-L/2}^{L/2} {\mathbf{N}} \{\mathbf{N}\}^{T} dy \{\dot{\mathbf{a}}\} + \frac{1}{2} {\{\dot{\mathbf{b}}\}^{T} \rho S \int_{-L/2}^{L/2} {\mathbf{N}} \{\mathbf{N}\}^{T} dy {\{\dot{\mathbf{b}}\}} + \frac{1}{2} {\{\dot{\mathbf{\beta}}\}^{T} \rho I \int_{-L/2}^{L/2} {\mathbf{N}} \{\mathbf{N}\}^{T} dy {\{\dot{\mathbf{\beta}}\}} + \frac{1}{2} {\{\dot{\mathbf{\zeta}}\}^{T} \rho I \int_{-L/2}^{L/2} {\mathbf{N}} \{\mathbf{N}\}^{T} dy {\{\dot{\mathbf{\zeta}}\}} + \frac{1}{2} {\{\dot{\mathbf{\zeta}}\}^{T} \rho I \int_{-L/2}^{L/2} {\mathbf{N}} \{\mathbf{N}\}^{T} dy {\{\dot{\mathbf{\zeta}}\}} + \rho I \Omega^{2} + {\{\dot{\mathbf{\zeta}}\}^{T} \Omega D \Omega \int_{-L/2}^{L/2} {\mathbf{N}} \{\mathbf{N}\}^{T} dy {\{\beta\}}}
$$
(3.13)

Onde [**C 1** ] refere-se à matriz que contém os termos giroscópicos.

Com a aplicação de [\(3.13\)](#page-41-0) na equação de Lagrange, resulta na equação [\(3.14\).](#page-41-1)

<span id="page-41-2"></span><span id="page-41-1"></span><span id="page-41-0"></span>
$$
\frac{d}{dt} \left( \frac{\partial T_E}{\partial \dot{q}} \right) - \frac{\partial T_E}{\partial q} = [\mathbf{M}_E] \langle \ddot{\mathbf{q}} \rangle + [\mathbf{C}_E] \langle \dot{\mathbf{q}} \rangle \tag{3.14}
$$

Com a soma de [**M<sup>11</sup>**] e [**M<sup>12</sup>**], dadas pelas equações [\(3.15\)](#page-41-2) e [\(3.16\),](#page-42-0) respectivamente, chega-se a matriz elementar de massa [**ME**], já a matriz giroscópica elementar, [**CE**], é dada pela equação [\(3.17\).](#page-42-1)

$$
\begin{bmatrix} 4 & 0 & 0 & 0 & 2 & 0 & 0 & 0 & -1 & 0 & 0 & 0 \\ 4 & 0 & 0 & 0 & 2 & 0 & 0 & 0 & -1 & 0 & 0 \\ 0 & 0 & 0 & 0 & 0 & 0 & 0 & 0 & 0 & 0 \\ 0 & 0 & 0 & 0 & 0 & 0 & 0 & 0 & 0 & 0 \\ 16 & 0 & 0 & 0 & 2 & 0 & 0 & 0 \\ 16 & 0 & 0 & 0 & 2 & 0 & 0 & 0 \\ 0 & 0 & 0 & 0 & 0 & 0 & 0 & 0 \\ 4 & 0 & 0 & 0 & 0 & 0 & 0 & 0 \\ 4 & 0 & 0 & 0 & 0 & 0 & 0 & 0 \\ 0 & 0 & 0 & 0 & 0 & 0 & 0 & 0 \\ 0 & 0 & 0 & 0 & 0 & 0 & 0 & 0
$$

<span id="page-42-0"></span>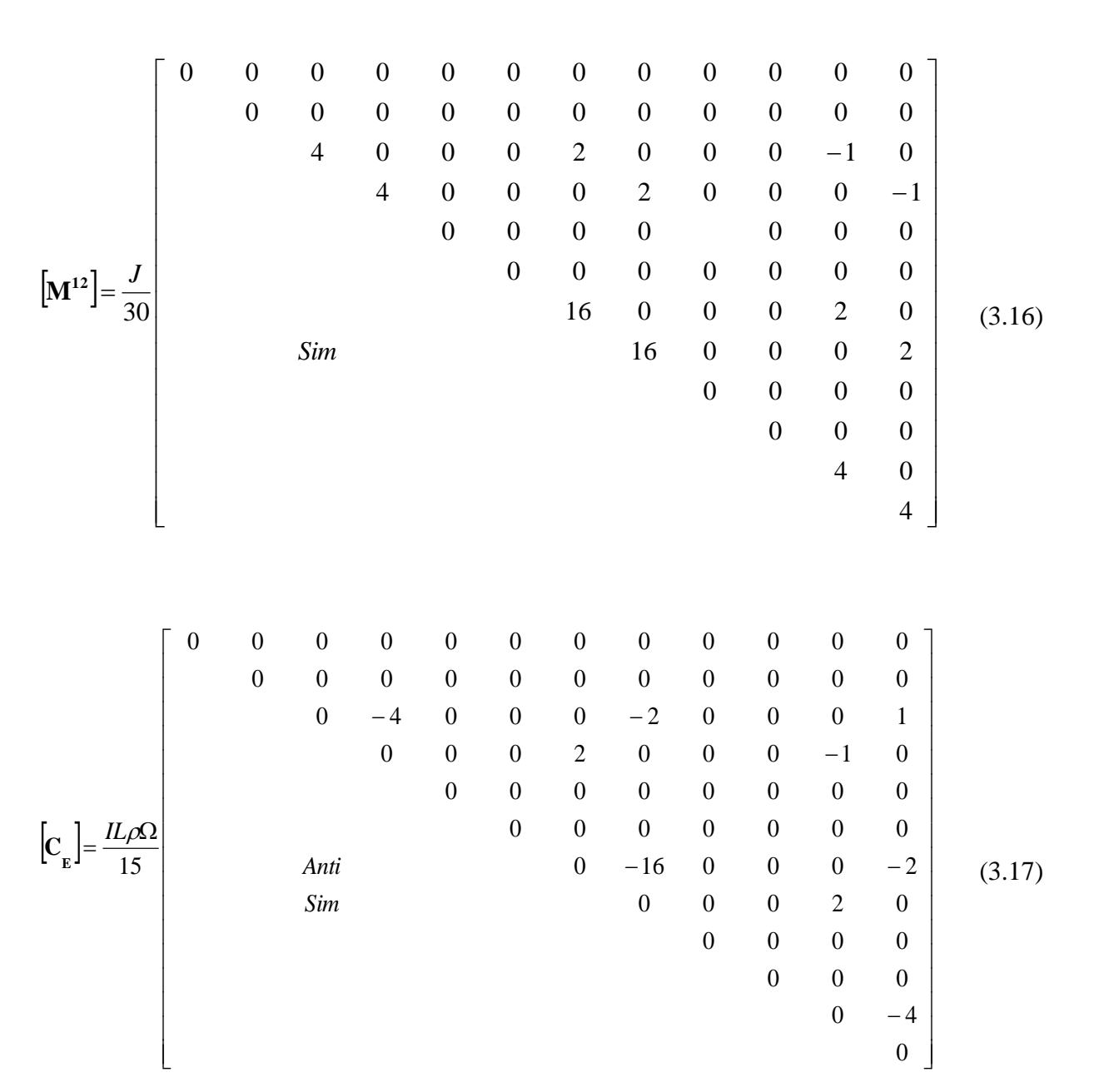

### <span id="page-42-1"></span>**3.3 Mancais**

As matrizes do mancal são obtidas diretamente das equações [\(2.14\)](#page-31-0) e [\(2.15\),](#page-32-0) e a representação se dá sem considerar a influência de forças de ligação, momentos fletores e deslocamentos, o que resulta segundo Lalanne e Ferraris, 1998, nas equações [\(3.18\)](#page-43-0) e [\(3.19\).](#page-43-1)

<span id="page-43-0"></span>
$$
F_m = -k_{xx}m - k_{xz}n - c_{xx}\dot{m} - c_{xz}\dot{n}
$$
\n(3.18)

<span id="page-43-2"></span><span id="page-43-1"></span>
$$
F_n = -k_{zz}n - k_{xz}m - c_{zz}n - c_{zx}m
$$
\n(3.19)

Admitindo as forças referente aos graus de liberdade de rotação nulas, *Fθ= Fψ=0*, temse a equação [\(3.20\):](#page-43-2)

$$
\begin{bmatrix} F_m \\ F_{\theta} \\ F_n \\ F_n \end{bmatrix} = - \begin{bmatrix} k_{xx} & 0 & k_{xz} & 0 \\ 0 & 0 & 0 & 0 \\ k_{zx} & 0 & k_{zz} & 0 \\ 0 & 0 & 0 & 0 \end{bmatrix} \begin{bmatrix} m \\ \theta \\ n \\ m \end{bmatrix} - \begin{bmatrix} c_{xx} & 0 & c_{xz} & 0 \\ 0 & 0 & 0 & 0 \\ c_{zx} & 0 & c_{zz} & 0 \\ 0 & 0 & 0 & 0 \end{bmatrix} \begin{bmatrix} \dot{m} \\ \dot{\theta} \\ \dot{n} \\ \dot{\psi} \end{bmatrix}
$$
(3.20)

A primeira matriz é uma matriz de rigidez e a segunda de amortecimento. Essas matrizes são geralmente assimétricas, característica de mancais ortotrópicos.

### **3.4 Massa desbalanceada**

Utilizando a energia cinética *T<sup>u</sup>* na equação de Lagrange, tem-se, segundo Lalanne e Ferraris, 1998, a equação [\(3.21\),](#page-43-3) que corresponde a um desbalanceamento de massa situado no eixo *z* em *t = 0*.

$$
\frac{d}{dt} \left( \frac{\partial T_u}{\partial \dot{q}} \right) - \frac{\partial T_u}{\partial q} = -M_u e \Omega^2 \left[ \frac{\text{sen}\Omega t}{\cos \Omega t} \right]
$$
\n(3.21)

onde:

<span id="page-43-3"></span>
$$
\{\mathbf{q}\} = \{m, n\}^T
$$
 (3.22)

A equação [\(3.23\)](#page-44-0) corresponde a força gerada através de um desbalanceamento de massa, situado em  $t = 0$  a uma posição angular  $\theta$  com respeito ao eixo *z*.

<span id="page-44-1"></span><span id="page-44-0"></span>
$$
\begin{bmatrix} F_m \\ F_n \end{bmatrix} = M_u e \Omega^2 \begin{bmatrix} \text{sen}(\Omega t + \theta) \\ \text{cos}(\Omega t + \theta) \end{bmatrix}
$$
 (3.23)

onde,

#### $\mathcal{G}$ : posição angular de um desbalanceamento de massa

Podendo ainda ser escrito como a equação [\(3.24\).](#page-44-1)

$$
\begin{bmatrix} F_m \\ F_n \end{bmatrix} = M_u e \Omega^2 \begin{bmatrix} \cos \theta \\ -\sin \theta \end{bmatrix} \operatorname{sen}\Omega t + M_u e \Omega^2 \begin{bmatrix} \operatorname{sen}\theta \\ \cos \theta \end{bmatrix} \operatorname{cos}\Omega t \tag{3.24}
$$

# **4. RESOLUÇÃO DO SISTEMA**

Segundo Vinaud, 2005, quando as equações de Lagrange são aplicadas sobre o rotor, o sistema de equação geral se torna:

<span id="page-45-0"></span>
$$
\left[\mathbf{M}\right]_{n\times n}\left\langle \ddot{\mathbf{q}}\right\rangle_{n\times 1}+\left[\mathbf{C}\right]_{n\times n}\left\langle \dot{\mathbf{q}}\right\rangle_{n\times 1}+\left[\mathbf{K}\right]_{n\times n}\left\langle \mathbf{q}\right\rangle_{n\times 1}=\left\langle \mathbf{F}\right\rangle_{n\times 1}\tag{4.1}
$$

onde,

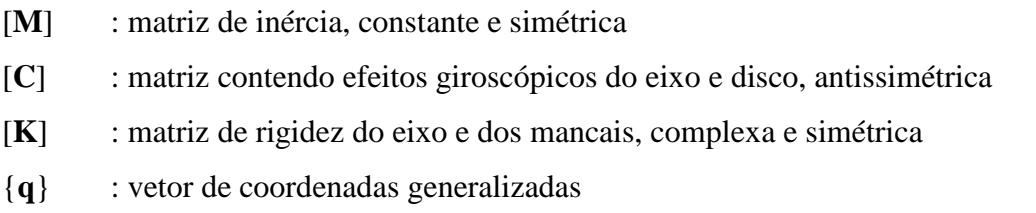

{**F**} : vetor de forças generalizadas

# **4.1 Montagem das matrizes globais**

A utilização da equação [\(4.1\)](#page-45-0) se dá após a obtenção das matrizes globais, que representam toda a estrutura, e para consegui-las, aplica-se a metodologia de sobreposição das matrizes elementares, uma das formas é a inserção de um operador de localização ou conectividade, que é uma matriz Booleana contendo apenas zeros e uns, e implicitamente fixam os graus de liberdade associados às condições de contorno [Vinaud, 2005].

Dessa forma é possível definir as matrizes globais de massa, de rigidez, de efeitos giroscópicos e o vetor de forças generalizadas segundo as equações [\(4.2\),](#page-45-1) [\(4.3\),](#page-45-2) [\(4.4\)](#page-46-0) e [\(4.5\)](#page-46-1) respectivamente.

<span id="page-45-1"></span>
$$
\left[\mathbf{M}\right] = \sum_{Q=1}^{N} \left[\mathbf{L}_{Q}\right]^{\dagger} \left[\mathbf{M}_{Q}\right]\left[\mathbf{L}_{Q}\right] \tag{4.2}
$$

<span id="page-45-2"></span>
$$
\begin{bmatrix} \mathbf{K} \end{bmatrix} = \sum_{Q=1}^{N} \begin{bmatrix} \mathbf{L}_{Q} \end{bmatrix}^{T} \begin{bmatrix} \mathbf{K}_{Q} \end{bmatrix} \mathbf{L}_{Q} \end{bmatrix} \tag{4.3}
$$

$$
\left[\mathbf{C}\right] = \sum_{Q=1}^{N} \left[\mathbf{L}_{Q}\right]^{T} \left[\mathbf{C}_{Q}\right] \mathbf{L}_{Q} \tag{4.4}
$$

<span id="page-46-1"></span><span id="page-46-0"></span>
$$
\left\{ \mathbf{F} \right\} = \sum_{Q=1}^{N} \left[ \mathbf{L}_{Q} \right]^{\mathbf{r}} \left[ \mathbf{F}_{Q} \right] \tag{4.5}
$$

onde,

[**L***Q*] : operador de localização

Maiores detalhes podem ser encontrados em diversas literaturas de elementos finitos como Zienkiewicz e Taylor,1989, e Bathe, 1996.

Segundo Adams, 2001, os efeitos de discos, ou de outras inércias, considerados como corpos rígidos, e dos mancais, considerados com comportamento de rigidez e amortecimento lineares, são incorporados na formulação adicionando-os diretamente suas contribuições nodais.

#### **4.2 Diagrama de Campbell**

Foi em 1924, a fim de se analisar as constantes falhas por fadigas geradas nos equipamentos da *General Eletric* que, de modo a contribuir para estudos das várias formas de vibração axial e propagação de ondas em função da rotação nos discos de turbinas a gás, Wilfred Campbell pela primeira vez utilizou diagramas que apresentavam a frequência de vibração pela rotação, esse diagrama mais tarde passou a ser conhecido como diagrama de Campbell [Santana, 2009].

Como a matriz de efeitos giroscópicos é função da rotação, os parâmetros modais do rotor dinâmico devem ser calculados para cada rotação, e após resolver o problema de autovalores em função da rotação do eixo, é possível, a partir deste diagrama, determinar as rotações críticas do rotor provocadas por desbalanceamentos (traçando uma reta a 45 graus entre as frequências naturais do sistema e a rotação do mesmo), representado, pela reta *f1*, assim, através da intersecção desta reta com as curvas de frequências características do diagrama, obtém-se as rotações críticas do sistema. Para qualquer outro tipo de excitação as frequências características do sistema girante, podem ser obtidas traçando uma reta que a

represente Exemplo: instabilidade dos mancais hidrodinâmicos, representado pela reta *f2* na [Figura 4.1,](#page-47-0) onde  $\Omega \cong \frac{1}{2} \Omega_{rpm}$  [Ferreira, 2005].

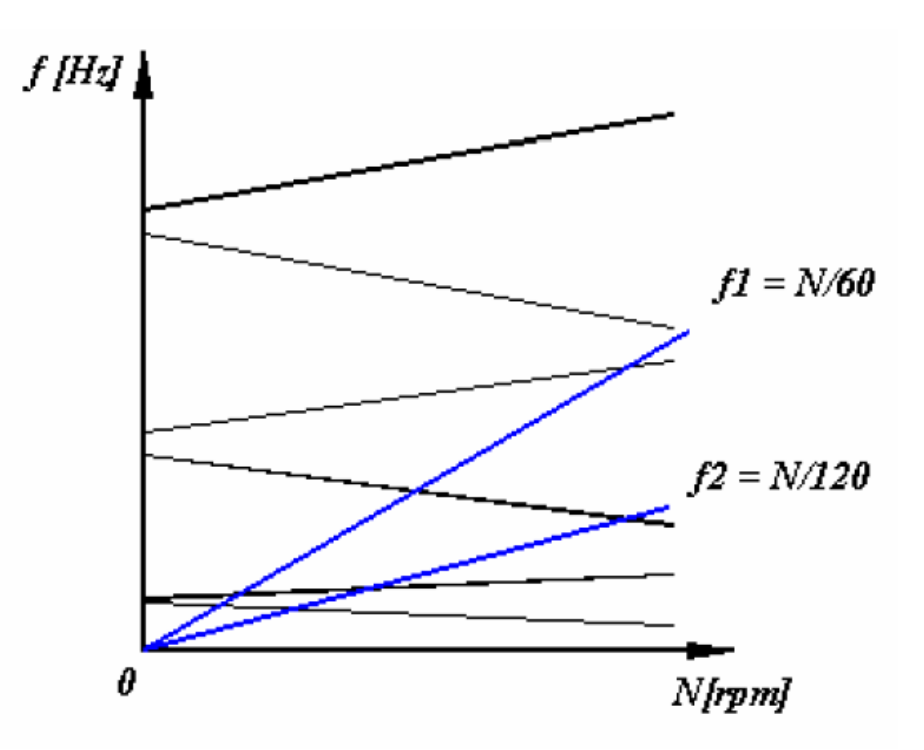

Figura 4.1 Diagrama de Campbell.

<span id="page-47-1"></span>Fonte: Ferreira*,* 2005.

# <span id="page-47-0"></span>**4.3 Resposta no domínio da frequência para excitação do tipo massa desbalanceada**

Segundo Claysen, 2007, o estudo da equação de segunda ordem, equação [\(4.1\),](#page-45-0) consiste em reduzi-la a uma equação de primeira ordem com a transformação de Hamilton, ou formulação no espaço de estado. Assim, fazendo  $\{g_1\} = \{q\}$  e  $\{g_2\} = \{\dot{q}\}\$ , tem-se a equação [\(4.6\),](#page-47-1) ou de uma forma simplificada conforme [\(4.7\).](#page-48-0)

$$
\left[\mathbf{M}\right]_{n\times n}\left\{\mathbf{\dot{g}}_{2}\right\}_{n\times1}+\left[\mathbf{C}\right]_{n\times n}\left\{\mathbf{g}_{2}\right\}_{n\times1}+\left[\mathbf{K}\right]_{n\times n}\left\{\mathbf{g}_{1}\right\}_{n\times1}=\left\{\mathbf{F}\right\}_{n\times1}
$$
\n(4.6)

onde,

{**g**} : vetor de coordenadas do espaço de estado

<span id="page-48-0"></span>
$$
[\mathbf{A}]\{\mathbf{g}\} + [\mathbf{B}]\{\mathbf{g}\} = \{\mathbf{f}(t)\}\tag{4.7}
$$

onde,

- [**A**] : matriz do espaço de estado
- [**B**] : matriz do espaço de estado
- {**f**} : vetor do espaço de estado relativo a {**F**}

Nas equações [\(4.8\)](#page-48-1) à [\(4.12\)](#page-48-2) são apresentadas as discretizações dos termos de [\(4.7\).](#page-48-0)

<span id="page-48-1"></span>
$$
[\mathbf{A}] = \begin{bmatrix} [\mathbf{C}] & [\mathbf{M}] \\ [\mathbf{M}] & \mathbf{0} \end{bmatrix}
$$
(4.8)

$$
\begin{bmatrix} \mathbf{B} \end{bmatrix} = \begin{bmatrix} \mathbf{K} & \mathbf{0} \\ \mathbf{0} & \begin{bmatrix} -\mathbf{M} \end{bmatrix} \end{bmatrix} \tag{4.9}
$$

$$
\left\{ \mathbf{g} \right\} = \begin{cases} \mathbf{g}_1 \\ \mathbf{g}_2 \end{cases}
$$
 (4.10)

$$
\{\dot{\mathbf{g}}\} = \begin{Bmatrix} \dot{\mathbf{g}}_1 \\ \dot{\mathbf{g}}_2 \end{Bmatrix}
$$
 (4.11)

<span id="page-48-2"></span>
$$
\{\mathbf{f}\} = \begin{Bmatrix} \mathbf{F} \\ \mathbf{0} \end{Bmatrix} \tag{4.12}
$$

Considerando-se vibração livre, onde {**f***(t)*}*=*0, para a solução conforme equação [\(4.13\),](#page-48-3) com o autovetor à direita conforme [\(4.14\),](#page-49-0) há uma nova forma para a equação [\(4.7\),](#page-48-0) mostrada em  $(4.15)$ .

<span id="page-48-3"></span>
$$
y(t) = \left\{ \xi \right\} e^{st} \tag{4.13}
$$

onde,

{**ξ**} : autovetor à direita

*s* : coeficiente de Laplace

<span id="page-49-0"></span>
$$
\{\xi\} = \begin{Bmatrix} \phi \\ \cdots \\ s\phi \end{Bmatrix} = \begin{Bmatrix} \phi \\ \cdots \\ -\lambda\phi \end{Bmatrix}
$$
(4.14)

onde,

*λ* : autovalor

<span id="page-49-1"></span>
$$
\left(\begin{array}{c}\n\mathbf{s}[\mathbf{A}]+\mathbf{[B]}\n\end{array}\right)\n\left\langle \xi\right\rangle = 0
$$
\n(4.15)

Chega-se então a um problema de autovalor, conforme equação [\(4.16\).](#page-49-2)

<span id="page-49-2"></span>
$$
\begin{bmatrix} \mathbf{B} \end{bmatrix} \left\langle \xi \right\rangle = \lambda \begin{bmatrix} \mathbf{A} \end{bmatrix} \left\langle \xi \right\rangle \tag{4.16}
$$

Apesar de [**B**] ser uma matriz simétrica, a matriz [**A**] é antissimétrica, desencadeando um problema de autovalor não adjunto, o qual pode ser resolvido segundo Ferreira, 2005, aplicando-se a solução para autovetores à esquerda:

$$
\left[\mathbf{B}\right]^T \left\{\mathbf{\Psi}\right\} = \lambda \left[\mathbf{A}\right]^T \left\{\mathbf{\Psi}\right\} \tag{4.17}
$$

onde,

{**Ψ**} : autovetor à esquerda

Partindo-se da equação de espaço de estado simplificada [\(4.7\),](#page-48-0) e fazendo {**f***(t)*}*=*0, em Das e Dutt, 2008, há uma outra forma de resolução a fim de se chegar aos autovalores à direita e à esquerda, cujo desenvolvimento segue nas equações [\(4.18\),](#page-50-0) [\(4.19\)](#page-50-1) e [\(4.20\).](#page-50-2)

<span id="page-50-0"></span>
$$
[\mathbf{A}]\{\mathbf{g}\} + [\mathbf{B}]\{\mathbf{g}\} = 0 \tag{4.18}
$$

assim:

$$
[\mathbf{A}]\{\mathbf{g}\} = -[\mathbf{B}]\{\mathbf{g}\}
$$
  
\n
$$
\{\mathbf{g}\} = -[\mathbf{A}]^{-1} [\mathbf{B}]\{\mathbf{g}\}
$$
  
\n
$$
\{\mathbf{g}\} = -\begin{bmatrix} [\mathbf{C}] & [\mathbf{M}]^{-1} [\mathbf{K}] & \mathbf{0} \\ [\mathbf{M}] & \mathbf{0} \end{bmatrix}^{-1} [\mathbf{K}] \begin{bmatrix} \mathbf{0} & -[\mathbf{M}] \end{bmatrix} \{\mathbf{g}\}
$$
  
\n
$$
\{\mathbf{g}\} = \frac{1}{[\mathbf{M}\mathbf{P}]^{-1} [\mathbf{M}] \begin{bmatrix} \mathbf{C} \\ [\mathbf{C}] \end{bmatrix}^{-1} [\mathbf{K}] \begin{bmatrix} \mathbf{0} & -[\mathbf{M}] \end{bmatrix}^{g}
$$
  
\n
$$
\{\mathbf{g}\} = \begin{bmatrix} \mathbf{0} & [\mathbf{I}] \\ -[\mathbf{M}]^{-1} [\mathbf{K}] & -[\mathbf{M}]^{-1} [\mathbf{C}] \end{bmatrix} \{\mathbf{g}\}
$$
(4.19)

com:

<span id="page-50-1"></span>
$$
\begin{bmatrix} \mathbf{H} \end{bmatrix} = \begin{bmatrix} \mathbf{0} & \begin{bmatrix} \mathbf{I} \end{bmatrix} \\ -\begin{bmatrix} \mathbf{M} \end{bmatrix}^{-1} \begin{bmatrix} \mathbf{K} \end{bmatrix} & -\begin{bmatrix} \mathbf{M} \end{bmatrix}^{-1} \begin{bmatrix} \mathbf{C} \end{bmatrix} \end{bmatrix}
$$
(4.20)

Dessa forma, a obtenção dos autovetores à direita e à esquerda se dá com as equações [\(4.21\)](#page-50-3) e [\(4.22\),](#page-51-0) respectivamente.

<span id="page-50-3"></span><span id="page-50-2"></span>
$$
\{\mathbf{g}\} = [\mathbf{H}]\{\mathbf{g}\}\tag{4.21}
$$

<span id="page-51-0"></span>
$$
\{\mathbf{g}\} = [\mathbf{H}]^T \{\mathbf{g}\} \tag{4.22}
$$

Após a obtenção dos autovalores, passa-se a equação do espaço de estado [\(4.7\),](#page-48-0) para o espaço modal [\(4.26\),](#page-51-1) os passos são mostrados nas equações [\(4.23\),](#page-51-2) [\(4.24\)](#page-51-3) e [\(4.25\).](#page-51-4)

<span id="page-51-3"></span><span id="page-51-2"></span>
$$
\left\{ \mathbf{g}(t) \right\} = \left\{ \xi \right\} p(t) \tag{4.23}
$$

multiplicando-se ambos os lados por {**Ψ**} *T* :

$$
\left\{\mathbf{\Psi}\right\}^T \left[\mathbf{A}\right] \left\{\xi\right\} \dot{p}(t) + \left\{\mathbf{\Psi}\right\}^T \left[\mathbf{B}\right] \left\{\xi\right\} p(t) = \left\{\mathbf{\Psi}\right\}^T \left\{\mathbf{f}(t)\right\} \tag{4.24}
$$

ou ainda:

<span id="page-51-4"></span>
$$
\begin{bmatrix} \ddots & & \\ & a_j & \\ & & \ddots \end{bmatrix} p(t) + \begin{bmatrix} \ddots & & \\ & b_j & \\ & & \ddots \end{bmatrix} p(t) = {\Psi}^{\gamma} {\mathbf{f}(t)} \tag{4.25}
$$

Segundo Ferreira, 2005, aplicando sobre a equação [\(4.25\)](#page-51-4) a transformada de Fourier chega-se ao domínio da frequência:

<span id="page-51-1"></span>
$$
\left[i\Omega\left[\begin{array}{ccc} \ddots & & \\ & a_j & \\ & & \ddots \end{array}\right] + \left[\begin{array}{ccc} \ddots & & \\ & b_j & \\ & & \ddots \end{array}\right]\right] P(\Omega) = {\Psi}^{\gamma} {\mathbf{f}(\Omega)}
$$
(4.26)

onde,

*iΩ* : correspondente à transformada de Fourier

[**P***(Ω)*] : domínio da frequência

ou ainda conforme a equação [\(4.27\).](#page-52-0)

<span id="page-52-0"></span>
$$
\left[\mathbf{P}(\Omega)\right] = \begin{bmatrix} \ddots & & \\ & i \ \Omega \ a_j + b_j & \\ & & \ddots \end{bmatrix} \begin{bmatrix} \mathbf{\Psi} \end{bmatrix}^T \left\{ \mathbf{f}(\Omega) \right\} \tag{4.27}
$$

Considerando a equação [\(4.23\)](#page-51-2) na equação [\(4.27\),](#page-52-0) chega-se em [\(4.28\):](#page-52-1)

<span id="page-52-1"></span>
$$
\begin{bmatrix} \mathbf{Y}(\Omega) \end{bmatrix} = \left\{ \xi \right\} \begin{bmatrix} \cdot & \cdot & \cdot & \cdot \\ \cdot & i \Omega & a_j + b_j & \cdot \\ \cdot & \cdot & \cdot \end{bmatrix}^{-1} \left\{ \Psi \right\}^T \left\{ \mathbf{f}(\Omega) \right\} \tag{4.28}
$$

A matriz [**α**] da equação [\(4.29\),](#page-52-2) possui os coeficientes complexos e dependentes da frequência, e é característica aos sistemas que possuem excitação por massa desbalanceada.

<span id="page-52-2"></span>
$$
\left[\boldsymbol{\alpha}(\Omega)\right] = \left\{\boldsymbol{\xi}\right\} \qquad i \ \Omega \ a_j + b_j \qquad \qquad \left[\boldsymbol{\Psi}\right]^T \tag{4.29}
$$

onde,

[**α**] : matriz de receptância

Assim, de uma forma mais compacta a equação [\(4.28\)](#page-52-1) pode ser escrita como em  $(4.30).$ 

<span id="page-52-3"></span>
$$
[\mathbf{Y}(\Omega)] = [\alpha(\Omega)] \{ \mathbf{f}(\Omega) \}
$$
\n(4.30)

Fixando a frequência (Ω), é possível encontrar o Diagrama de Campbell, sendo que este representa a característica do sistema.

Para situações onde a matriz de receptância é uma matriz mal condicionada, sua inversa pode ser obtida, segundo Datta, 2008, calculando-se a inversa generalizada [*α +* ], conforme a equação [\(4.31\).](#page-53-0)

<span id="page-53-0"></span>
$$
\left[\boldsymbol{\alpha}\right]^+ = \left(\left[\boldsymbol{\alpha}\right]^T \left[\boldsymbol{\alpha}\right]\right)^{-1} \left[\boldsymbol{\alpha}\right]^T \tag{4.31}
$$

# **5. VELOCIDADES CRÍTICAS E RESPOSTA EM FREQUÊNCIA**

O rotor usado para o teste do modelo numérico apresentado foi o proposto por Lalanne e Ferraris, 1998.

#### **5.1 Rotor de Lalanne e Ferraris**

Lalanne e Ferraris, 1998, apresentam um estudo em dinâmica de rotores, para excitação do tipo massa desbalanceada, de um conjunto multi disco onde o rotor, é suportado nas extremidades por dois mancais viscosos ortotrópicos idênticos; além disso, existem três discos rígidos distribuídos de forma não uniforme ao longo do eixo, e a rotação imposta ao modelo vai de 0 a 30.000 rpm. A [Figura 5.1](#page-54-0) mostra a representação do conjunto.

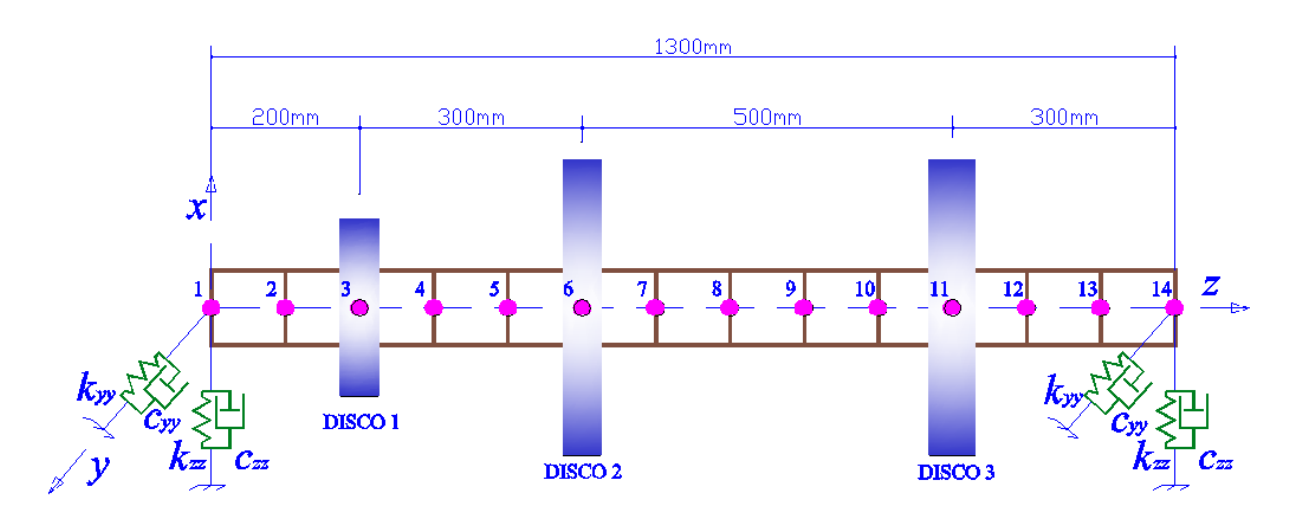

Figura 5.1 Modelo de Lalanne e Ferraris, 1998.

<span id="page-54-0"></span>O eixo, discretizado com 13 elementos de mesmo comprimento e um total de 14 nós, possui seção transversal de 0,1m de diâmetro e é modelado com elementos de viga utilizando a teoria de Timoshenko, cada elemento apresenta dois nós, e cada nó contém dois graus de liberdade de translação e dois de rotação, assim as matrizes elementares são de oitava ordem. A discretização apresenta ainda a parcela referente à rigidez axial, a qual neste trabalho é omitida. Os demais itens como os discos e os mancais, que completam o conjunto, têm a adição de suas características de inércia, giroscópica, rigidez e amortecimento, diretamente no modelo.

As propriedades mecânicas do aço empregado tanto nos discos como no eixo são apresentadas na [Tabela 5.1:](#page-55-0)

| Propriedade | Valor                  |
|-------------|------------------------|
| F.          | $2E11 \text{ N/m}^2$   |
| 1)          | 7800 kg/m <sup>3</sup> |
|             | 0.3                    |

<span id="page-55-0"></span>Tabela 5.1 Propriedades mecânicas do aço nos discos e eixo

<span id="page-55-1"></span>A rigidez e o coeficiente de amortecimento para ambos os mancais são apresentados na [Tabela 5.2:](#page-55-1)

| Variável | Valor     |  |
|----------|-----------|--|
| $k_{yy}$ | 7E7 N/m   |  |
| $k_{zz}$ | 5E7 N/m   |  |
| $c_{yy}$ | 700 N s/m |  |
| $c_{zz}$ | 500 N s/m |  |

Tabela 5.2 Características dos mancais ortotrópicos

A [Tabela 5.3](#page-55-2) apresenta maiores informações sobre os discos do conjunto do rotor

<span id="page-55-2"></span>

| <b>Disco</b> | <b>Diâmetro</b><br>externo (m) | <b>Diâmetro</b><br>interno (m) | <b>Espessura</b><br>(m) | Desbalanceamento<br>(kg.m) |
|--------------|--------------------------------|--------------------------------|-------------------------|----------------------------|
|              | .24                            | 0,10                           | 0,05                    |                            |
|              | ),40                           | 0.10                           | 0,05                    | $2E-4$                     |
|              | 0.40                           |                                | 0.06                    |                            |

Tabela 5.3 Dados dos discos

A [Figura 5.2](#page-56-0) contém o diagrama de Campbell apresentado por Lalanne e Ferraris, 1998, para as sete primeiras velocidades críticas do sistema em questão, conforme [Tabela 5.4.](#page-56-1) No diagrama pode ser visto ainda as dez primeiras frequências de instabilidade dinâmica para uma rotação constante de 25.000 rpm, esses valores são destacados na [Tabela 5.5.](#page-56-2)

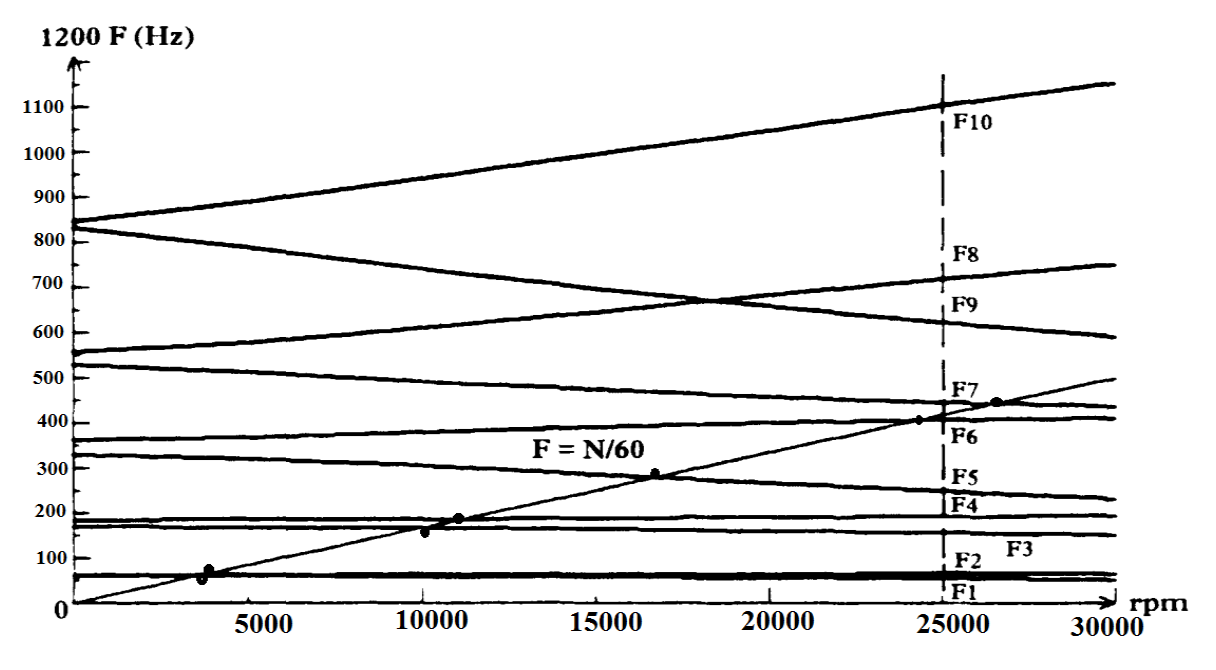

Figura 5.2 Diagrama de Campbell segundo Lalanne e Ferraris, 1998.

| Valor (rpm) |
|-------------|
| 3.620       |
| 3.798       |
| 10.018      |
| 11.279      |
| 16.785      |
| 24.408      |
| 26.615      |
|             |

<span id="page-56-1"></span><span id="page-56-0"></span>Tabela 5.4 Velocidades críticas segundo Lalanne e Ferraris, 1998.

<span id="page-56-2"></span>Tabela 5.5 Frequências de instabilidade dinâmica para 25.000 rpm segundo Lalanne e Ferraris, 1998.

| Frequência     | Valor (Hz) |  |
|----------------|------------|--|
| F <sub>1</sub> | 55         |  |
| F2             | 67         |  |
| F <sub>3</sub> | 158        |  |
| F4             | 194        |  |
| F <sub>5</sub> | 250        |  |
| F6             | 408        |  |
| F7             | 447        |  |
| F <sub>8</sub> | 715        |  |
| F <sub>9</sub> | 623        |  |
| F10            | 1.076      |  |

Na [Figura 5.3](#page-57-0) está a resposta no domínio da frequência apresentada por Lalanne e Ferraris, 1998, devido à massa desbalanceada; os dados referem-se às amplitudes de deslocamento no GDL *x* para o nó 6 do modelo, onde está o disco 2.

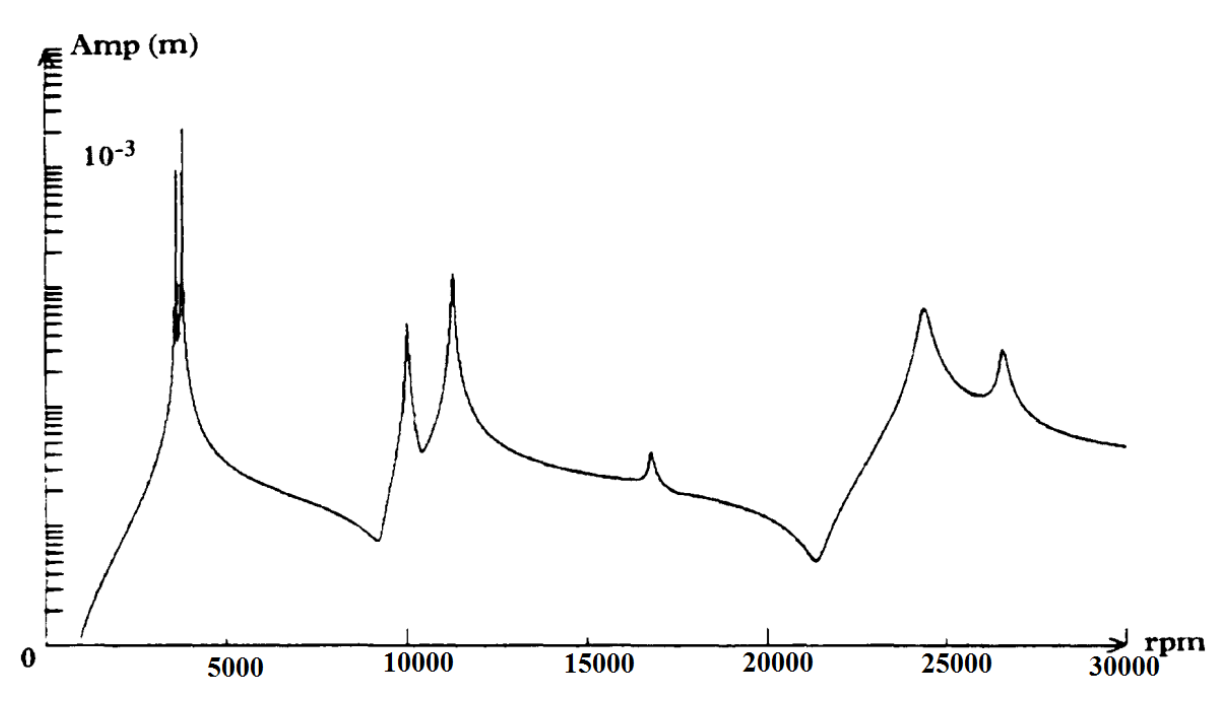

<span id="page-57-0"></span>Figura 5.3 Resposta em frequência devido à massa desbalanceada segundo Lalanne e Ferraris, 1998.

Com facilidade são encontrados trabalhos realizados empregando o modelo de Lalanne e Ferraris, 1998, na [Figura 5.4,](#page-58-0) na [Figura 5.5,](#page-59-0) e na [Tabela 5.6](#page-59-1) estão os resultados obtidos para o diagrama de Campbell, a resposta em frequência devido a massa desbalanceada e as frequências de instabilidade dinâmica para 25.000 rpm, respectivamente, por Ferreira, 2005. A discretização adotada (tipo de elemento, número de elemento e todos os demais dados) é a mesma de Lalanne e Ferraris, 1998, ou seja, elemento de viga de Timoshenko com dois nós.

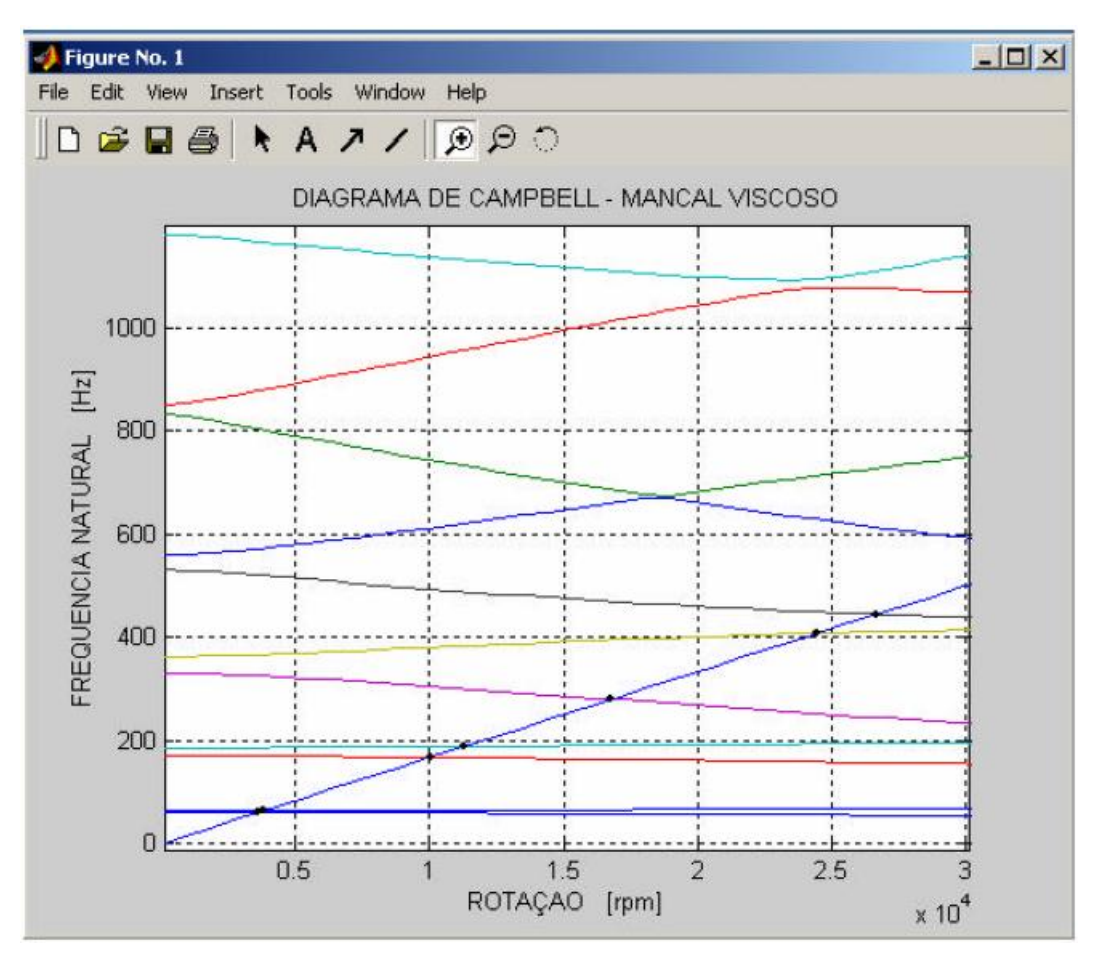

<span id="page-58-0"></span>Figura 5.4 Diagrama de Campbell.

Fonte: Ferreira*,* 2005.

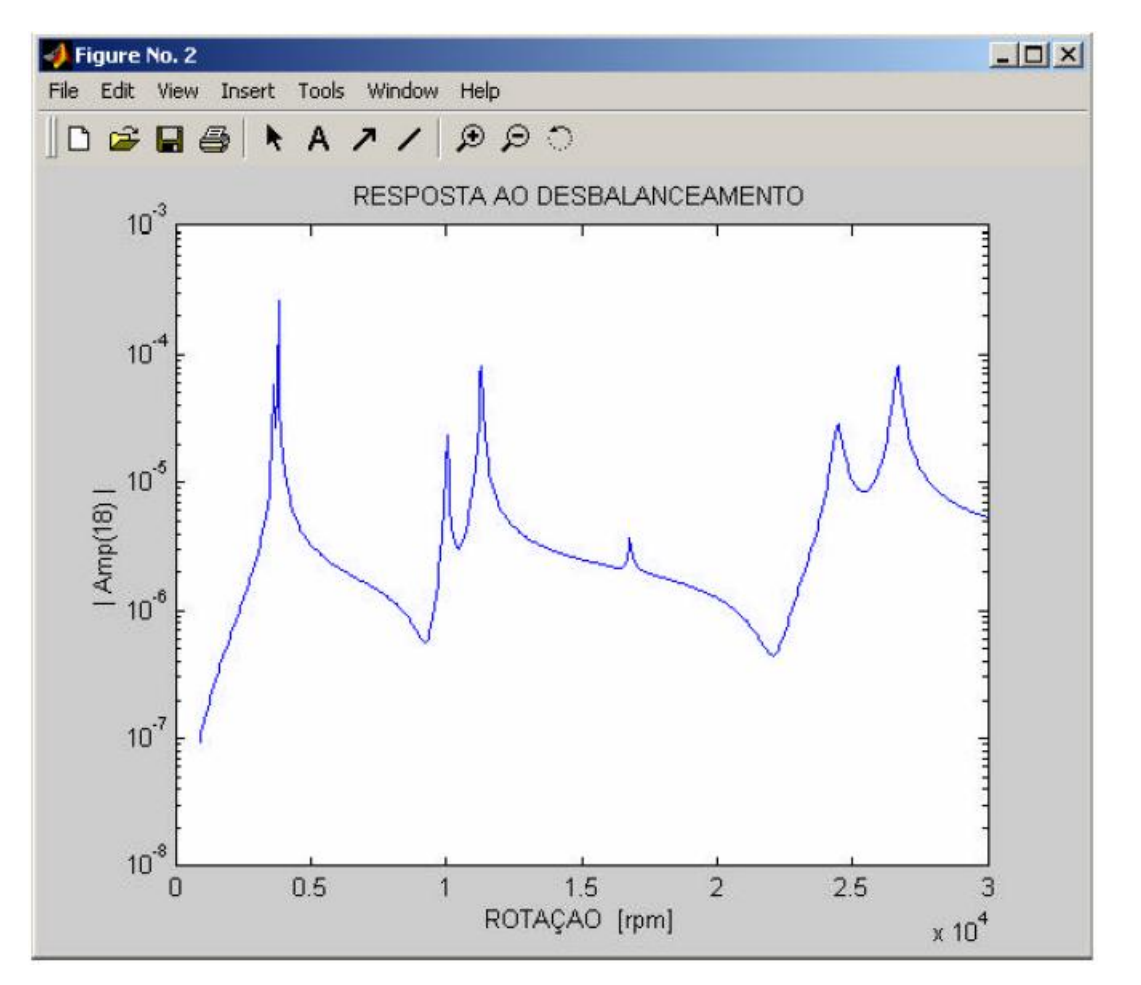

Figura 5.5 Resposta em frequência devido à massa desbalanceada. Fonte: Ferreira*,* 2005.

<span id="page-59-1"></span><span id="page-59-0"></span>Tabela 5.6 Frequências de instabilidade dinâmica para 25.000 rpm segundo Ferreira, 2005.

| Frequência     | Valor (Hz) |  |
|----------------|------------|--|
| F <sub>1</sub> | 55         |  |
| F2             | 67         |  |
| F <sub>3</sub> | 158        |  |
| F4             | 194        |  |
| F <sub>5</sub> | 250        |  |
| F6             | 408        |  |
| F7             | 448        |  |
| F <sub>8</sub> | 716        |  |
| F <sub>9</sub> | 624        |  |
| F10            | 1.096      |  |

#### **5.2 Modelo utilizado**

Para avaliação do elemento de viga de Timoshenko com função de interpolação *C*0 quadrático, discretiza-se o eixo do modelo proposto por Lalanne e Ferraris, 1998, com o mesmo número de elementos adotado, porém por se utilizar elementos diferentes, contendo três nós por elemento, a quantidade de nós também é diferente. Assim são treze elementos e um total de vinte e sete nós.

Os elementos de mancais são posicionados diretamente sobre os nós 1 e 27, assim como os discos 1, 2 e 3 que são posicionados respectivamente nos nós 5, 11 e 21, conforme [Figura 5.6.](#page-60-0)

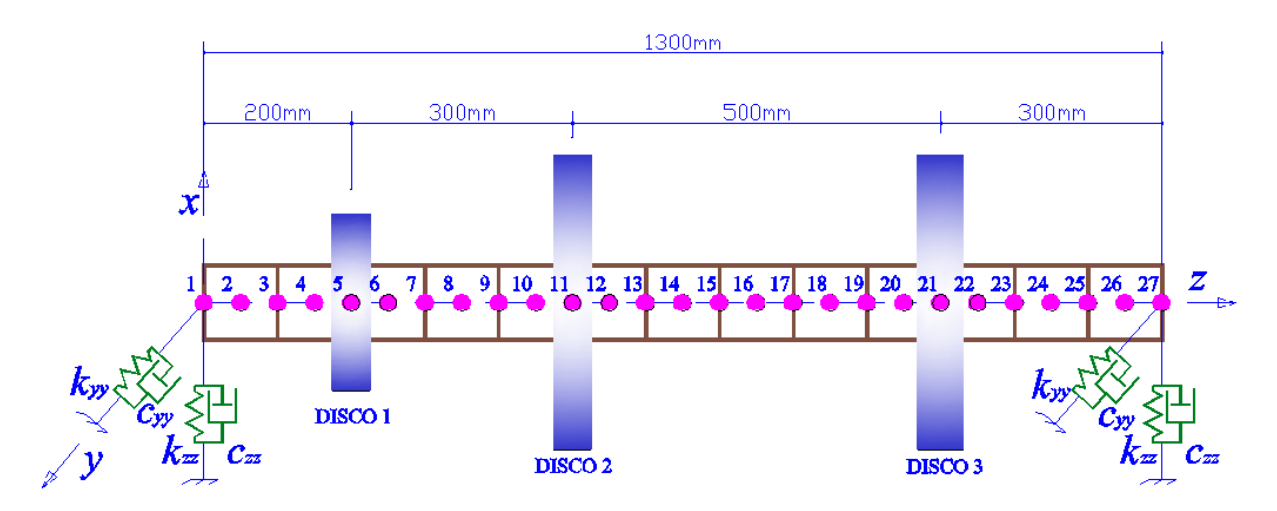

Figura 5.6 Modelo com elemento de viga de Timoshenko *C*0 quadrático

### <span id="page-60-0"></span>**5.2.1 Simulação com o ANSYS® Workbench**

O modelo utilizado foi testado com o uso do *software* ANSYS® Workbench, onde o elemento usado foi o BEAM188, que é indicado para este tipo de análise, porém não foi possível travar o movimento axial dos elementos.

BEAM188 é um elemento de viga tridimensional de dois ou três nós. Possui seis ou sete graus de liberdade por nó, que são as translações em *x*, *y* e *z* e as rotações em *x*, *y* e *z*. O sétimo grau de liberdade (magnitude de empenamento) é opcional. É bem sucedido em aplicações: lineares, de grandes rotações, e de deformações não lineares. Baseado na teoria de viga de Timoshenko, o qual inclui o efeito da deformação cisalhante por padrão, apresenta sua função de forma ao longo do comprimento como linear, podendo ser alterada para quadrática ou ainda cúbica.

Elástico, plástico e outros modelos de materiais não lineares são suportados por ele, e a seção transversal com esse tipo de elemento pode ser construída referenciando mais que um tipo de material [ANSYS, Inc. Release Notes, 2011].

Com a implementação da discretização elementar utilizada, e a inserção dos mancais e dos discos, chega-se ao diagrama de Campbell apresentado na [Figura 5.7.](#page-61-0) As seis primeiras velocidades críticas do sistema em questão e as dez primeiras frequências de instabilidade dinâmica para uma rotação constante de 25.000 rpm, podem ser vistas na [Tabela 5.7](#page-62-0) e na [Tabela 5.8,](#page-62-1) respectivamente. No Apêndice A são apresentadas em figuras as etapas desta análise incluindo a programação em APDL.

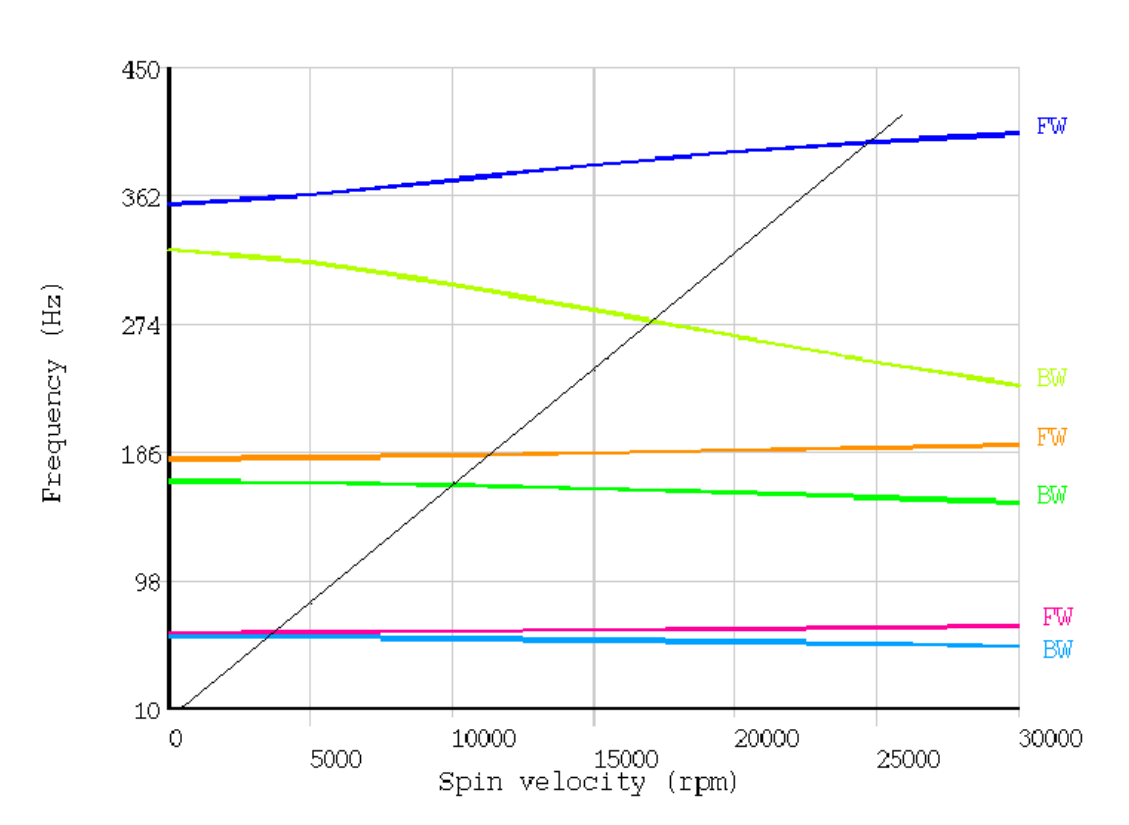

CAMPBELL DIAGRAM

<span id="page-61-0"></span>Figura 5.7 Diagrama de Campbell para o modelo implementado no ANSYS®.

**ANSYS** 

| Velocidade crítica | Valor (rpm) |  |
|--------------------|-------------|--|
| C <sub>1</sub>     | 3.572       |  |
| C2                 | 3.715       |  |
| C <sub>3</sub>     | 9.968       |  |
| C4                 | 10.909      |  |
| C <sub>5</sub>     | 16.505      |  |
| ገና                 | 24.411      |  |

<span id="page-62-0"></span>Tabela 5.7 Velocidades críticas para o modelo implementado no ANSYS®.

<span id="page-62-1"></span>Tabela 5.8 Frequências de instabilidade dinâmica para o modelo implementado no ANSYS®

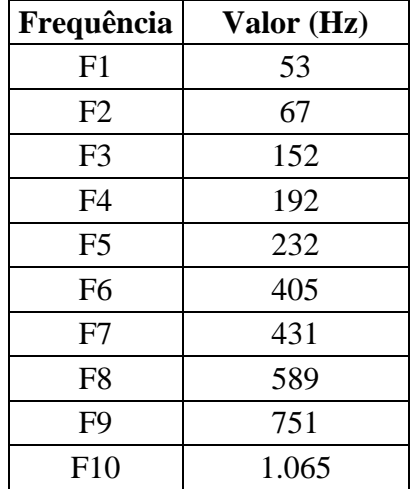

# **5.2.2 Simulação com o programa Meflab**

O modelo proposto foi testado com o uso do Meflab. No Apêndice B são apresentados os códigos das principais rotinas desenvolvidas para esta simulação.

Meflab é um programa acadêmico desenvolvido no *software* MATLAB®, fruto de pesquisas relacionadas a análises estruturais utilizando o método dos elementos finitos, é ferramenta computacional modular e aberta. Possui uma boa variedade de elementos em sua biblioteca, podendo ainda ser incorporado muitos outros que forem necessários. Na [Figura 5.8](#page-63-0) e na [Figura 5.9](#page-63-1) são mostradas as telas iniciais do programa.

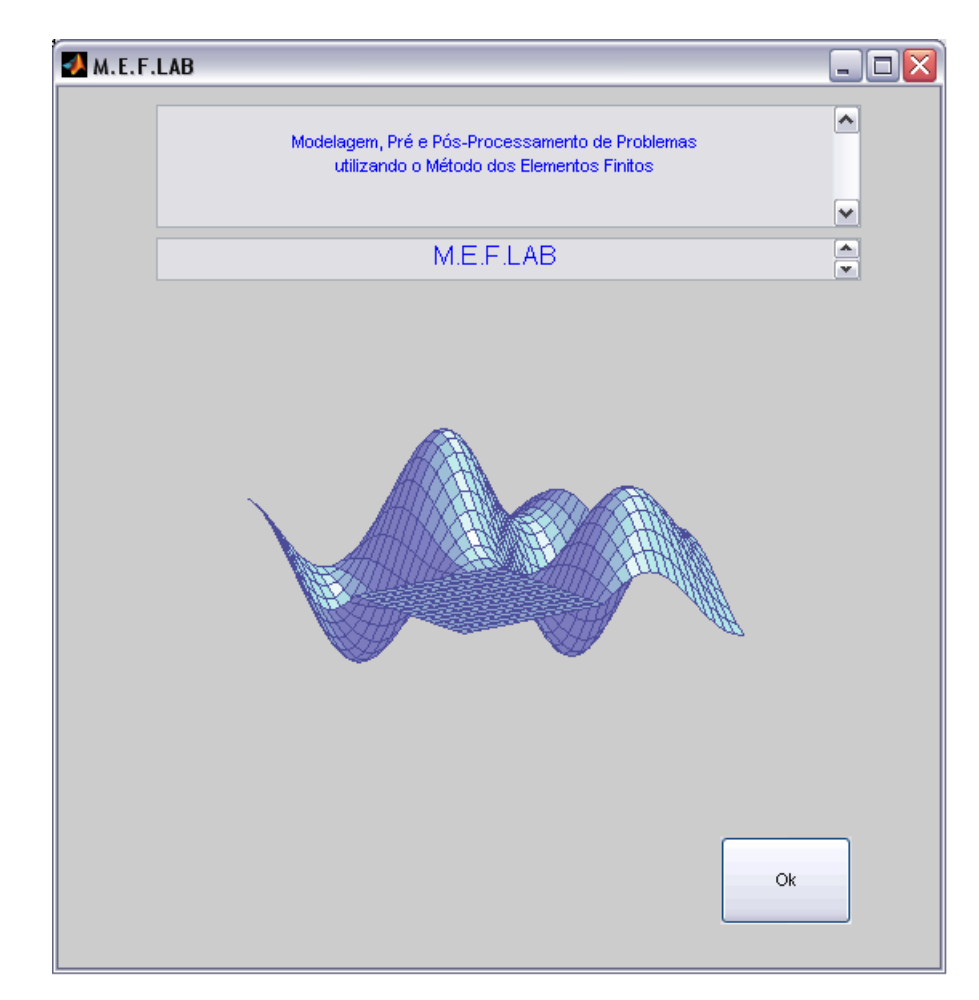

Figura 5.8 Tela inicial do Meflab

<span id="page-63-0"></span>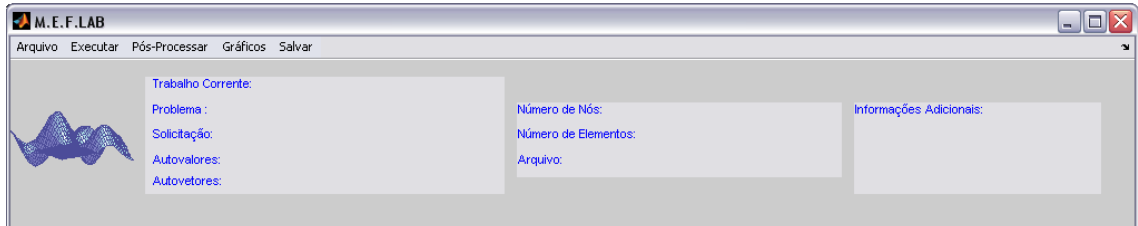

Figura 5.9 Tela de trabalho do Meflab

<span id="page-63-1"></span>Com a implementação da discretização elementar utililizada, chega-se ao diagrama de Campbell. As sete primeiras velocidades críticas do sistema em questão e as dez primeiras frequências de instabilidade dinâmica para uma rotação constante de 25.000 rpm, podem ser vistas na [Tabela 5.9](#page-64-0) e na [Tabela 5.10,](#page-65-0) respectivamente.

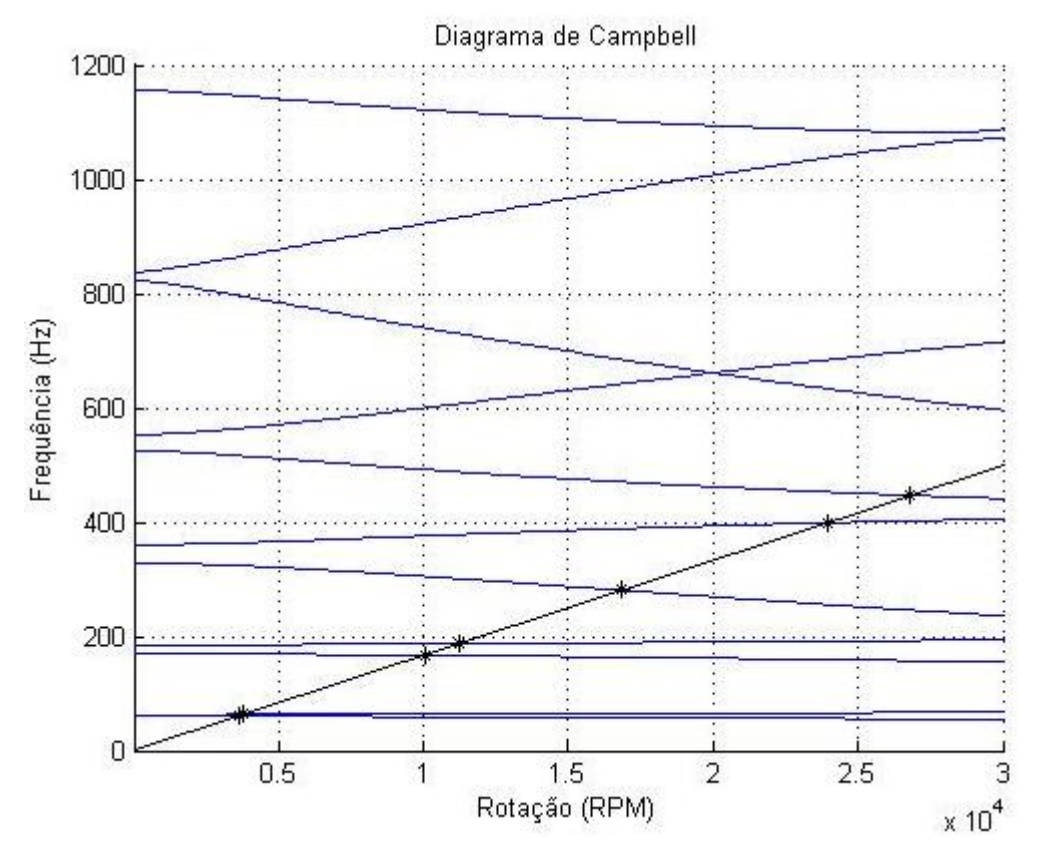

Figura 5.10 Diagrama de Campbell para o modelo implementado.

| Velocidade crítica | Valor (rpm) |
|--------------------|-------------|
| C1                 | 3.625       |
| C2                 | 3.793       |
| C <sub>3</sub>     | 10.026      |
| C4                 | 11.242      |
| C <sub>5</sub>     | 16.844      |
| C6                 | 23.937      |
|                    | 26.815      |

<span id="page-64-0"></span>Tabela 5.9 Velocidades críticas para o modelo implementado no Meflab.

| Frequência     | Valor (Hz) |  |
|----------------|------------|--|
| F <sub>1</sub> | 56         |  |
| F2             | 67         |  |
| F <sub>3</sub> | 159        |  |
| F4             | 192        |  |
| F <sub>5</sub> | 252        |  |
| F <sub>6</sub> | 400        |  |
| F7             | 451        |  |
| F <sub>8</sub> | 690        |  |
| F <sub>9</sub> | 627        |  |
| F10            | 1.085      |  |

<span id="page-65-0"></span>Tabela 5.10 Frequências de instabilidade dinâmica para o modelo implementado no Meflab

A [Figura 5.11](#page-65-1) apresenta os valores obtidos para a resposta no domínio da frequência, devido à massa desbalanceada; os dados referem-se às amplitudes de deslocamento no GDL *x* para o nó 11 do modelo, onde está o disco 2.

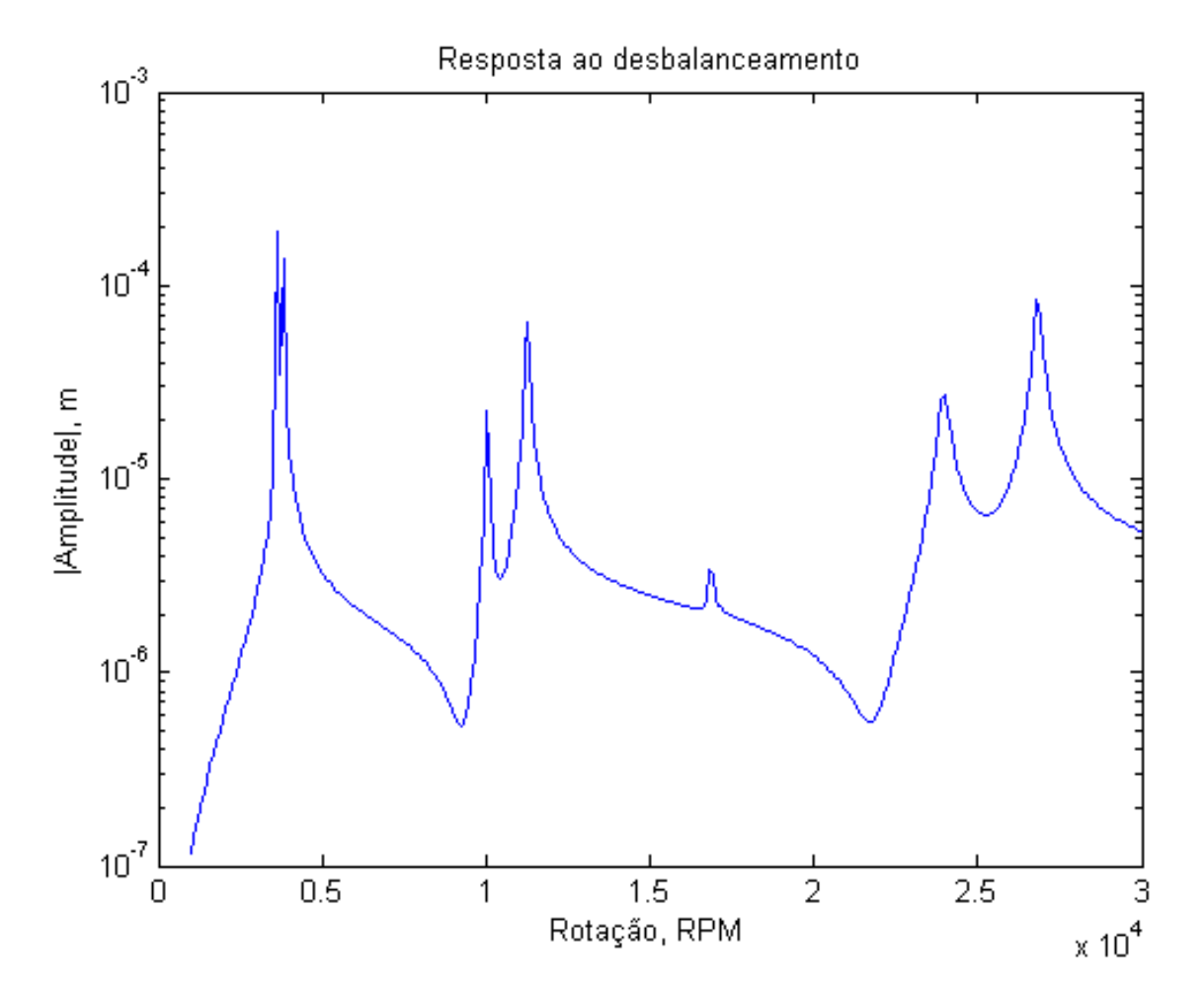

<span id="page-65-1"></span>Figura 5.11 Resposta em frequência devido à massa desbalanceada implementada no Meflab

# **5.2.3 Comparação das simulações realizadas**

A forma adotada para uma melhor comparação dos dados de referência com os dados calculados é a diferença percentual de valor a valor conforme equação [\(5.1\).](#page-66-0)

<span id="page-66-0"></span>
$$
\wp = \left(\frac{valor - valor_{refereñcia}}{valor_{refereñcia}}\right) \times 100\tag{5.1}
$$

onde,

 $\wp$ : diferença percentual entre valores

A [Tabela 5.11](#page-66-1) e a [Tabela 5.12](#page-66-2) contém os comparativos entre os valores de referência e os obtidos nas implementações.

<span id="page-66-1"></span>

| Velocidade crítica | <b>ANSYS® / Lalanne</b> | <b>Meflab / Lalanne</b> |
|--------------------|-------------------------|-------------------------|
| $\rm C1$           | $-1\%$                  | 0%                      |
| C2                 | $-2%$                   | 0%                      |
| C <sub>3</sub>     | $-1\%$                  | 0%                      |
| C4                 | $-3%$                   | 0%                      |
| C <sub>5</sub>     | $-2\%$                  | 0%                      |
| C <sub>6</sub>     | 0%                      | $-2%$                   |
|                    |                         | 1%                      |

Tabela 5.11 Comparativo das velocidades críticas

Tabela 5.12 Comparativo das frequências de instabilidade dinâmica

<span id="page-66-2"></span>

| Frequência     | <b>ANSYS® / Lalanne</b> | Meflab / Lalanne |  |
|----------------|-------------------------|------------------|--|
| F1             | $-4%$                   | 1%               |  |
| F2             | $-1\%$                  | $-1\%$           |  |
| F <sub>3</sub> | $-4%$                   | 1%               |  |
| F <sub>4</sub> | $-1\%$                  | $-1\%$           |  |
| F <sub>5</sub> | $-7%$                   | 1%               |  |
| F <sub>6</sub> | $-1\%$                  | $-2\%$           |  |
| F7             | $-3%$                   | 1%               |  |
| F <sub>8</sub> | $-5%$                   | 1%               |  |
| F <sub>9</sub> | 5%                      | $-4%$            |  |
| F10            | $-1\%$                  | 1%               |  |

# **6. OTIMIZAÇÃO COM ALGORITMOS GENÉTICOS**

Algoritmos genéticos são algoritmos de busca baseados nos mecanismos de seleção natural e genética. Eles combinam a sobrevivência entre os melhores com uma forma estruturada de troca de informações genética entre dois indivíduos para formar uma estrutura heurística de busca [Liden, 2008].

Esta técnica de otimização não linear segue o mesmo princípio da evolução de Darwin, em que os indivíduos mais aptos gerados têm maior probabilidade de prosseguir ao longo das gerações. Diversos são os parâmetros utilizados nos códigos de otimização através de algoritmos genéticos [Ribeiro, 2009], e segundo Pinho *et al*., 2007, não existem valores específicos ou ótimos para todos os problemas, em cada caso se deve escolher de acordo com a experiência.

Assim, o algoritmo codifica cada variável a ser otimizada em um gene, e todos os genes de um indivíduo compõem seu cromossomo. Então é usado mutação, combinação e seleção natural para chegar a resultados otimizados.

A otimização por esse método aplica a ideia de que uma "boa solução" é composta de "bons pedaços", isto é, existem genes que levam a um bom resultado e outros que levam a um mau resultado.

Durante as iterações, genes bons levam o indivíduo que os possui a obterem melhores resultados, e assim seus genes são mais difundidos na população, enquanto que genes ruins são eliminados pela "seleção natural". Idealmente, no final da otimização, o melhor indivíduo será composto totalmente por genes bons.

Segundo Melanie, 1996, As principais diferenças desse método quando comparado com outros métodos de otimização são:

1- Ele utiliza um conjunto de indivíduos, cada um com seu cromossomo, para realizar sua busca. Outros métodos utilizam um valor ou um "indivíduo".

2- A fonte de informação usada para gerar a minimização é a própria função objetivo. Não há necessidade de calcular o gradiente como na maioria dos outros métodos.

3- A otimização é probabilística, ao invés de determinística.

Para realizar a otimização, o algoritmo primeiro gera um conjunto de **indivíduos**, aleatórios ou pré determinados, e testa cada um deles com a função objetivo. O resultado de cada um, ou sua pontuação, é então usada por um método de ordenamento para definir sua probabilidade de **seleção**. Um método de escolha probabilístico, usando as probabilidades definidas pelo

método anterior, é então utilizado para selecionar dois **indivíduos**, cujos **cromossomos** são então misturados por **crossover**, semelhante ao exemplo da [Figura 6.1,](#page-68-0) para gerar dois novos **indivíduos**. Esse processo é repetido até que haja tantos novos **indivíduos** como antigos. A **Mutação** é então usada para mudar alguns **genes** aleatoriamente, semelhante ao exemplo da [Figura 6.2.](#page-68-1)

. O algoritmo então repete todos os passos na nova geração, até que uma condição de saída seja alcançada. Também é possível utilizar restrições na forma de penalidades na pontuação de indivíduos que as quebrem.

<span id="page-68-0"></span>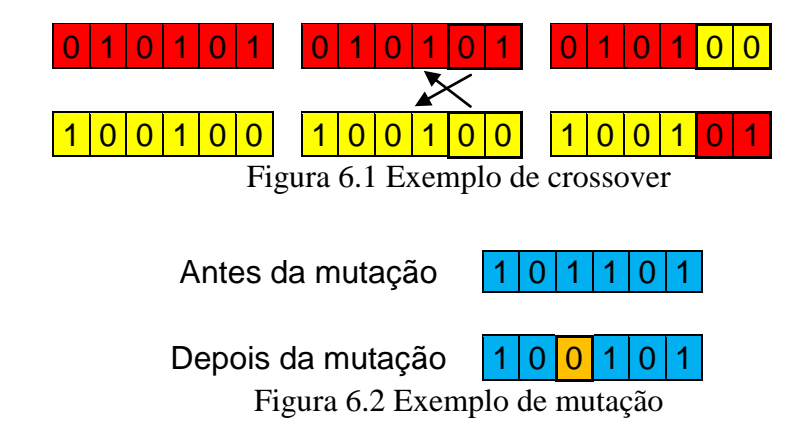

<span id="page-68-1"></span>A otimização proposta é do tipo simples objetivo, ou seja, procura-se a melhor solução disponível, ou uma boa aproximação desta solução, chamado ainda como ótimo global, todavia para problemas mais complexos a função utilizada deve ser a multiobjectivo [Deb, 2001].

A função objetivo se dá com a própria equação de resposta, conforme equação [\(6.1\):](#page-68-2)

<span id="page-68-2"></span>Minimize  
\n
$$
\underset{\Lambda \in \mathfrak{R}^{num}}{\text{Minimize}} \text{ar} \sum_{j=1}^{num\_rot} \sum_{i=1}^{CID_{Lsaida}} \left| U_{ij} \left( \Lambda, \Omega_j \right) \right|
$$
\n
$$
\text{sujeito a} \sum_{k=1}^{numel} \left( \frac{\pi \Lambda_k^2}{4} L_k \right) - Volume = 0 \tag{6.1}
$$
\n
$$
\Lambda_{min} \le \Lambda \le \Lambda_{max}
$$

onde Ω é um vetor com as rotações para averiguar a resposta,  $\Lambda$  é um vetor com os diâmetros elementares, *numel* é o número de elementos, *L* é o comprimento de cada elemento e *Volume*  é o volume total do eixo.

Utilizou-se um *toolbox* de otimização com algoritmos genéticos existentes no *software* MATLAB®. Foi inserido no programa Meflab um atalho para o acesso a essa ferramenta,

conforme aparece na [Figura 6.3,](#page-69-0) já na [Figura 6.4](#page-69-1) há a tela de opções dos parâmetros a serem otimizados.

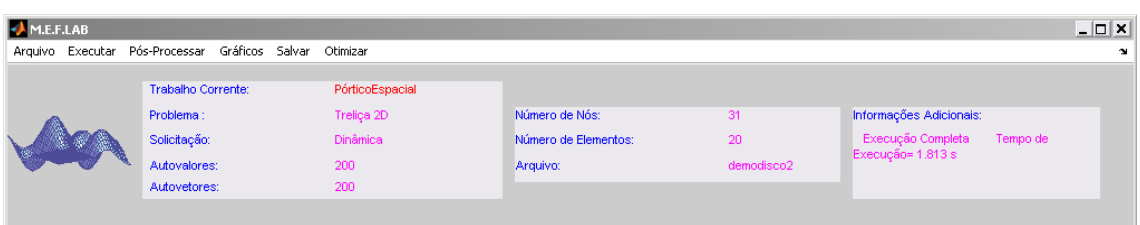

<span id="page-69-0"></span>Figura 6.3 Programa Meflab com um atalho para o acesso à essa função de otimização

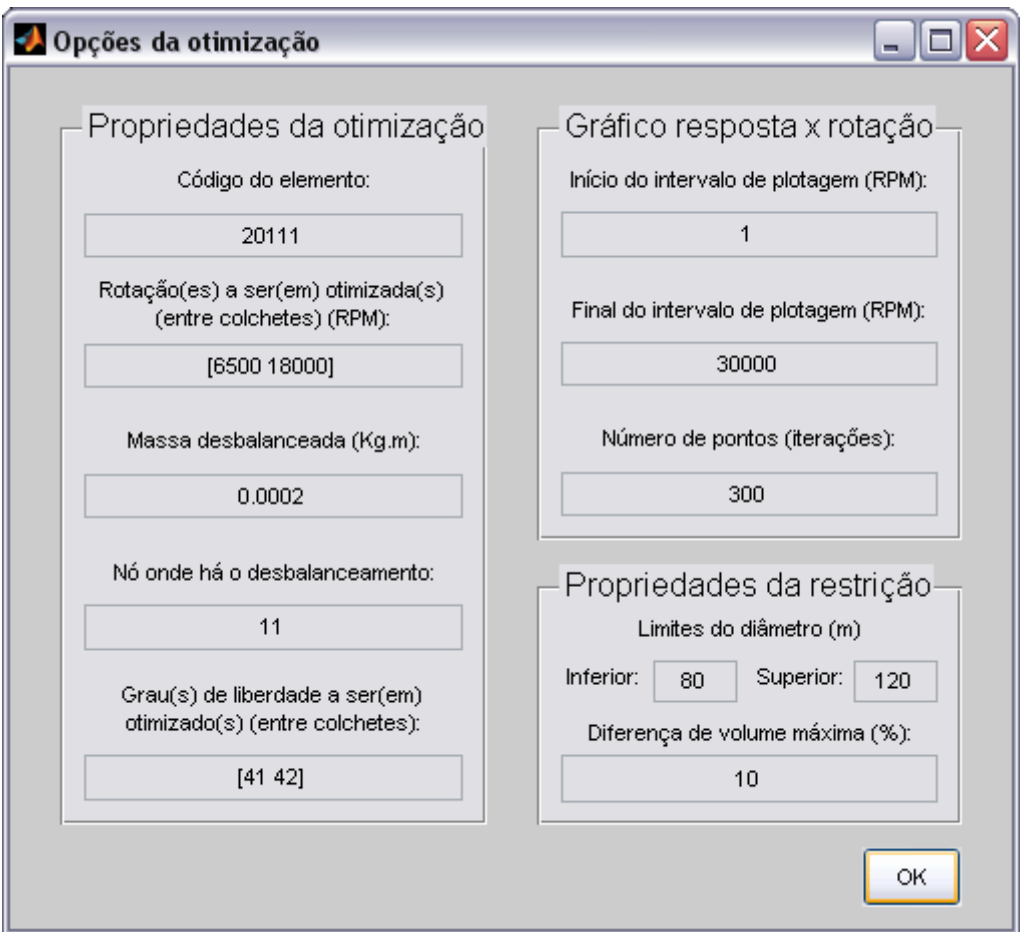

Figura 6.4 Tela de opções de otimização para o programa Meflab

Na otimização foram aplicados os seguintes dados:

<span id="page-69-1"></span>**Genes** – números reais:

Cada gene é um número real que representa o diâmetro de um elemento do eixo.

# **Ordenamento** – ranking:

A cada indivíduo é atribuída uma probabilidade referente à sua posição em um ordenamento das pontuações, do melhor para o pior. Isto é, o melhor indivíduo está na posição 1, o segundo melhor está na posição 2 etc. A pontuação em si é utilizada apenas para ordenar os indivíduos.

**Seleção** – roleta:

Simula uma roleta, onde a área de cada "vala" é proporcional à probabilidade atribuída ao indivíduo pela função de ordenamento.

**Crossover** – single point:

Seleciona um ponto no **cromossomo** de dois indivíduos, onde eles serão cortados. Dois descendentes são então gerados combinando-se a primeira parte do cromossomo do primeiro indivíduo com a segunda parte do segundo indivíduo, e a segunda parte do primeiro indivíduo com a primeira parte do segundo.

**Restrição** – Variação do Volume, penalidade:

Restringe-se a diferença do volume do eixo. Caso um indivíduo possua um volume maior do que 110% do valor do eixo original, ele sofre uma penalidade na sua pontuação, que lhe garante estar entre os últimos no ordenamento.

**Elites** – 2:

Normalmente todos os indivíduos de uma geração são substituídos por seus descendentes. Elites, no entanto, são os melhores indivíduos de uma geração, que passam para a próxima sem nenhuma modificação.

**Condições de parada** – 100 gerações ou 50 gerações estáticas:

O algoritmo irá terminar após a centésima geração, ou caso a média ponderada da pontuação dos indivíduos sobre 50 gerações seja menor do que 1E-6.

Dessa forma buscou-se a otimização da resposta no domínio da frequência no nó 11, para algumas rotações, as quais são dadas em rpm; além disso observa-se que a resposta é mensurada no GDL do eixo *x* nos casos 1 e 3, enquanto GDLs *x* e *y* no casos 2 e 4. A [Tabela](#page-70-0)  [6.1](#page-70-0) apresenta maiores informações sobre as otimizações realizadas.

<span id="page-70-0"></span>

| Otimização | Rotação 1 | Rotação 2 | GDL   |
|------------|-----------|-----------|-------|
|            | 6.500     | 18.000    |       |
|            | 6.500     | 18.000    | x e y |
|            | 18.000    | 20.000    |       |
|            | 18.000    | 20.000    | x e y |

Tabela 6.1 Relação de otimizações realizadas

Analisando-se a resposta no domínio da frequência da otimização 1 é possível se observar na [Figura 6.5q](#page-71-0)ue há um deslocamento do gráfico para a esquerda, o que faz com que na região próxima a 6500 rpm haja uma ligeira diminuição na amplitude, já em 18000 rpm é possível se notar o surgimento de uma antirressonância. O efeito secundário da otimização pode ser visto em *y* na [Figura 6.6,](#page-72-0) onde em 6500 rpm é possível se constatar o surgimento de um ponto de antirressonância devido ao deslocamento do gráfico para a esquerda, enquanto que próximo ao ponto de 18000 rpm há o surgimento de uma ressonância. Na [Figura 6.7](#page-72-1) é apresentado o melhor indivíduo dentro dos parâmetros de otimização propostos.

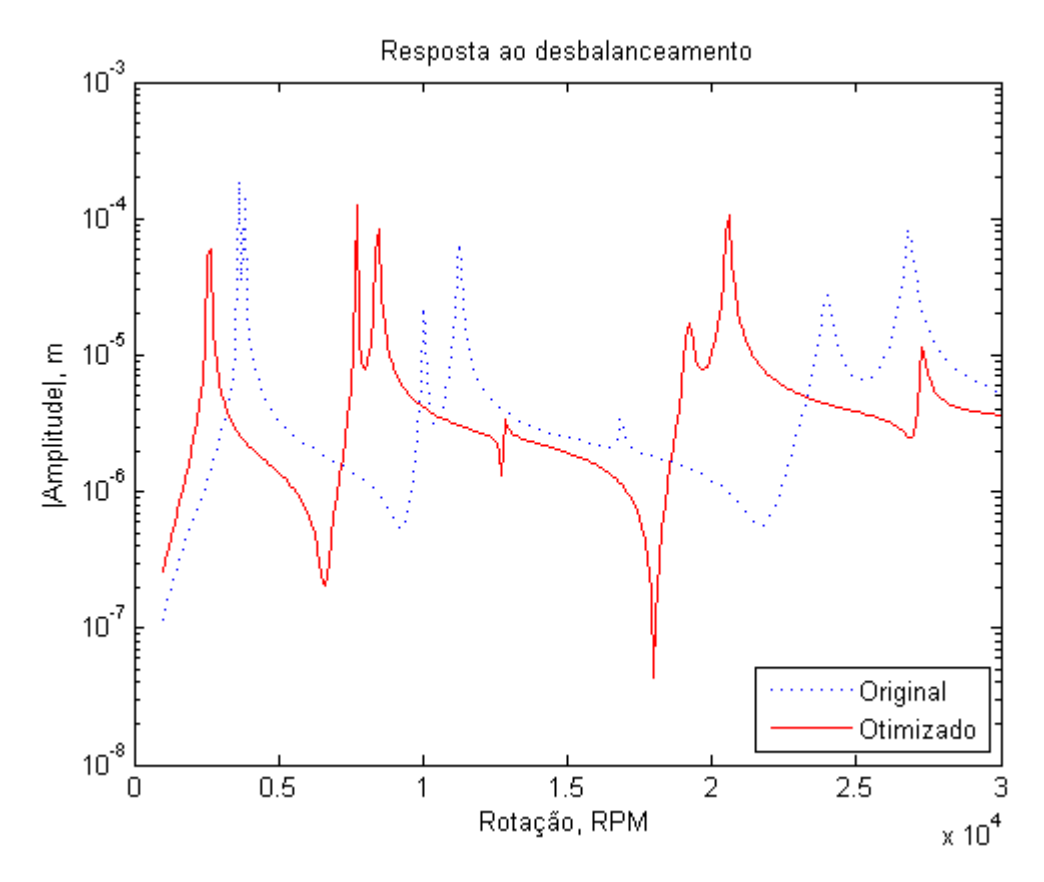

<span id="page-71-0"></span>Figura 6.5 Resposta no domínio da frequência no GDL *x* para a otimização 1
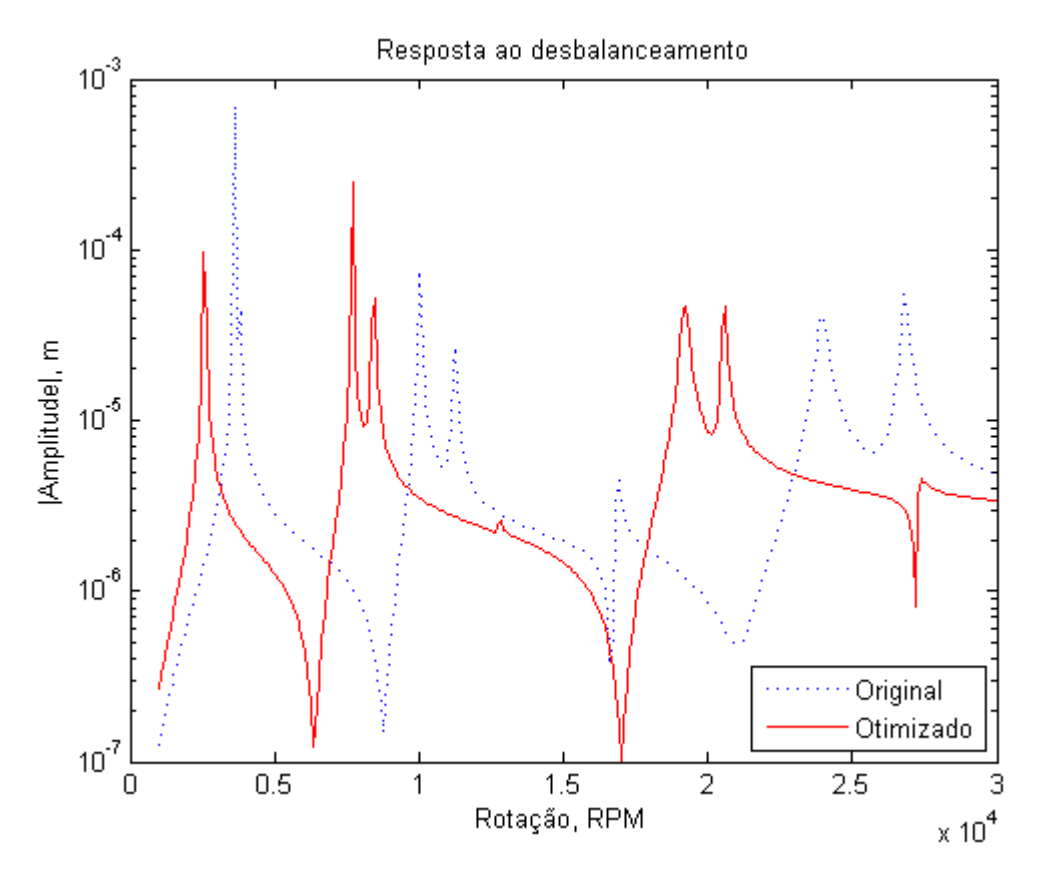

Figura 6.6 Resposta no domínio da frequência no GDL *y* para a otimização 1

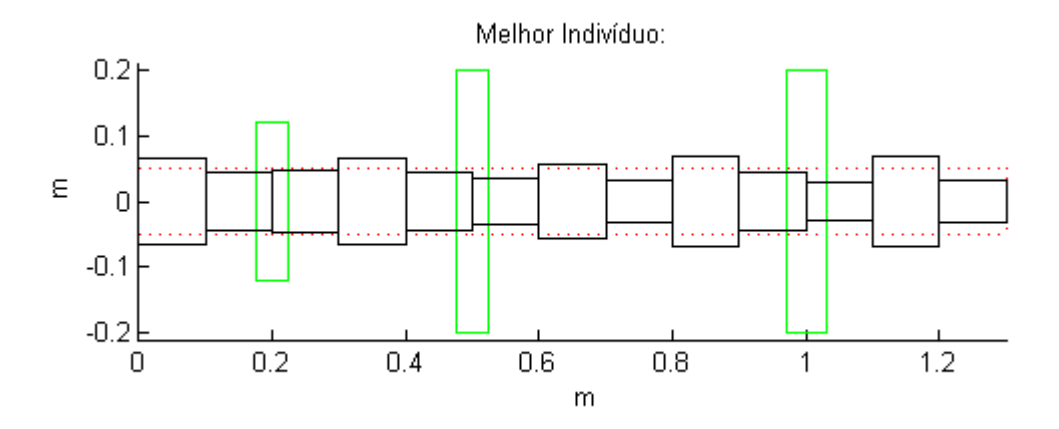

Figura 6.7 Melhor indivíduo para a otimização 1

Analisando-se a resposta no domínio da frequência da otimização 2 é possível se constatar na [Figura 6.8](#page-73-0) que na rotação de 6500 rpm há o surgimento de uma antirressonância, assim como para 18000 rpm. Já através da [Figura 6.9,](#page-74-0) verifica-se que houve um deslocamento do gráfico na região próxima a 6500 rpm, trazendo a antirressonância mais próxima exatamente para este ponto, enquanto que para 18000 rpm há o surgimento de uma

antirressonância. Na [Figura 6.10](#page-74-1) é apresentado o melhor indivíduo dentro dos parâmetros de otimização propostos.

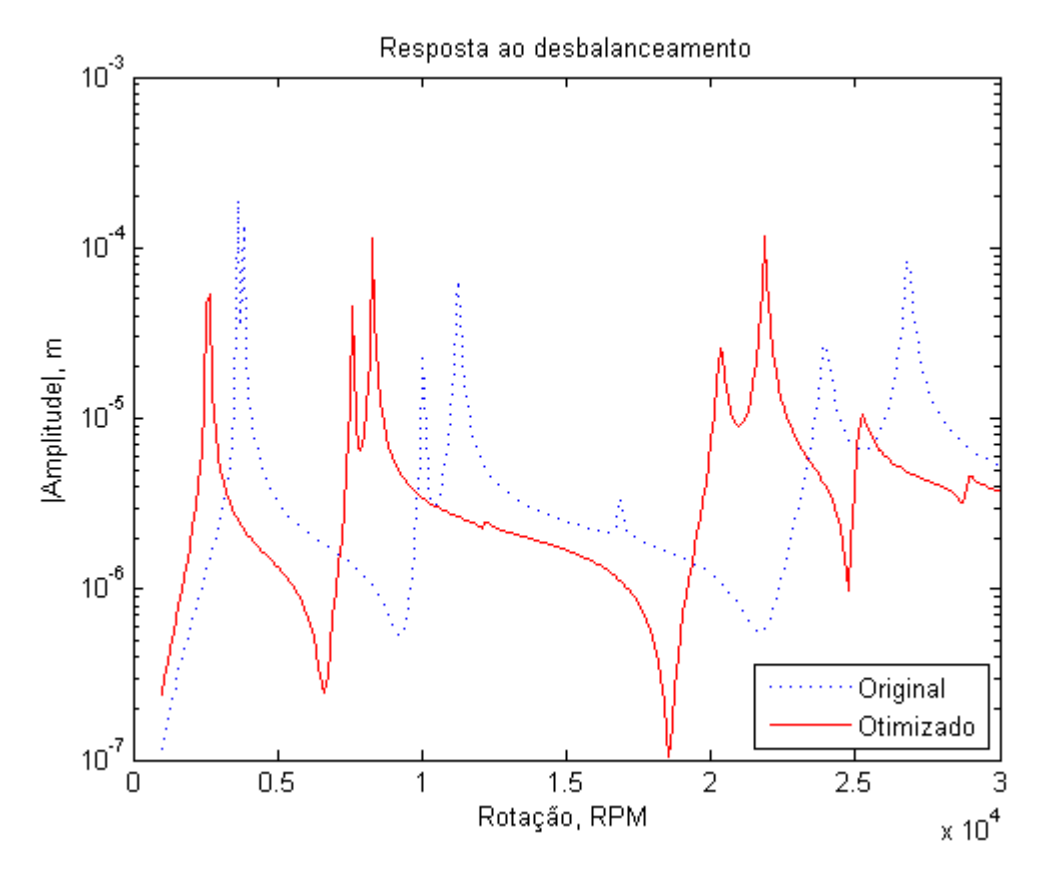

<span id="page-73-0"></span>Figura 6.8 Resposta no domínio da frequência no GDL *x* para a otimização 2

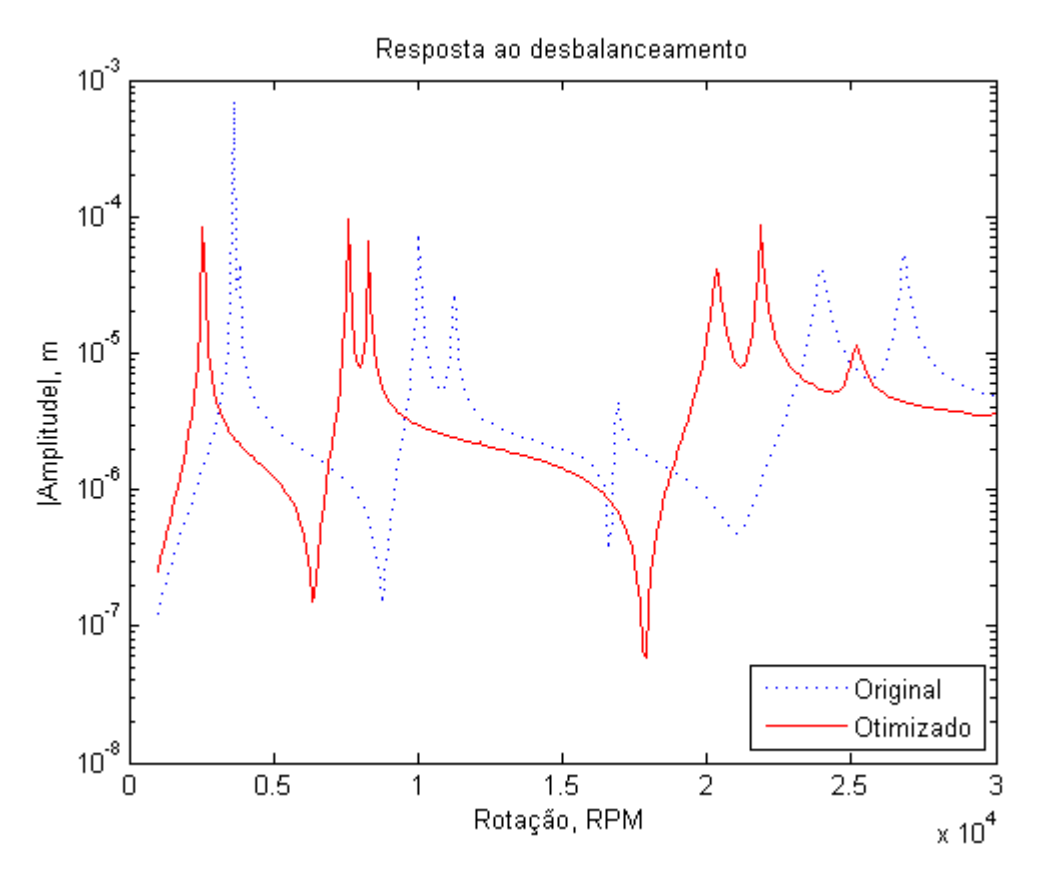

Figura 6.9 Resposta no domínio da frequência no GDL *y* para a otimização 2

<span id="page-74-0"></span>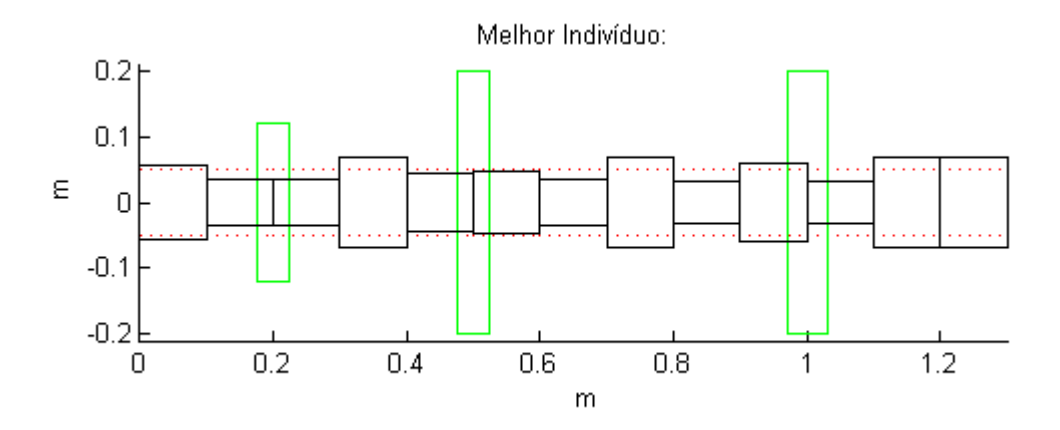

Figura 6.10 Melhor indivíduo para a otimização 2

<span id="page-74-1"></span>Analisando-se a resposta no domínio da frequência da otimização 3, conforme [Figura](#page-75-0)  [6.11,](#page-75-0) é possível se constatar o surgimento de uma antirressonância em 20000 rpm e uma ligeira diminuição da amplitude de 18000, isso porque no gráfico original havia um ponto de ressonância próximo a 18000 enquanto que próximo a 20000 rpm havia uma antirressonância. Já o efeito secundário pode ser visto na [Figura 6.12,](#page-76-0) onde há um ligeiro deslocamento do gráfico para a esquerda, trazendo uma antirressonância para a região entre 20000 e 18000 rpm. Na [Figura 6.13](#page-76-1) é apresentado o melhor indivíduo dentro dos parâmetros de otimização propostos.

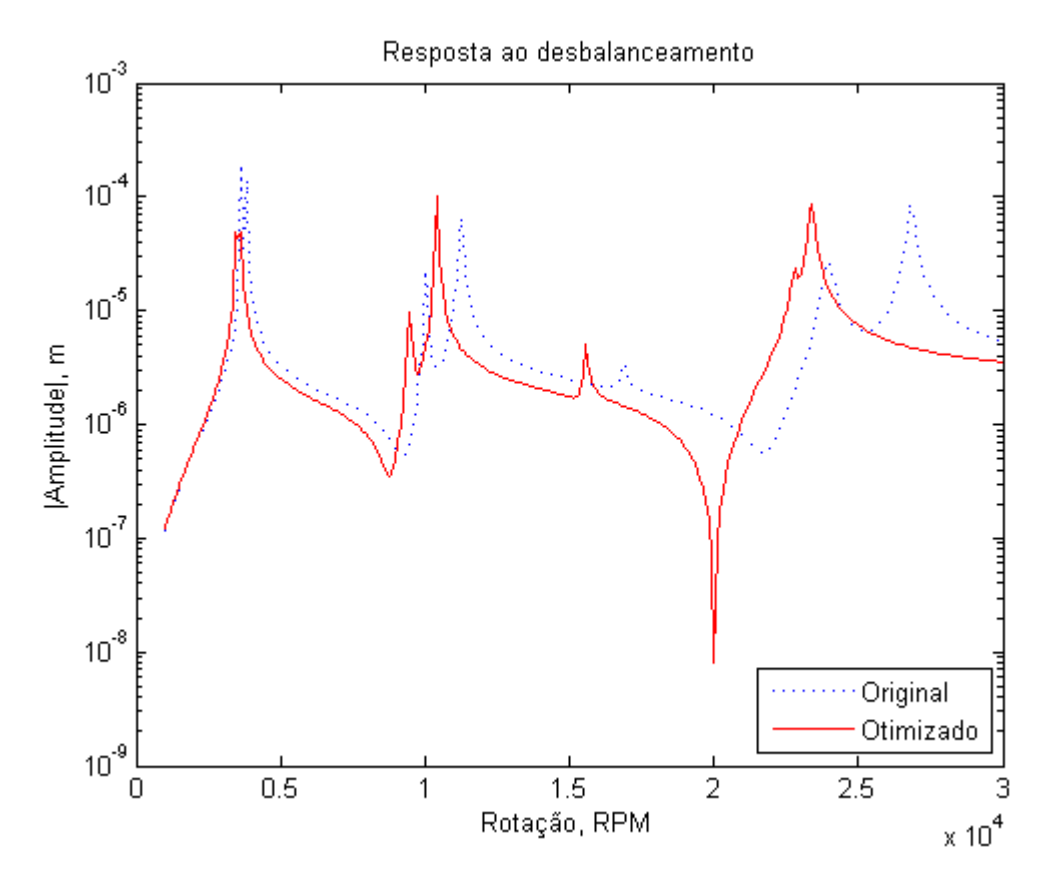

<span id="page-75-0"></span>Figura 6.11 Resposta no domínio da frequência no GDL *x* para a otimização 3

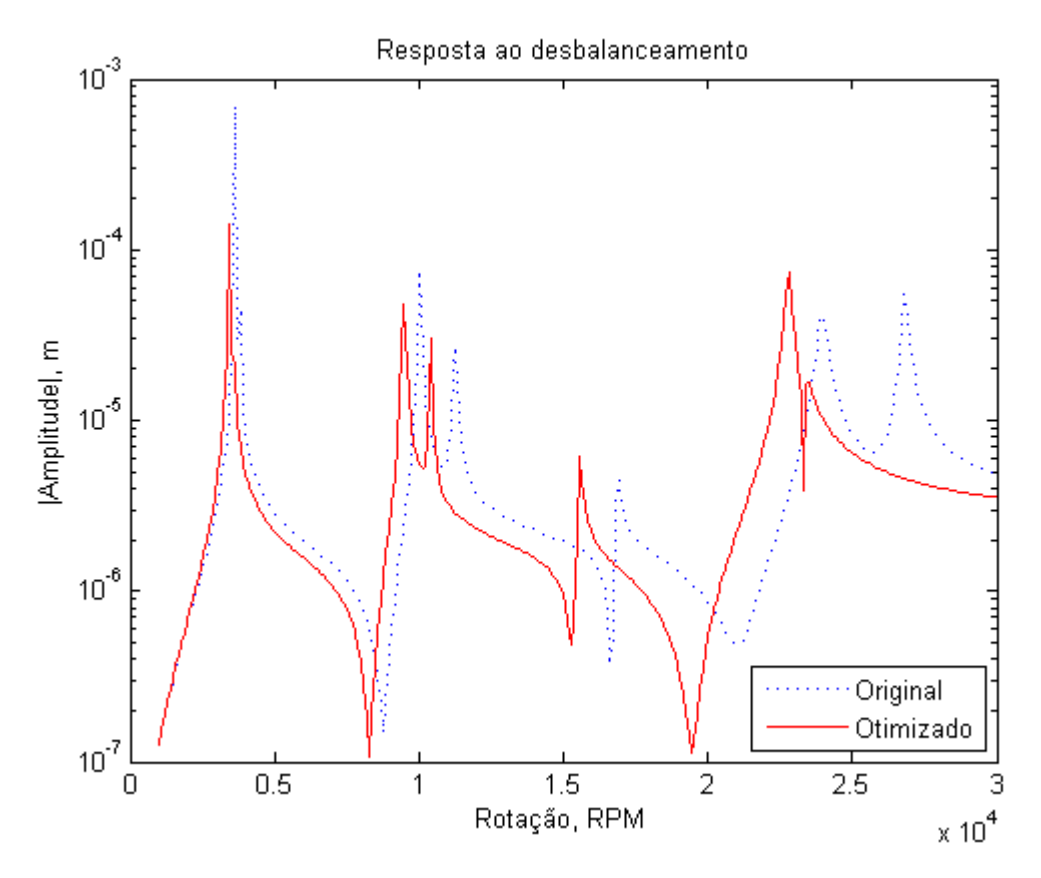

<span id="page-76-0"></span>Figura 6.12 Resposta no domínio da frequência no GDL *y* para a otimização 3

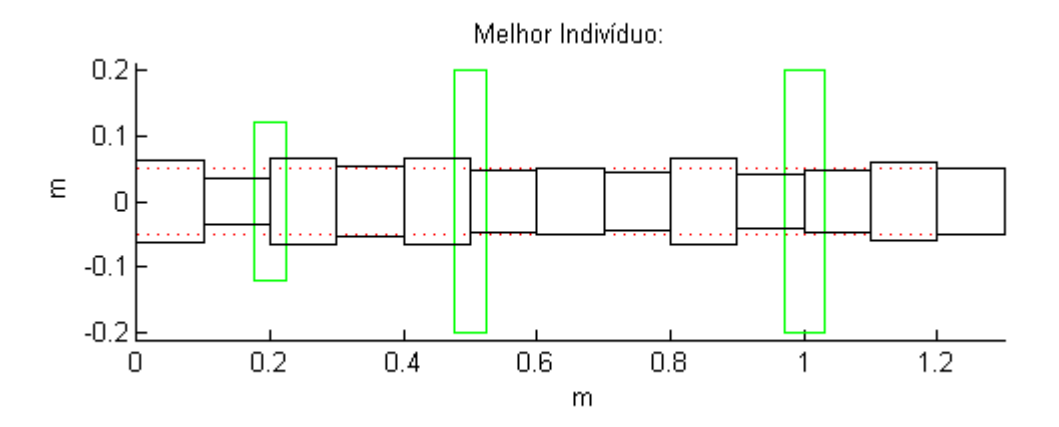

Figura 6.13 Melhor indivíduo para a otimização 3

<span id="page-76-1"></span>Analisando-se a resposta no domínio da frequência da otimização 4, conforme a [Figura 6.14,](#page-77-0) havia no gráfico original um ponto de ressonância próximo a 18000 enquanto que próximo a 20000 rpm havia uma antirressonância, dessa forma há o deslocamento dessa antirressonância exatamente para 20000 rpm, e na [Figura 6.15](#page-77-1) é possível se verificar algo semelhante. Na [Figura 6.16](#page-78-0) é apresentado o melhor indivíduo dentro dos parâmetros de otimização propostos.

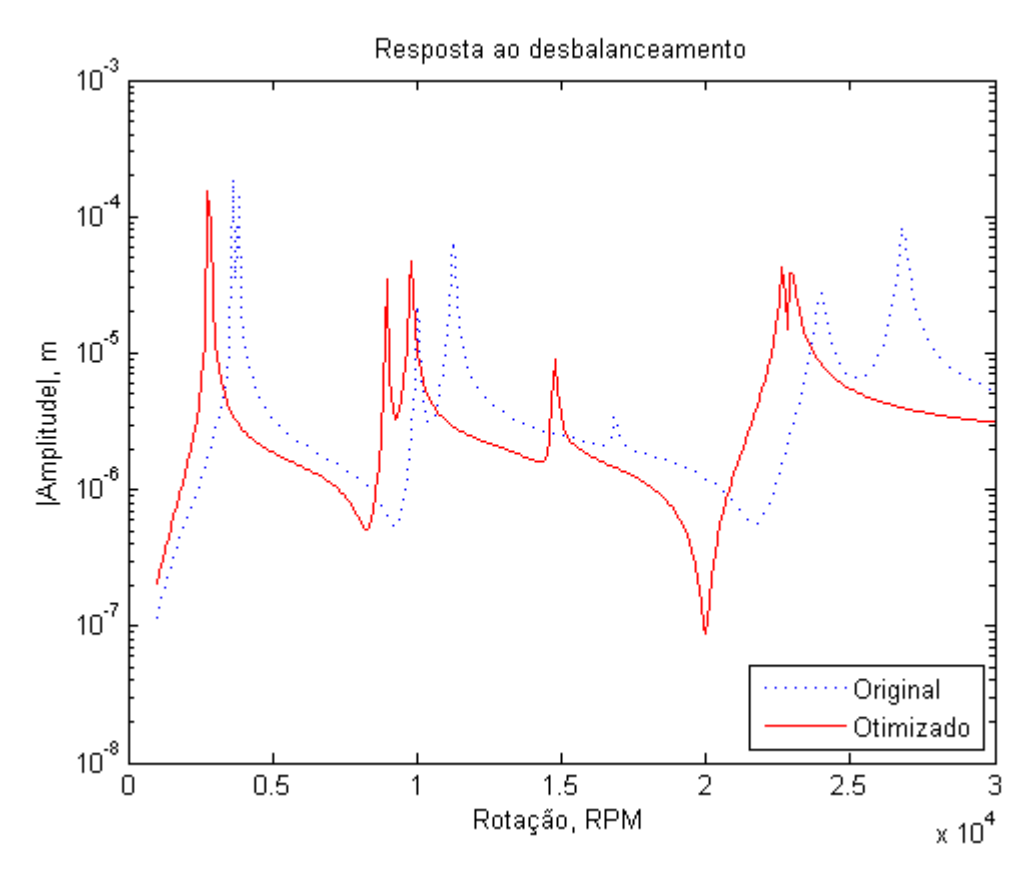

Figura 6.14 Resposta no domínio da frequência no GDL *x* para a otimização 4

<span id="page-77-0"></span>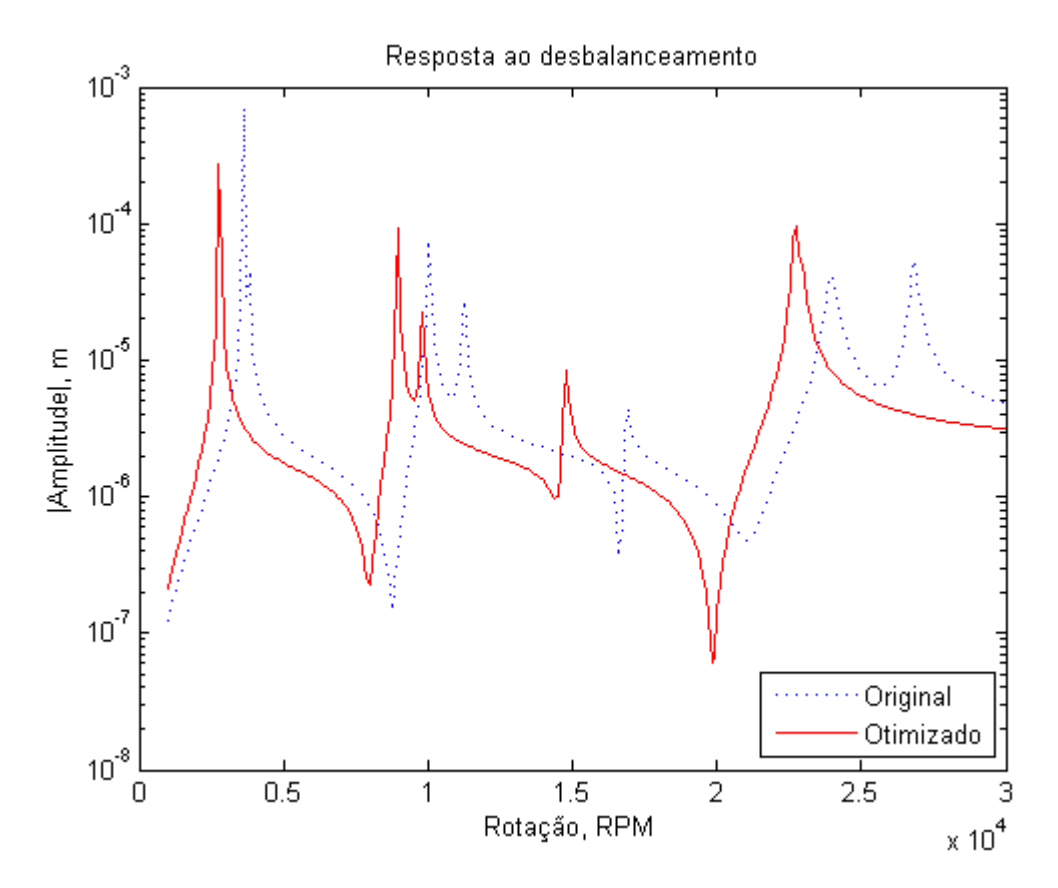

<span id="page-77-1"></span>Figura 6.15 Resposta no domínio da frequência no GDL *y* para a otimização 4

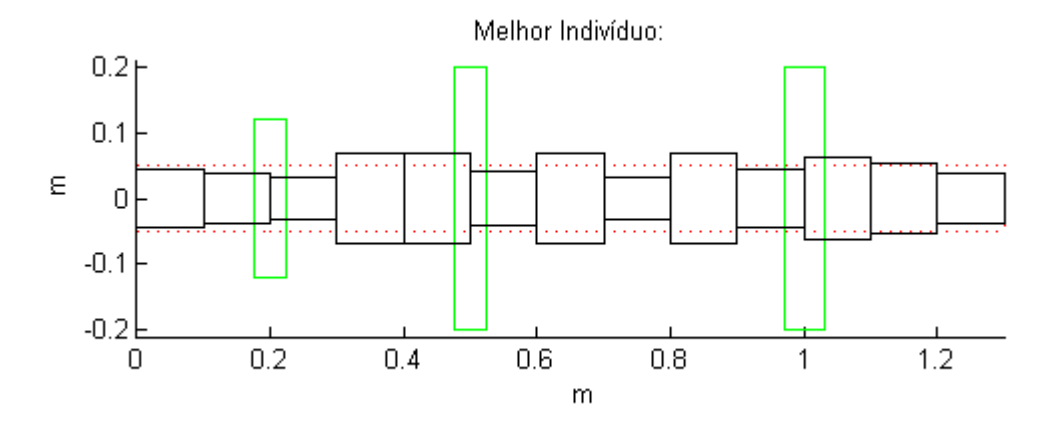

<span id="page-78-0"></span>Figura 6.16 Melhor indivíduo para a otimização 4

### **7. CONCLUSÕES E RECOMENDAÇÕES**

Os elementos finitos de viga de Timoshenko com 3 nós e com classe de interpolação quadrática do tipo *C*0 mostraram-se adequados na avaliação dos valores de velocidades críticas e frequências de instabilidade dinâmica, ao se obter valores semelhantes aos da referência (Lalanne e Ferraris, 1998) que utilizaram elementos de 2 nós da viga de Timoshenko.

As diferenças percentuais das respectivas velocidades críticas entre o modelo de Lalanne e Ferraris, 1998, e o implementado no *software* ANSYS® variaram entre 0 e -3%, já entre Lalanne e Ferraris, 1998, e o modelo implementado no programa Meflab, os valores ficaram entre 1 e -2%.

Quanto as frequências de instabilidade dinâmica, as diferenças percentuais das respectivas velocidades críticas entre o modelo de Lalanne e Ferraris, 1998, e o implementado no *software* ANSYS® variaram entre 5 e -7%, já entre Lalanne e Ferraris, 1998, e o programa Meflab, os valores ficaram entre 1 e -4%.

Com relação aos modos de vibração, o Apêndice C contém os obtidos no *software* ANSYS® e no programa Meflab, ao analisar a forma deles é possível se verificar que há uma concordância entre ambas as simulações.

Sobre a resposta em frequência devido à massa desbalanceada implementada no Meflab, é possível se ver que contém variações ao compará-la com a de Lalanne e Ferraris, 1998; contudo percebe-se que há uma coincidência com a de outros estudos, por exemplo o apresentado por Ferreira, 2005, que também utilizou elementos de viga de Timoshenko, porém com dois nós.

Acerca das otimizações realizadas com o uso de algoritmos genéticos, foi possível se constatar que, de uma forma geral, para a rotação onde se requeria a diminuição da amplitude da resposta no domínio da frequência, havia uma tendência das antirressonâncias mais próximas se deslocarem para o ponto requerido.

Durante o desenvolvimento do trabalho, algumas dificuldades foram encontradas, e a partir dessas, são sugeridas algumas abordagens para trabalhos futuros:

Revisão da metodologia utilizada no ANSYS® Workbench para estudo de dinâmica de rotores, uma vez que a versão 13 do *software* possui uma limitação para plotar as frequências no diagrama de Campbell.

Inserção de novos modelos e elementos de dinâmica de rotores no programa Meflab.

Realização do estudo da trajetória descrita por um ponto do rotor que gira ao redor de um eixo sob a influência de uma força, e a inserção deste estudo (órbitas) no Meflab.

Para uma validação ideal das simplificações e hipóteses adotadas, acredita-se que seja indispensável a construção de uma bancada experimental, que além de verificar as frequências de instabilidade dinâmica, velocidades críticas, e modos de vibração, também permita desenvolver estudos de órbitas.

#### **8. REFERÊNCIAS BIBLIOGRÁFICAS**

Adams JR, M. L. **Rotating Machinery Vibration**. New York: Marcel Dekker Inc, 2005. 354 p.

ANSYS. **Release Notes for Revision 13**. Copyright SAS IP Inc., 2011.

Bathe, K. J. **Finite Element Procedures**, New Jersey: Prentice-Hall, 1996. 1037 p.

Bavastri, C. A.; Ferreira, E. M. S.; Espíndola, J. J.; Lopes, E. M. O. **Modeling of dynamic rotors with flexible bearings using viscoelastic materials**. In: DINAME, XI, 2005. Ouro Preto.

Bidel, A. C. L. **Respostas Periódicas em Sistemas Lineares e Francamente Não Lineares Não Ressonantes e Comportamento Dinâmico de Sistemas Rotativos com o Uso da Base Dinâmica**. Porto Alegre, 2003, 152 f. Tese (Doutorado em Engenharia). Programa de Pós Graduação em Engenharia Mecânica. Universidade Federal do Rio Grande do Sul.

Brant, B. F. **Análise por Elementos Finitos da Influência de Descontinuidades Geométricas Sobre o Comportamento Dinâmico de Rotores Flexíveis**. Belo Horizonte, 2007, 91 f. Dissertação (Mestrado em Engenharia Mecânica). Programa de Pós Graduação em Engenharia Mecânica. Universidade Federal de Minas Gerais.

Caldiron, L. **Estimação de Rigidezes de Mancais de Rotores por Análise de Sensibilidade**. Ilha Solteira, 2004, 100 f. Dissertação (Mestrado em Engenharia Mecânica). Programa de Pós Graduação em Engenharia Mecânica. Universidade Estadual Paulista.

Camargo, L. W. F. **Ajustes de Parâmetros para Desalinhamento e Empenamento Aplicado à Modelagem de Rotores**. Campinas, 2010, 243 f. Dissertação (Mestrado em Engenharia Mecânica). Comissão de Pós Graduação em Engenharia Mecânica, Universidade Estadual de Campinas.

Carvalho A. P.; Bavastri, C A.; Pereira, J. T.; Luersen, M. A.; Santos, H. L. V. Análise e Dinâmica de Rotores Utilizando Elementos Finitos de Viga de Timoshenko de Classe *C*0. **CIBIM 8 – 8º Congresso Ibero Americano de Engenharia Mecânica**, Cusco, 2007.

Claysen, J. C. R. **Métodos Matriciais**. Porto Alegre, 2007. 274 f. (Instituto e Matemática) Universidade Federal do Rio Grande do Sul.

Chatelet e.; D'Ambrosio F.; Jacquet-Richardet G. Toward global modelling approaches for dynamic analyses of rotating assemblies of turbomachines. **Journal of Sound and Vibration**. n. 282. 2005. p. 163–178.

Cota, E. R. **Análise Dinâmica de Rotores em Balanço Utilizando Procedimentos Experimentais e Computacionais**. Belo Horizonte, 2008, 94 f. Dissertação (Mestrado em Engenharia Mecânica). Programa de Pós Graduação em Engenharia Mecânica. Universidade Federal de Minas Gerais.

Das A. S.; Dutt J. K. Reduced Model of a Rotor-Shaft System Using Modified SEREP. **Mechanics Research Communications**, n. 35. 2008. p. 398–407.

Datta, B. N. **Numerical Linear Algebra and Applications**, 3 ed, New York: Brooks International, 1994. 675 p.

Deb, K. **Multi-Objective Optimization using Evolutionary Algorithms**., Chichester: John Wiley and Sons, 2001. 515p.

Dowbrava Filho, F. J. **Controle de Vibração Flexional em Sistemas Girantes Utilizando Neutralizadores Dinâmicos Viscoelásticos**. Curitiba, 2008, 147 f. Dissertação (Mestrado em Engenharia Mecânica e de Materiais). Programa de Pós Graduação em Engenharia Mecânica e de Materiais, Universidade Tecnológica Federal do Paraná.

Ferreira, E. M. S. **Modelo de Rotores Dinâmicos Mancais Flexíveis Utilizando Material Viscoelástico**. Curitiba, 2005, 119 f. Dissertação (Mestrado em Engenharia Mecânica) Programa de Pós Graduação em Engenharia Mecânica, Universidade Federal do Paraná.

Genta, G. On the stability of rotating blade arrays. **Journal of Sound and Vibration**. n. 273. 2003. p. 805–836.

Genta, G. **Dynamics of Rotating Systems.** New York: Springer, 2005. 674 p.

Krodkiewski, J. M. **Dynamics of Rotor**. Melbourne: 2007, 386 f. (Department of Mechanical and Manufacturing Engineering) University of Melbourne.

Lalanne, M.; Ferraris, G. **Rotordynamics Prediction in Engineering**, 2 ed.New York: John Wiley and Sons, 1998. 254 p.

Liden, R. **Algoritmos Genéticos**, 2 ed. Rio de Janeiro: Brasport, 2008. 399 p.

Pinho, A. F.; Montevechi, J. A. B.; Marins, F. A. S. Análise de aplicação de projeto de experimentos nos parâmetros dos algoritmos genéticos. **Sistemas & Gestão**, n 2. 2007. p 319- 331.

Melanie, M. **An Introduction to Genetic Algorithms**, Cambridge: MIT Press, 1996. 158 p.

Quitzrau, L. E. **Análise Dinâmica de Rotores de Grupos Turbo e Hidrogeradores com o Método das Matrizes de Transferência**. Porto Alegre, 2002, 143 f. Dissertação (Mestrado em Engenharia Mecânica). Mestrado Profissionalizante em Engenharia. Universidade Federal do Rio Grande do Sul.

Santana, P. M. **Resposta Complexa de um Sistema Rotor-Mancais-Fundação**. Campinas, 2009. 94 f. Dissertação (Mestrado em Engenharia Mecânica) – Comissão de Pós-Graduação em Engenharia Mecânica, Universidade Estadual de Campinas.

Santos, H. L. V. **Avaliação de Modelos Numéricos para Representar o Núcleo Laminado dos Rotores de Máquinas Elétricas**. Curitiba, 2008, 80 f. Dissertação (Mestrado em Engenharia Mecânica e de Materiais). Programa de Pós Graduação em Engenharia Mecânica e de Materiais, Universidade Tecnológica Federal do Paraná.

Sawicki, J. T.; Friswell, M. I.; Kulesza, Z.; Wrpblewski, A.; Lekki, J. D. Detecting cracked rotor susing auxiliary harmonic excitation. **Journal of Sound and Vibration**, n 330. 2011. p 1365–1381.

Silva, E. L. **Dinâmica de Rotores: Modelo Matemático de Mancais Hidrodinâmicos**. Curitiba, 2005, 110 f. Dissertação (Mestrado em Engenharia Mecânica) Programa de Pós Graduação em Engenharia Mecânica, Universidade Federal do Paraná.

Ribeiro, E. A. **Análise Dinâmica de Motores Elétricos: Modelo e Controlo**. Porto, 2009, 87 f. Projecto do Curso de Mestrado Integrado em Engenharia Mecânica. Universidade do Porto.

Vance, J. W.; Zeidan, F.; Murphy, B. **Machinery Vibration and Rotordynamics**, New Jersey: John Wiley and Sons Inc, 2010. 419 p.

Vinaud, F. J. **Aplicação de Metodologias Numéricas para a Análise de Dinâmica de Rotores**. Brasília, 2005. 185 f. Dissertação (Mestrado em Ciências Mecânicas) – Programa de Pós-graduação em Ciências Mecânicas, Universidade de Brasília.

Wagner, M. B.; Younan, A.; Allaire, P.; Cogill, R., Model reduction methods for rotor dynamic analysis: a survey and review. **International Journal of Rotating Machinery**, vol. 2010. 2010.

Xiang, J.; Chen, D.; Chen, X.; He, Z. A novel wavelet-based finite element method for the analysis of rotor-bearing systems. **Finite Elements in Analysis and Design**, n. 45. 2009. p 908 – 916.

Zapomel, J.; Ferfecki, P. A computational investigation on the reducing lateral vibration of rotors with rolling-element bearings passing through critical speeds by means of tuning the stiffness of the system supports. **Mechanism and Machine Theory**, n. 46. 2011. p 707–724.

Zienkiewicz, O. C.; Taylor, R. L. **The Finite Element Method, Volume 1: Basic Formulation and Linear Problems**, London: McGraw-Hill, 1989. 738 p.

Zou, C. P.; Hua, H. X.; Chen. D. S. Modal synthesis method of lateral vibration analysis for rotor-bearing system. **Computers and Structures**, n. 80. 2002. p 2537 – 2549.

## **APÊNDICE A – Etapas da simulação com o software ANSYS® Workbench**

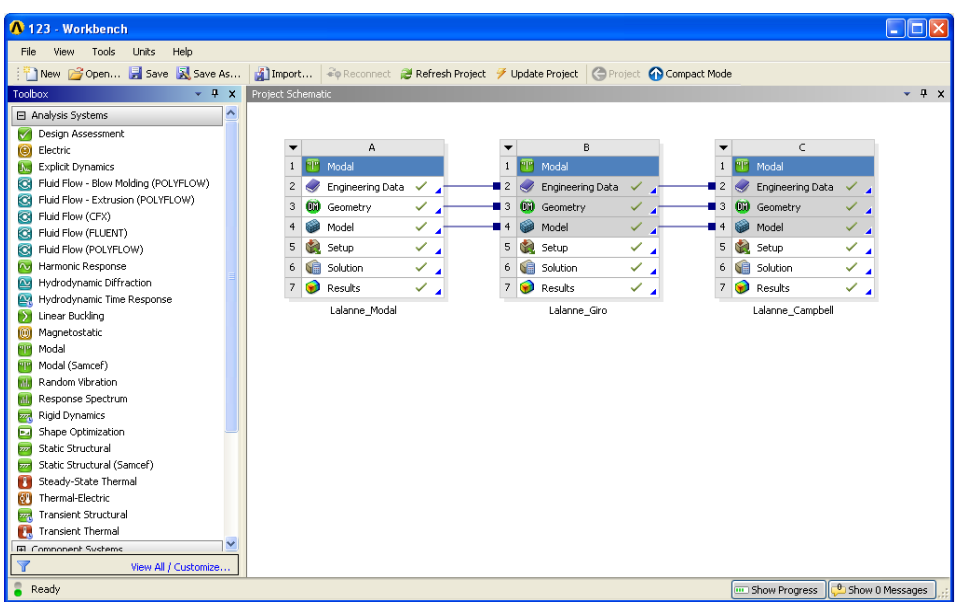

Tela de projetos

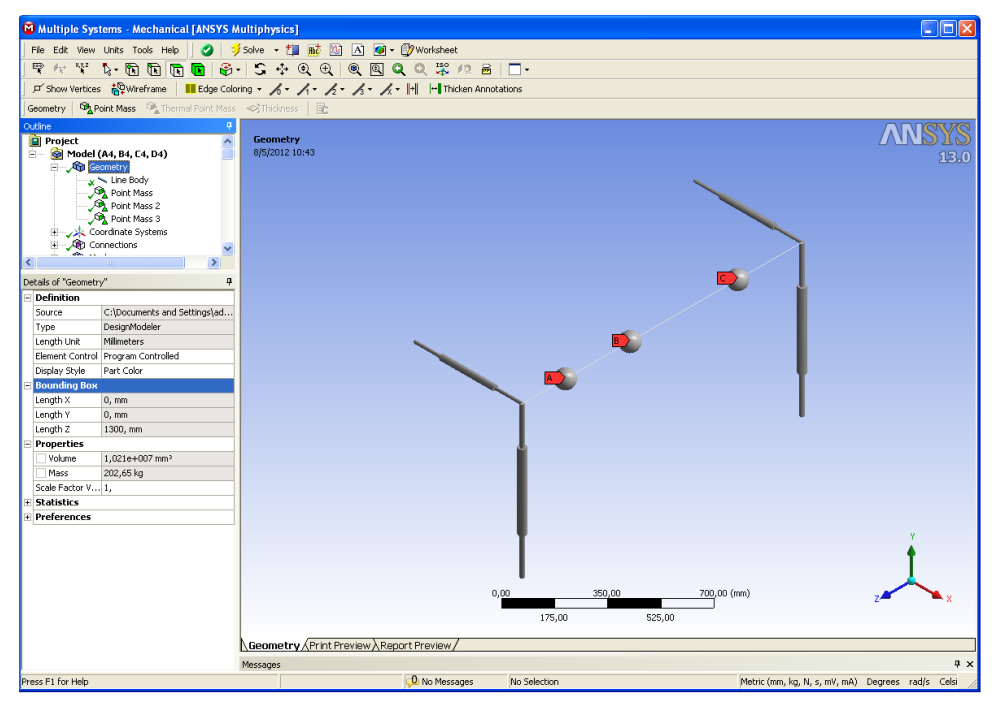

Esboço do rotor de Lalanne e Ferraris,1998

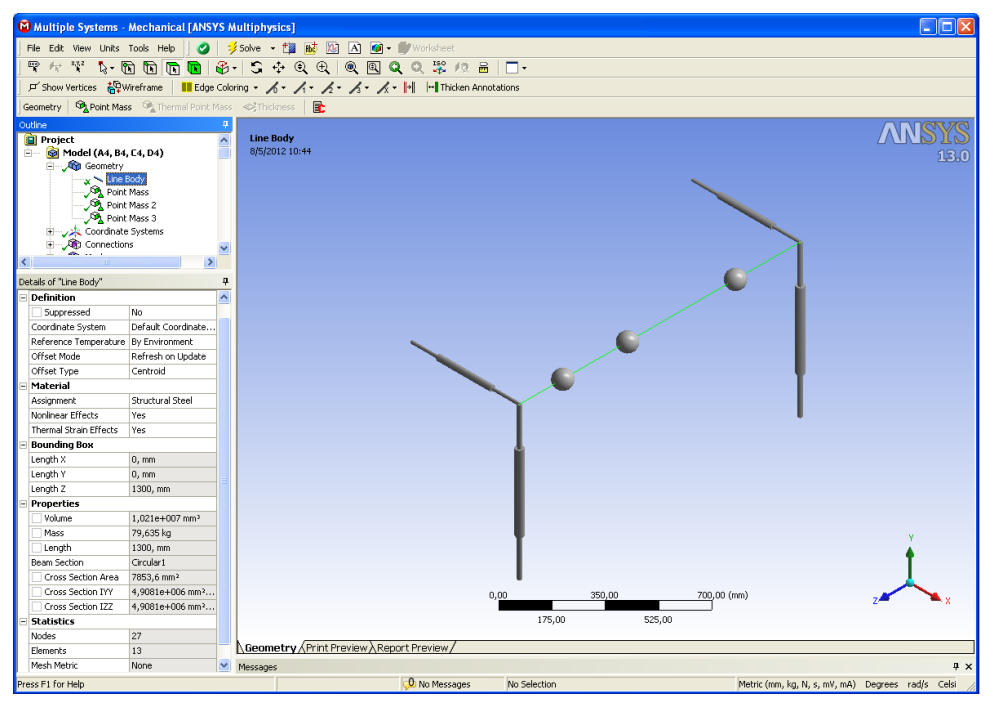

Linha representando o eixo

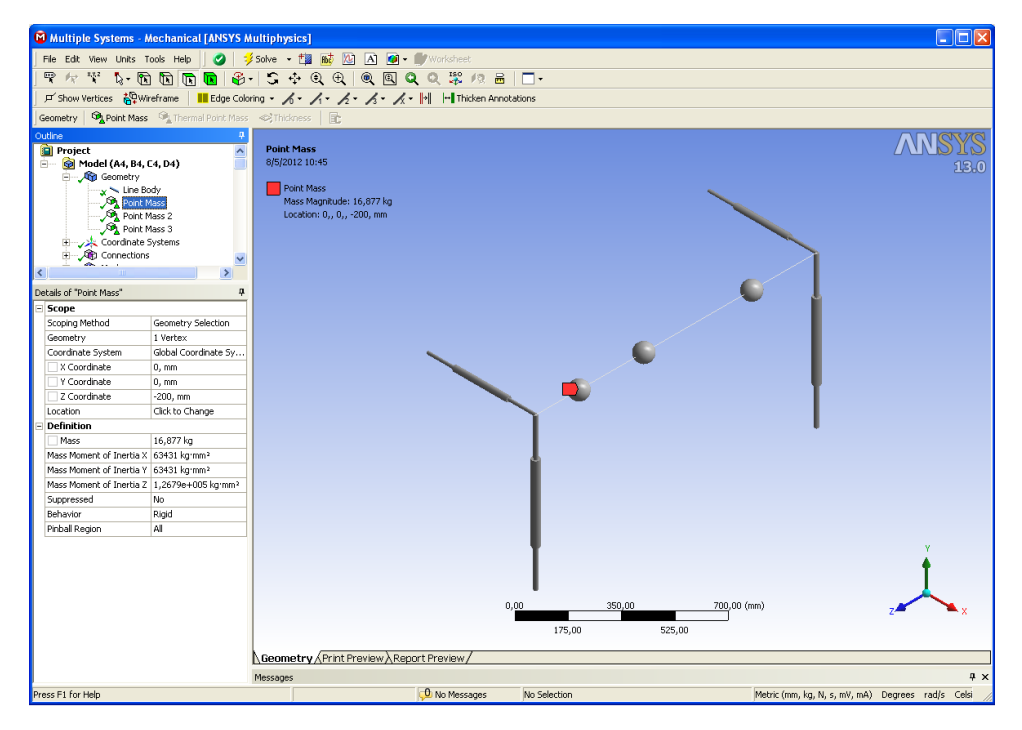

Esfera representando o disco 1

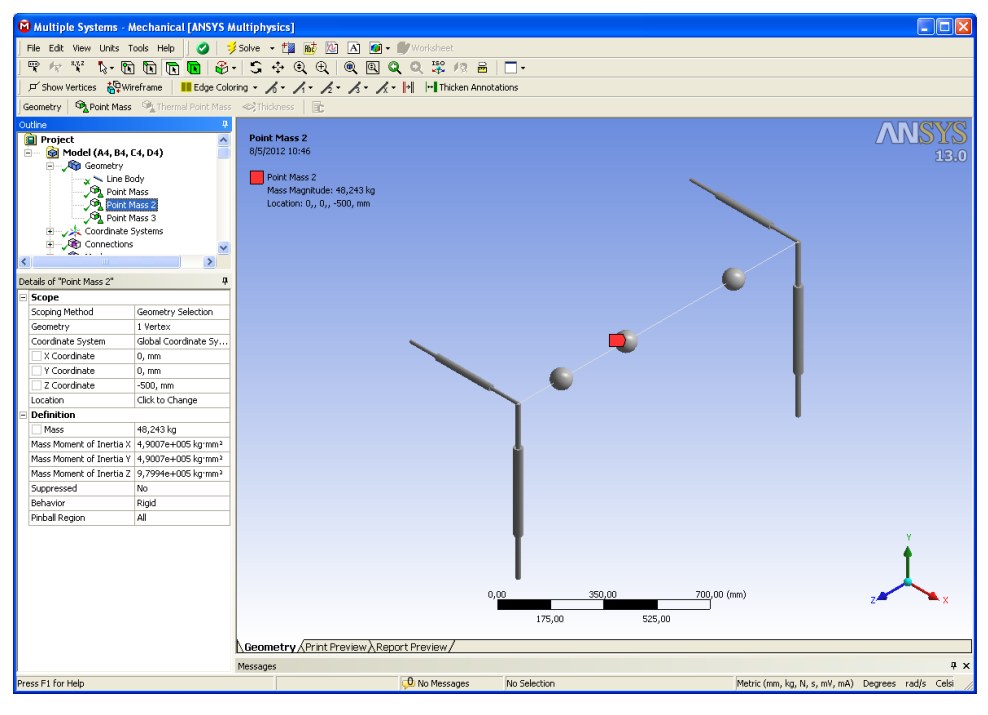

Esfera representando o disco 2

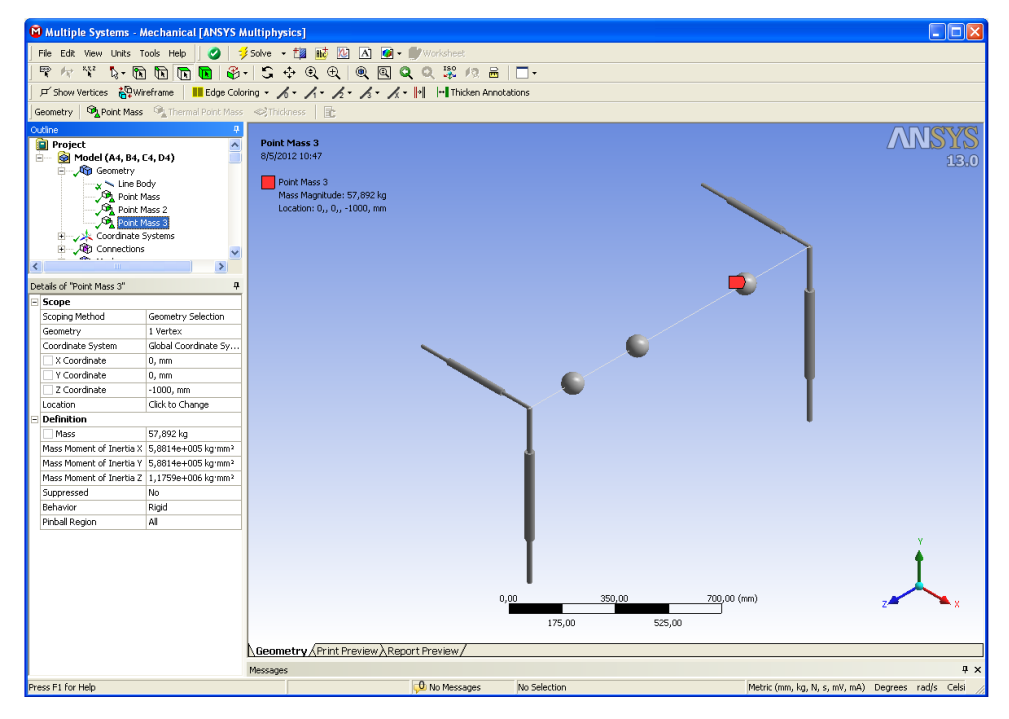

Esfera representando o disco 3

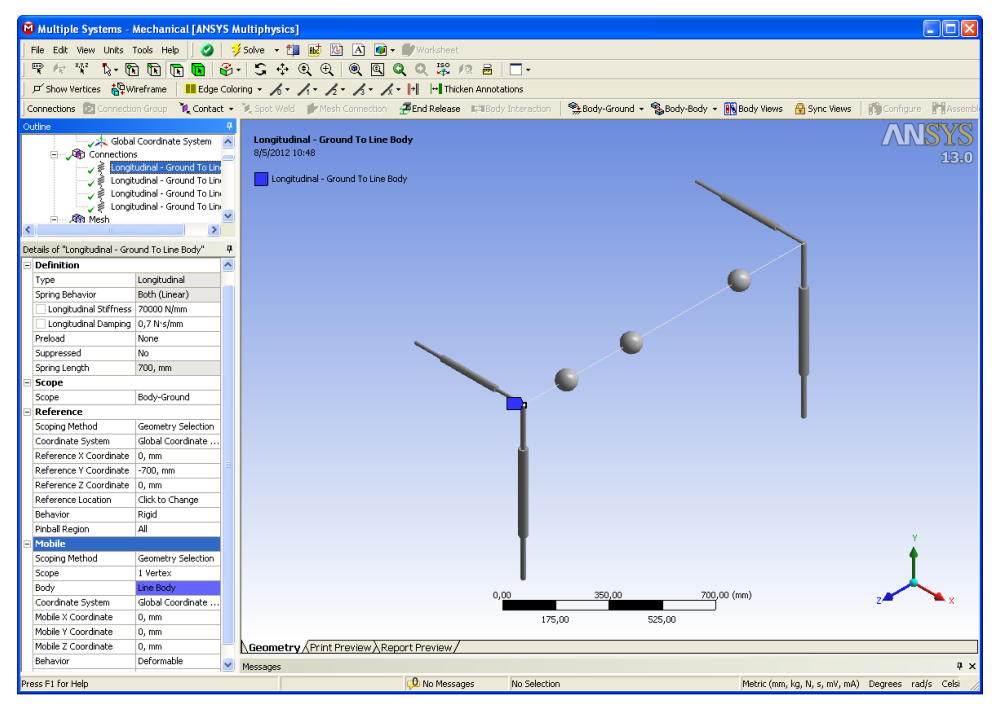

Parcela de *kyy* e *cyy* do mancal 1

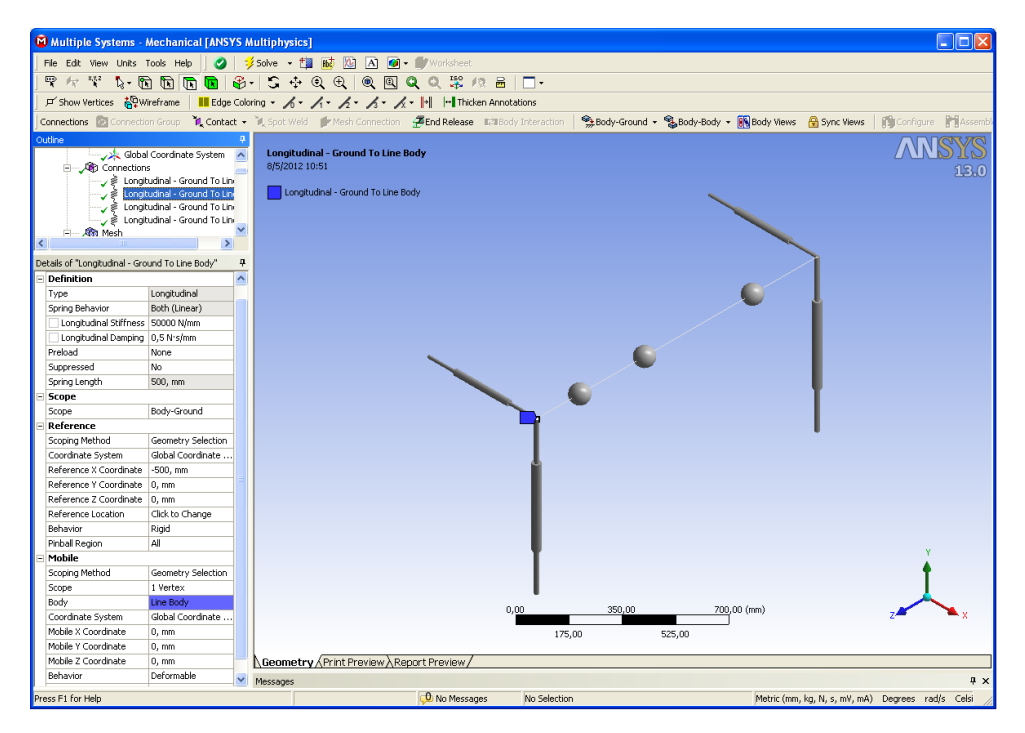

Parcela de *kzz* e *czz* do mancal 1

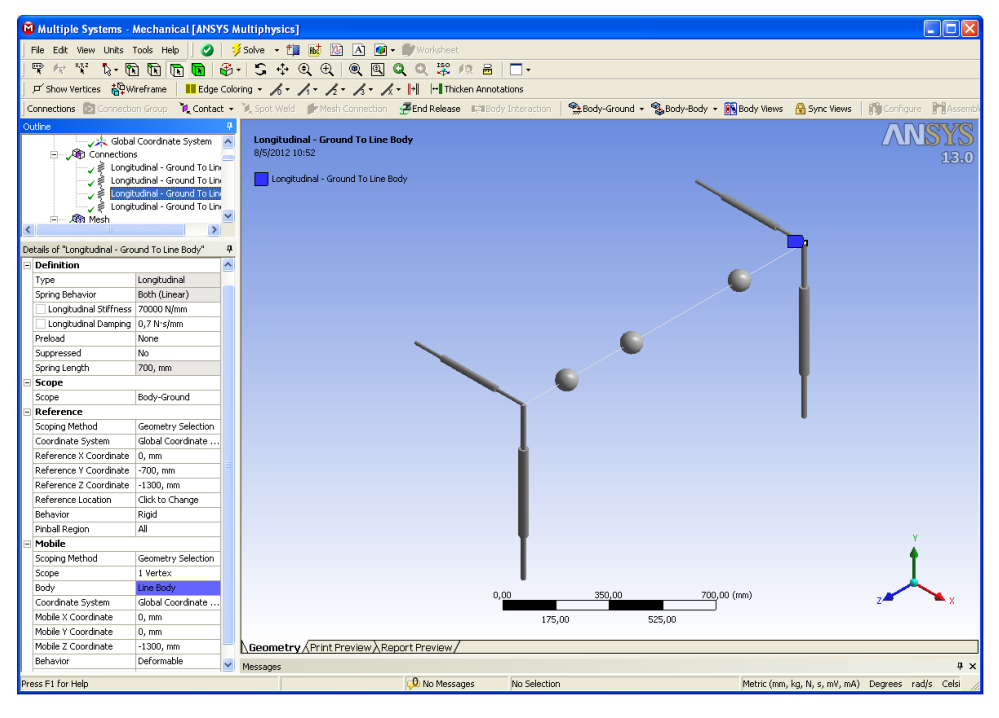

Parcela de  $k_{yy}$  e  $c_{yy}$  do mancal 2

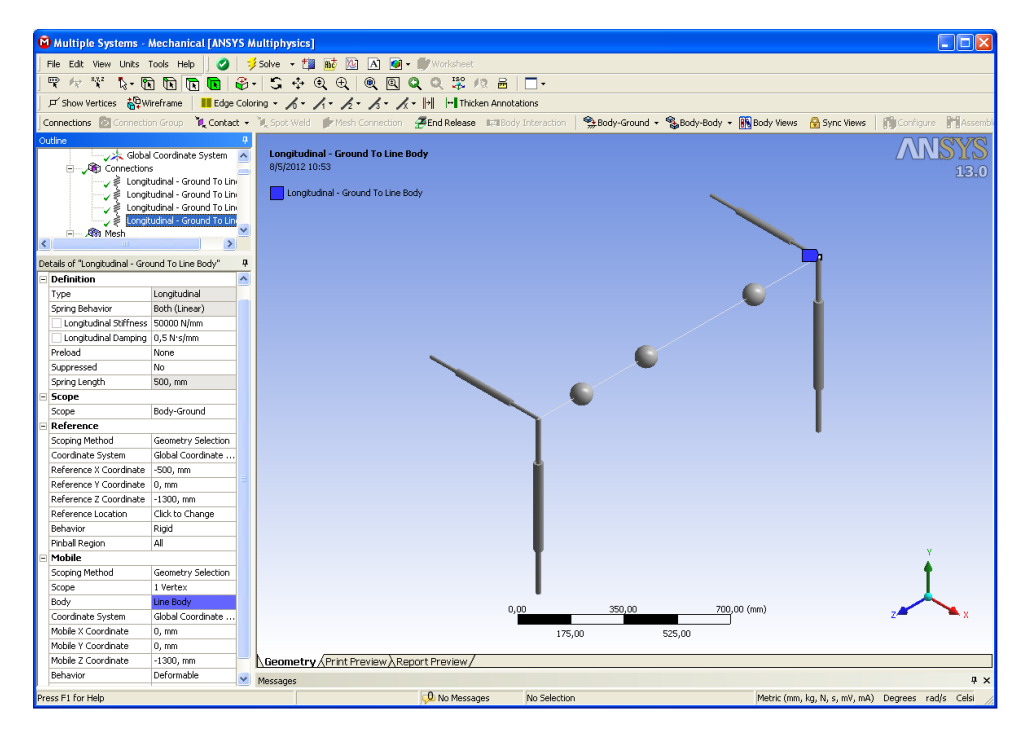

Parcela de *kzz* e *czz* do mancal 2

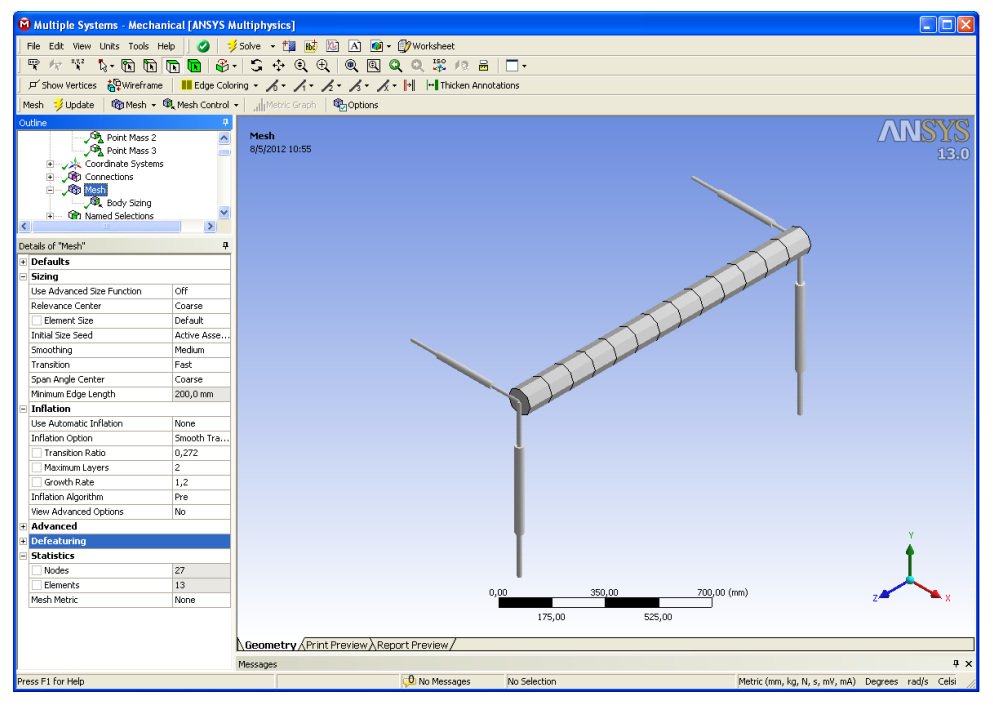

Eixo com 27 nós e 13 elementos

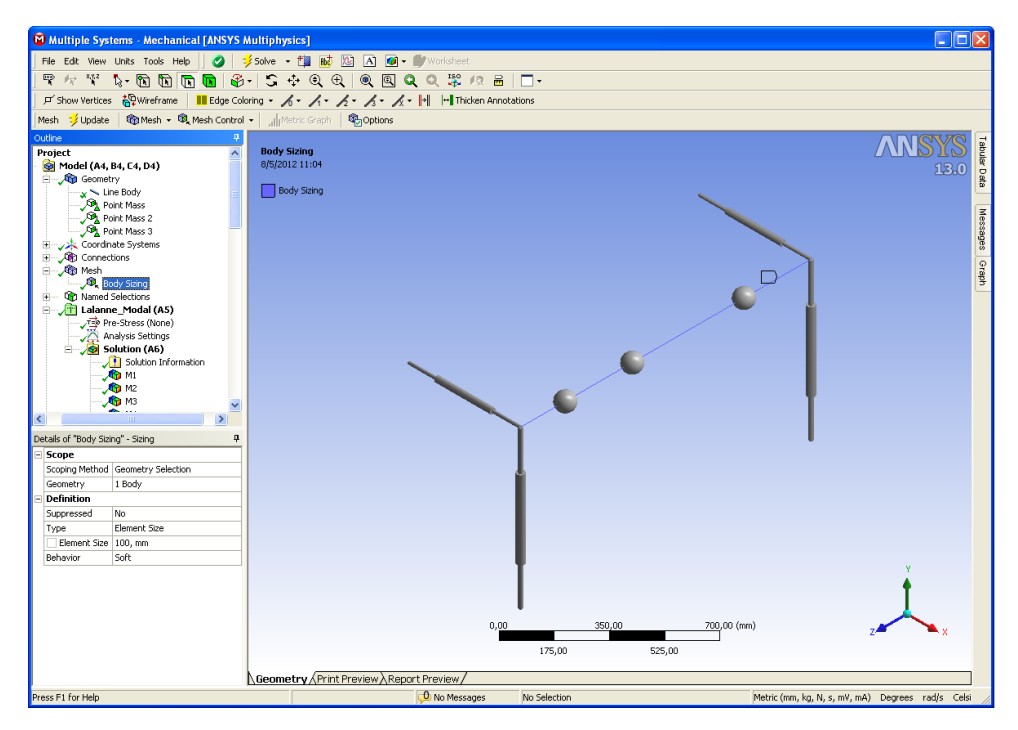

Comprimento de cada elemento

Commands inserted into this file will be executed just prior to the Ansys SOLVE command.<br>These commands may supersede command settings set by Workbench. <sup>1</sup>

! Active UNIT system in Workbench when this object was created: Metric (m, kg, N, s, V, A)

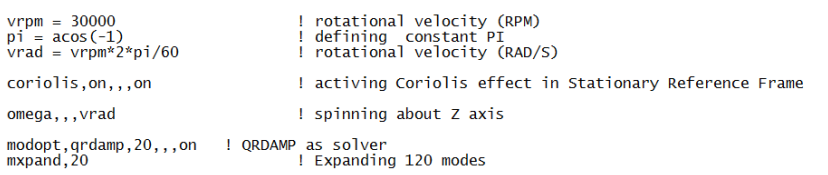

#### APDL com ativação do efeito giroscópico

| M Multiple Systems - Mechanical [ANSYS Multiphysics] | <b>Liok</b>                                                                                                    |              |
|------------------------------------------------------|----------------------------------------------------------------------------------------------------|--------------|
|                                                      | File Edit View Units Tools Help     2   多Solve > 超磁应A   4   9   Worksheet                                                                                                    |              |
|                                                      | $\mathbb{P} \, \Leftrightarrow \, \mathbb{V} \, \, \mathbb{V} \, \, \mathbb{R} \, \, \mathbb{R} \, \mathbb{R} \$ |              |
|                                                      | F Show Vertices 20Wreframe   III Edge Coloring - パーパーパーパーパーパー         Tricken Annotations                                                                                                    |              |
|                                                      |                                                                                                    |              |
| Commands verby Export pv Import 2 Refresh            |                                                                                                    |              |
| Outline                                              | Commands                                                                                                    | n.           |
| JOB F9<br>$\blacktriangle$                           | Commands inserted into this file will be executed just prior to the Ansys SOLVE command.                                                                                                    | Tabular Data |
| $\sqrt{2}$ F10<br>$R0$ F11                           | These commands may supersede command settings set by Workbench.                                                                                                    |              |
| $16$ F12                                             | Active UNIT system in Workbench when this object was created: Metric (m, kg, N, s, V, A)                                                                                                    |              |
| $\sqrt{2}$ F13                                       |                                                                                                    |              |
| $R0$ F14                                             | $v_{\texttt{TDB}}$ = 30000<br>! rotational velocity (RPM)                                                                                                    | Messages     |
| Lalanne_Campbell (C5)                                | $pi = acos(-1)$<br>I defining constant PI                                                                                                    |              |
| Pre-Stress (None)                                    | $vrad = vrpm*2*pi/60$<br>  rotational velocity (RAD/S)                                                                                                    |              |
| Analysis Settings<br>Commands (APDL)                 | ! activing Coriolis effect in Stationary Reference Frame<br>coriolis, on, , , on                                                                                                    | oraph        |
| Solution (C6)                                        |                                                                                                    |              |
| Solution Information                                 | onega,,, vrad<br>  spinning about Z axis                                                                                                    |              |
| Commands (APDL)                                      | ! ORDAMP as solver<br>modopt, qrdamp, 20, , , on                                                                                                    |              |
| <b>Co</b> Post Output                                | axpand.20<br>! Expanding 20 modes                                                                                                    |              |
| $\rightarrow$                                        |                                                                                                    |              |
| Details of "Commands (APDL)"<br>ņ                    | *********** Inicia campbell **************                                                                                                    |              |
| File                                                 |                                                                                                    |              |
| File Name                                            | onega,0.1<br>! spinning about 2 axis                                                                                                    |              |
| File not found<br>File Status                        | solve                                                                                                    |              |
| Definition                                           | onega,,,vrad/6<br>! spinning about 2 axis                                                                                                    |              |
| Suppressed No.                                       | solve                                                                                                    |              |
| Mechanical APDL<br>Target                            | onega2*vrad/6<br>! spinning about Z axis                                                                                                    |              |
| <b>Input Arguments</b>                               | solve                                                                                                    |              |
| ARG1                                                 |                                                                                                    |              |
| ARG2                                                 | onega,,,3*vrad/6<br>! spinning about 2 axis<br>solve                                                                                                    |              |
| ARG3                                                 |                                                                                                    |              |
| ARG4                                                 | onega, , 4"vrad/6<br>! spinning about Z axis<br>solve                                                                                                    |              |
| ARG5                                                 |                                                                                                    |              |
| ARG6                                                 | onega,,, 5*vrad/6<br>! spinning about Z axis                                                                                                    |              |
| ARG7                                                 | solve                                                                                                    |              |
| ARG8                                                 | onega, , , 6*vrad/6<br>! spinning about 2 axis                                                                                                    |              |
| ARG9                                                 | solve                                                                                                    |              |
|                                                      | finish                                                                                                    |              |
|                                                      |                                                                                                    |              |
|                                                      |                                                                                                    |              |
|                                                      |                                                                                                    |              |
|                                                      | Graphics Commands                                                                                                    |              |
| Press F1 for Help                                    | O No Messages<br>No Selection<br>Metric (mm, kg, N, s, mV, mA) Degrees rad/s Celsi                                                                                                    |              |

APDL para gerar o diagrama de Campbell

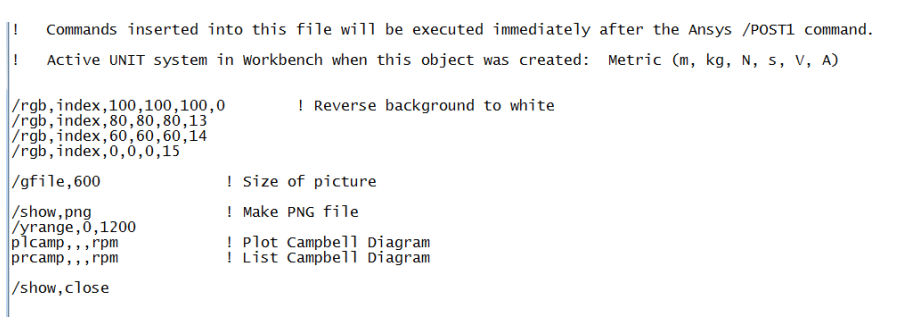

APDL para plotar o diagrama de Campbell

## **APÊNDICE B – Rotinas desenvolvidas no programa Meflab**

```
% Função port 3dg responsável por criar a matriz elementar dos elementos de rotor de
Timoshenko.
% FUNCTION PORTICO (SPATIAL FRAME ELEMENT). CASO DINÂMICO.
function [ke,me, fe, kk, nk, giroe]=port 3dg(inci, i, Tmat, Tgeo, nos el, cord, ID)
ke=zeros(12,12);
me=zeros(12,12);T=zeros(12,12);
matel=inci(2,i); \frac{1}{8} Numero de tabela de material do elemento
E=Tmat(1, matel); \frac{1}{8} Módulo de Young (sempre na linha 1)<br>Mi=Tmat(3, matel); \frac{1}{8} Módulo de Poisson (sempre na linha
Mi=Tmat(3, matel); % M Módulo de Poisson (sempre na linha 3)<br>rho s=Tmat(4, matel); % M Densidade do material (sempre na linh
                  % Densidade do material (sempre na linha 4)
geoel=inci(3,i); % Número de tabela de geometría do elemento
A=Tgeo(1,geoel); % Área 
                   % Loop responsável por armazenar as coordenadas dos 
for k=1:nos el % nós em variáveis x1,x2,x3,y1,...,z3
   no=inci(3+k),i;eval(['x' int2str(k) ' = cord(no,1);']);
eval([y' int2str(k) '=cord(no,2);']);
 eval(['z' int2str(k) '=cord(no,3);']);
end
L=sqrt((x3-x1)^2+(y3-y1)^2+(z3-z1)^2); % Comprimento do elemento
a=L/2;% Cálculo de Ix=Iz=I (momento de inércia) e J (momento de área)
I=rho s*A*L*( (A/(4*pi))+(L^2/12));J=A^2\overline{7}(pi*4);
% Matriz de rigidez elementar num sistema de cordenadas elementar 
G=E/(2*(1+Mi));
K11= E*J/(3*L)*[0 0 0 0 0 0 0 0 0 0 0 0 
 0 0 0 0 0 0 0 0 0 0 0 0
 0 0 7 0 0 0 -8 0 0 0 1 0
 0 0 0 7 0 0 0 -8 0 0 0 1
            0 0 0 0 0 0 0 0 0 0 0 0
            0 0 0 0 0 0 0 0 0 0 0 0
 0 0 -8 0 0 0 16 0 0 0 -8 0
 0 0 0 -8 0 0 0 16 0 0 0 -8
 0 0 0 0 0 0 0 0 0 0 0 0
            0 0 0 0 0 0 0 0 0 0 0 0
            0 0 1 0 0 0 -8 0 0 0 7 0
            0 0 0 1 0 0 0 -8 0 0 0 7];
% 0.898936 = fator de correção da distribuição das tensões cisalhantes para seção circular. 
Para seção quadrada o valor é 5/6
K12= 0.898936*G*A* [ 7/(3*L)  0  0 -1/2 -8/(3*L)  0  0 -2/3  1/(3*L)  0  0 1/6]0 7/(3*L) 1/2 0 0 -8/(3*L) 2/3 0 0 1/(3*L) -1/6 0
 0 1/2 L/9 0 0 -2/3 L/9 0 0 1/6 -L/18 0
 -1/2 0 0 L/9 2/3 0 0 L/9 -1/6 0 0 -L/18
-8/(3*L) 0 0 2/3 16/(3*L) 0 0 0 -8/(3*L) 0 0 -2/30 -8/(3*L) -2/3 0 0 16/(3*L) 0 0 0 -8/(3*L) 2/3 0
0 2/3 L/9 0 0 0 4*L/9 0 0 -2/3 L/9 0
 -2/3 0 0 L/9 0 0 0 4*L/9 2/3 0 0 L/9
1/(3*L) 0 0 -1/6 -8/(3*L) 0 0 2/3 7/(3*L) 0 0 1/2
0 1/(3*L) 1/6 0 0 -8/(3*L) -2/3 0 0 7/(3*L) -1/2 0
0 -1/6 -1/18 0 0 2/3 1/9 0 0 -1/2 1/9 01/6 0 0 -L/18 -2/3 0 0 L/9 1/2 0 0 L/9];
ke = K11 + K12;% Matriz de massa elementar num sistema de cordenadas elementar
M11= L*A*rho_s/30*[ 4 0 0 0 2 0 0 0 -1 0 0 0
 0 4 0 0 0 2 0 0 0 -1 0 0
                0 0 0 0 0 0 0 0 0 0 0 0
                0 0 0 0 0 0 0 0 0 0 0 0
                2 0 0 0 16 0 0 0 2 0 0 0
                0 2 0 0 0 16 0 0 0 2 0 0
                0 0 0 0 0 0 0 0 0 0 0 0
                0 0 0 0 0 0 0 0 0 0 0 0
 -1 0 0 0 2 0 0 0 4 0 0 0
 0 -1 0 0 0 2 0 0 0 4 0 0
 0 0 0 0 0 0 0 0 0 0 0 0
                0 0 0 0 0 0 0 0 0 0 0 0];
```
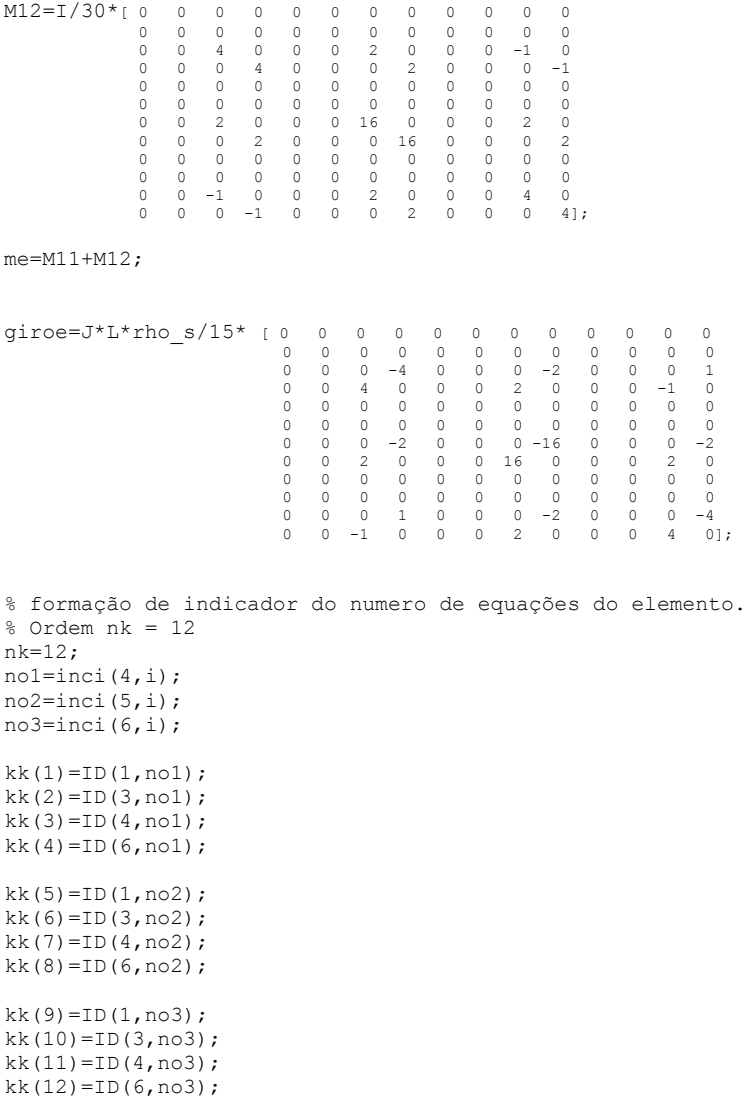

fe=0;

% Função solucaodg\_orig responsável por calcular os modos de vibração function [VaOr,VeOr,resultD,Va]=solucaodg\_orig(K,M,numel\_str,GIRO,C,omega); global numnos; global ID; global Navi; global Nav; global cord; global inci; global numel; global neq; %IMPORTANTE! VaOr tem que ser elevado a 1/2 para dar os resultados corretos! %somente para elemento 20111 (elemento rotor de Timoshenko) omega=omega\*(2\*pi)/60; %[rpm para rad/s] GIRO=omega\*GIRO+C; zz=zeros(neq,neq); ee=eye(neq); MM=full(M\K); CC=full(M\GIRO); A=[zz ee  $-MM$  -CC]; clear zz; clear ee; clear MM; [z,lambda]=eig(A); % Cálculo dos autovalores e autovetores u=z(1:neq,:); % Apenas a metade de cima da matriz de autovalores nos interessa. A metade % de baixo representa as velocidades dos nós % Para retirar autovalores e autovetores duplicados, devido ao problema de valores complexos  $j = 1$ ; Va t=zeros(neq,neq); for i=1:2:size(lambda,1) Va\_t(jj,jj)=lambda(i,i); % A matriz lambda possui elementos apenas em sua diagonal. Os % valores são compostos de números complexos intercalados com % seus conjugados  $jj=jj+1;$ end Va=diag(Va t);  $\frac{1}{3}$  % Aqui se obtém o vetor de autovalores, que representam as % frequências dos modos de vibração Ve\_t=zeros(neq,neq); for i=1:neq<br>Ve t(:, i)=u(:, i\*2-1); % Apenas uma a cada duas colunas constitui um autovetor que % podemos utilizar end<br>Ve=Ve t; % Aqui se obtém a matriz de autovetores, que representam os % deslocamentos nodais dos modos de vibração clear Va\_t; clear Ve<sup>-</sup>t;  $\frac{1}{2}$ clear ii; [VaOr,I]=sort((abs(Va))); % VaOr -> Frequências naturais ordenadas VaOr=VaOr.^2; % No EDIMODOS (função de exibição) faz-se a raiz quadrada de VaOr, devido a % outras funções. Nesse caso, VaOr já retorna os valores corretos, mas para % compatibilidade é elevado ao quadrado. VeOr=Ve(:, I); % VeOr -> Modos ordenados em colunas segundo frequências % Îndice I -> ordem original dos autovalores % Trunca-se as matrizes de acordo com o número de modos que o usuário deseja if(Nav<size(VaOr,1)) VaOr=VaOr(1:Nav); VeOr=VeOr(:,1:Nav);  $end$ . % Obtenção do número de GDLs ativos

```
% Formação do VeOrTot (Matriz dos modos completa, incluindo graus fixados)
VeOrTot=zeros(GDLativos*numnos,size(VeOr,2)); % VeOrTot -> Modos Ordenados Totais
% Acrescentando os nós com restrição total GDLs(index,:)=0 e parcial em ID GDL=0
index=0;
fila=0;
for i=1:numnos,<br>for j=1:6,
   for j=1:6,<br>if ID(j,:)=0 % Se ID(j,:) == 0 não faz nada
                        s Se ID(j,:)==0 não faz nada
     else
      if ID(j,i)\sim=0 index=index+1;
          fila=fila+1;
          VeOrTot(index,:)=VeOr(fila,:); 
       else
         index=index+1; \frac{1}{2} & Incrementa o index se ID(j, i) == 0
       end
     end
   end 
end
% Formação dos Modos na matriz ResultD 
% -----------------------------<br>nummodos=size(VeOr,2); %
                             % Número de modos disponíveis do problema
if nummodos<Navi % Cá'lculo dos modos em forma parcial ou os disponíveis
   modos=nummodos;
else
  modos=Navi; 
end
resultD=zeros(numnos,6*modos); % Matriz composta dos deslocamentos nos 6 eixos para cada nó
                                     % do sistema
coluna=0;<br>for i=1:modos
                          % Até o número de modos disponíveis ou parcial
  linha=0;
                      % Fixando em 6 por enquanto
  for j=1:6 % Firm \text{if } ID(j,:)=0<br>coluna=coluna+1;
                              coluna=coluna+1; % Deixa em zeros os GDLs inativos
     else
       coluna=coluna+1;
       linha=linha+1;
       resultD(:,coluna)=VeOrTot(linha:GDLativos:numnos*GDLativos,i);
     end
   end 
end
```
GDLativos=nnz(max(ID'));

```
% Função responsável por calcular e mostrar o gráfico Amplitude x RPM de um
% eixo desbalanceado. Deve ser executada apenas depois de executado o
% problema, e apenas para elementos de viga rotores ao longo de um eixo.
% O argumento é usado apenas internamente, não há necessidade de colocar
% qualquer valor
function respostadesb(value)
    persistent stage;
    persistent computed;
    persistent resp;
   persistent pp;
    persistent gdlo;
    persistent dmass;
    persistent dno;
    persistent rmin; % Estas variáveis são entradas pelo usuário nos popups que abrem quando
                     % a função é chamada
    global K; % Matriz Rigidez
    global M; % Matriz de Massa
    global C; % Matriz de interface / amortecimento
    global GIRO; % Matriz giroscópio
    if stage == 7 % É o estágio que muda o gráfico de acordo com o GDL escolhido
       set(pp,'ydata',abs(resp(find(computed),value)));
        gdlo=value;
    elseif stage == 6 % É o estágio onde são feitos os cálculos
       %% Montagem da parte estática das matrizes e inicialização de variáveis
        deltar=str2num(value);
        z=zeros(size(K));
        B=full([K z
               z - M]);
        At=full([C M
                MZ);
        gdl=4*(dno-1)+1; % O GDL a ser aplicado a força. O segundo será gdl+1
       range=linspace(rmin,rmax,deltar);
        resp=zeros(size(range,2),size(M,1));
       FF = zeros(size(M,1) * 2,1); n=-2; % n é a variável que controla o estado dos cálculos (iniciando, calculando,
                 % término)
       nn=1:
       computed=full(zeros(1,size(range,2)));
        gdlo=1;
 %% Realização dos cálculos e exibição do gráfico
        while min(computed)==0
            if n==-2 % No primeiro passe apenas calcule para Omega=rmin
               nn=1:
               n = -1:
            elseif n==-1 % No segundo passe apenas calcule para Omega=rmax
                nn=size(range,2);
               n=0:
            elseif n==0 % No terceiro passe inicialize um gráfico com os dois pontos já
                           % calculados. Este gráfico será atualizado com novos pontos
                          % enquanto os cálculos estiverem sendo feitos
                graf = figure('Toolbar','figure',...
'backingstore','off',...
 'NumberTitle','off',...
                       'Name','Resposta ao desbalanceamento');
                pp=semilogy(range(find(computed)),abs(resp(find(computed),gdl)));
                gdls='1';
```

```
for i=2:size(M,1) gdls=[gdls '|' num2str(i)];
                end;
               gdloutput = uicontrol('Style','popup',...
                         'Units','normalized',...
                        'String',gdls,...
                        'CallBack','',...
                        'Position',[.91 .8 .08 .05],...
                        'Callback', @(hObj,event) popuphandler(hObj,event,@respostadesb));
               tex = uicontrol(gcf,...
                         'ForegroundColor',[1 0 0],...
                         'Units','normalized',...
 'String','GDL:',... 
                        'Style','text',...
                       'Position',[.91 .87 .08 .05]);
               tx = uicontrol(gcf, ... 'ForegroundColor',[1 0 0],...
                        'Units','normalized',...
                        'String',progress,... 
                        'Style','text',...
                       'Position',[.91 .7 .08 .05]);
                title('Resposta ao desbalanceamento');
               xlabel('Rotação, RPM');
                ylabel('|Amplitude|, m');
               n=2:
                nn=floor(size(range,2)/n);
               stage=7:
```
% A partir do quarto passé nn irá definir qual ponto calcular. Por exemplo, se tiverem 300 pontos a serem calculados, nn primeiro irá ser 150 para o passe com n=2, então será 100 e 200 para o passe com n=3, então 75, 150 e 225 para o passe com n=4, e assim por diante, até que todos os pontos tenham sido calculados.

```
 else
                  nn=nn+floor(size(range,2)/n); 
             end
             if nn>size(range,2)
                 n=n+1:
                 nn=floor(size(range,2)/n);
             end
             if computed(nn)==0 % Primeiro se testa se o ponto nn já não foi calculado. Se não
                                 % foi, então agora será
                 commutad(nn)=1;
                 omega=range(nn); % Se recupera o valor de Omega para o ponto nn
                  o=omega/60*2*pi; % Se converte Omega em RPM para rad/s
                  FF(gdl)=dmass*o^2; % Força de desbalanceamento, a ser aplicado no gdl e gdl+1
                 FF(qdl+1)=FF(qdl); A=At+[GIRO*o z; z z]; % O objetivo aqui é calcular a matriz de receptância.
                  [csi lambda]=eig(B',A'); % Ela é complexa e 2n x 2n.
                 [phi lambda]=eig(B,A); % O vetor de forças FF tem zeros na metade de baixo,
                 a^i=csi'*A*phi; \frac{1}{2} % portanto é cortado metade das colunas de alpha, que<br>bi=csi'*B*phi; \frac{1}{2} % fica entao com 2n x n
                                           % fica entao com 2n x n
                  o=complex(0,o);
                 alpha=phi/(bj+o*aj)*csi';
                  t=alpha*FF;
                 resp(nn,:)=t(1:size(M,1)); progress=num2str(size(find(computed),2));
% O resultado t é da forma de um vetor cuja metade de cima possui os deslocamentos e a metade 
de baixo possui as velocidades. Como não estamos interessados nas velocidades, cortamos a 
metade de baixo de t e temos assim resp, uma matriz complexa n x n
                 i f n>0set(tx, 'String', progress);
                     % Esta parte atualiza o gráfico a cada passe 
set(pp,'ydata',abs(resp(find(computed),gdlo)),'xdata',range(find(computed)));
                      drawnow;
                  end
             end
         end;
 %% Os próximos estágios são para coleta de dados do usuário
```

```
elseif stage == 5
```

```
 rmax=str2num(value);
       mensagem ('Número de pontos discretos (iterações)', @respostadesb);
        stage=6;
    elseif stage == 4
        rmin=str2num(value);
       mensagem ('Fim do intervalo de plotagem (RPM)', @respostadesb);
       stage=5;
    elseif stage == 3
        dno=str2num(value);
        mensagem('Início do intervalo de plotagem (RPM)',@respostadesb);
       stage=4;
   elseif stage == 2 dmass=str2num(value);
       mensagem ('Número do nó onde há o desbalanceamento', @respostadesb);
       stage=3;
   elseif stage == 1mensagem('Valor da massa desbalanceada, em Kg.m',@respostadesb);
        stage=2;
    else
       msq = fiaure('Position'.[250 300 270 110],... 'Units','pixels',...
                      'MenuBar','none',...
                      'backingstore','off',...
                      'NumberTitle','off',...
                      'Name','Aviso'); 
       Quadro2 = uicontrol(msq,...
 'Style', 'frame',...
                            'Units','normalized',...
                             'Position',[0 0 1 1]);
```
 aviso='Esta função funciona apenas para elementos de viga com 4 graus de liberdade por nó, com o nó de desbalançeamento sendo definido no arquivo .mal antes de qualquer outro nó pertencente a outro elemento!';

```
tx = uicontrol(gcf, ....<br>'ForegroundColor', [1 0 0],...
                       'Units','normalized',...
                       'String',aviso,... 
                       'Style','text',...
                       'Position',[.05 .25 .9 .7]); 
 ok = uicontrol( 'Style','Pushbutton',...
 'Units','normalized',...
                       'String','Ok',...
                       'CallBack','close; respostadesb;',...
                       'Position',[.4 .05 .2 .2],...
                       'KeyPressFcn','close; respostadesb;');
        uicontrol(ok);
        stage=1;
    end
```
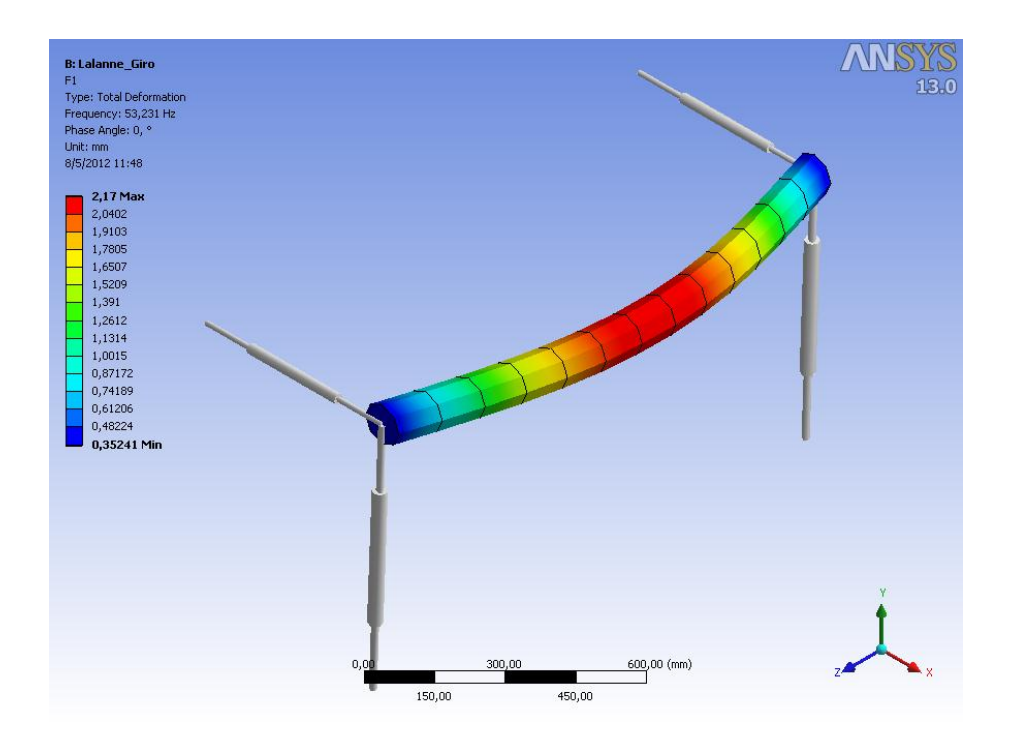

# **APÊNDICE C – Forma dos modos gerados no ANSYS® e no Meflab**

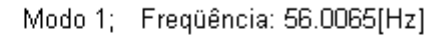

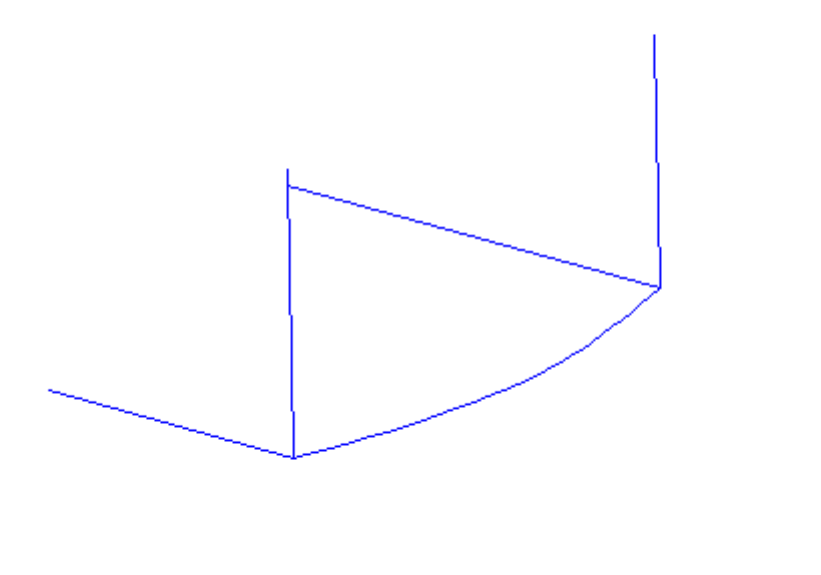

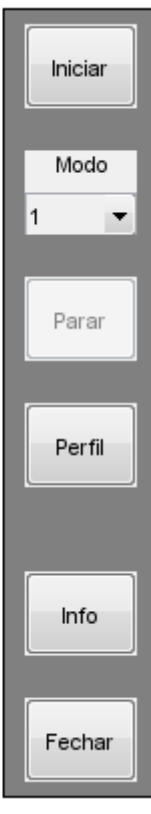

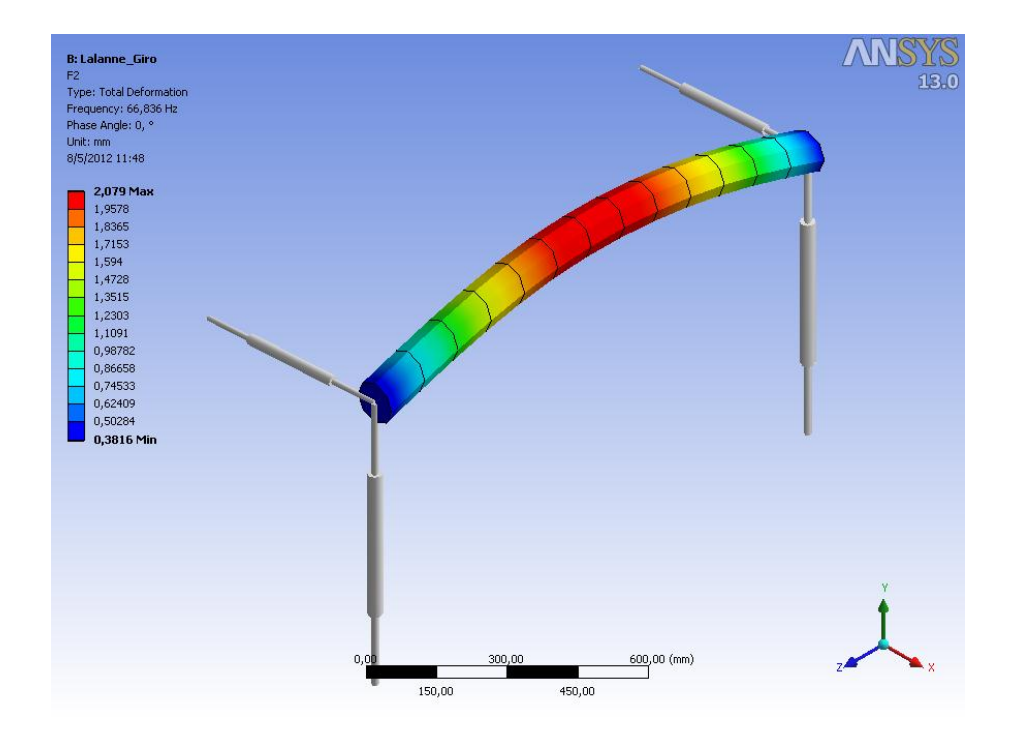

Modo 2; Freqüência: 66.5819[Hz]

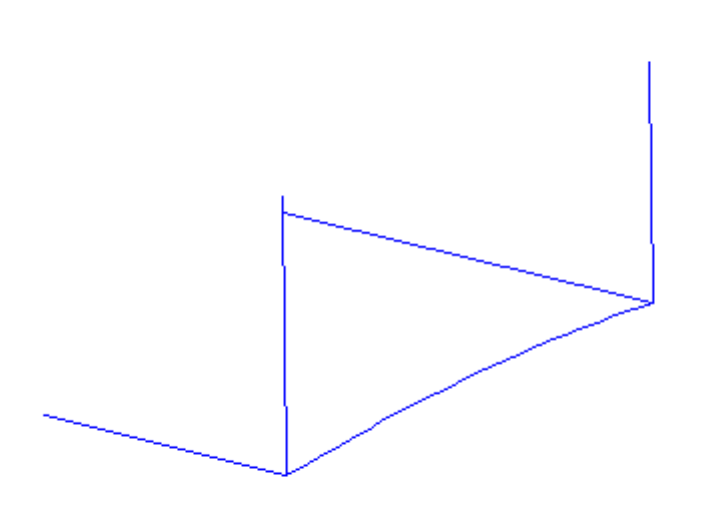

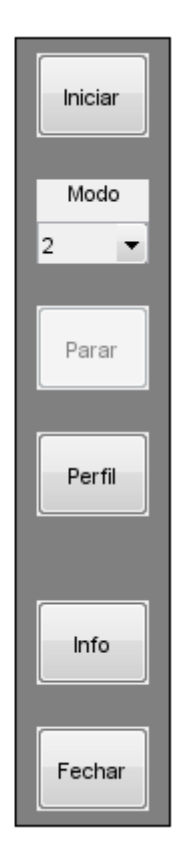

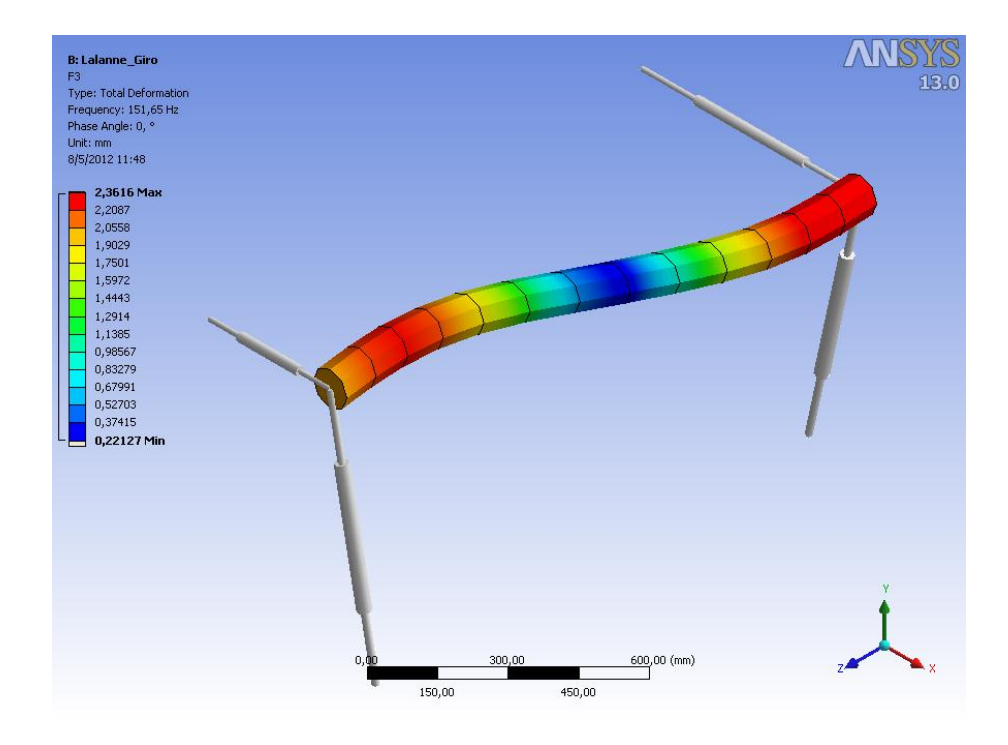

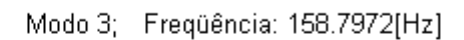

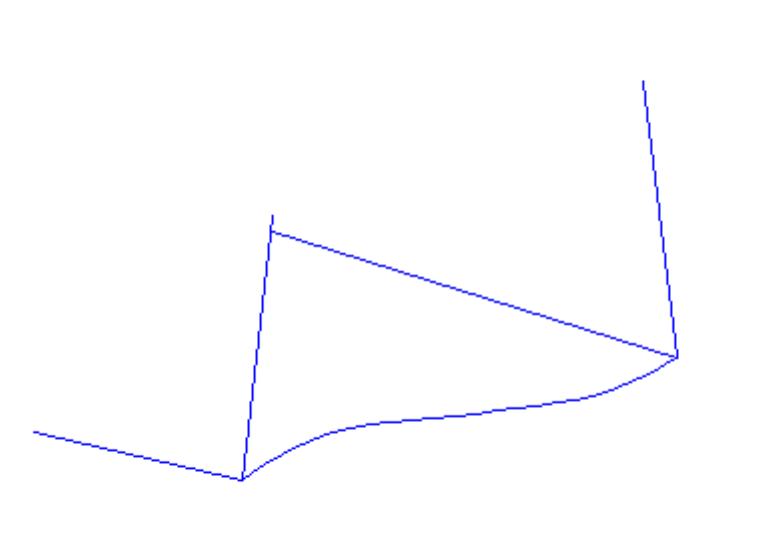

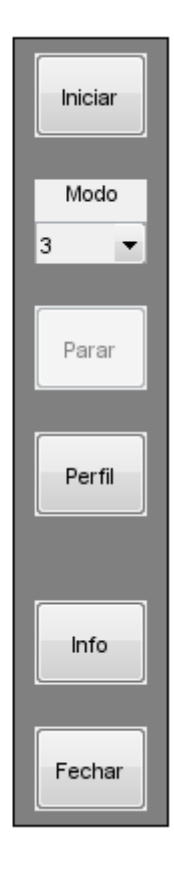

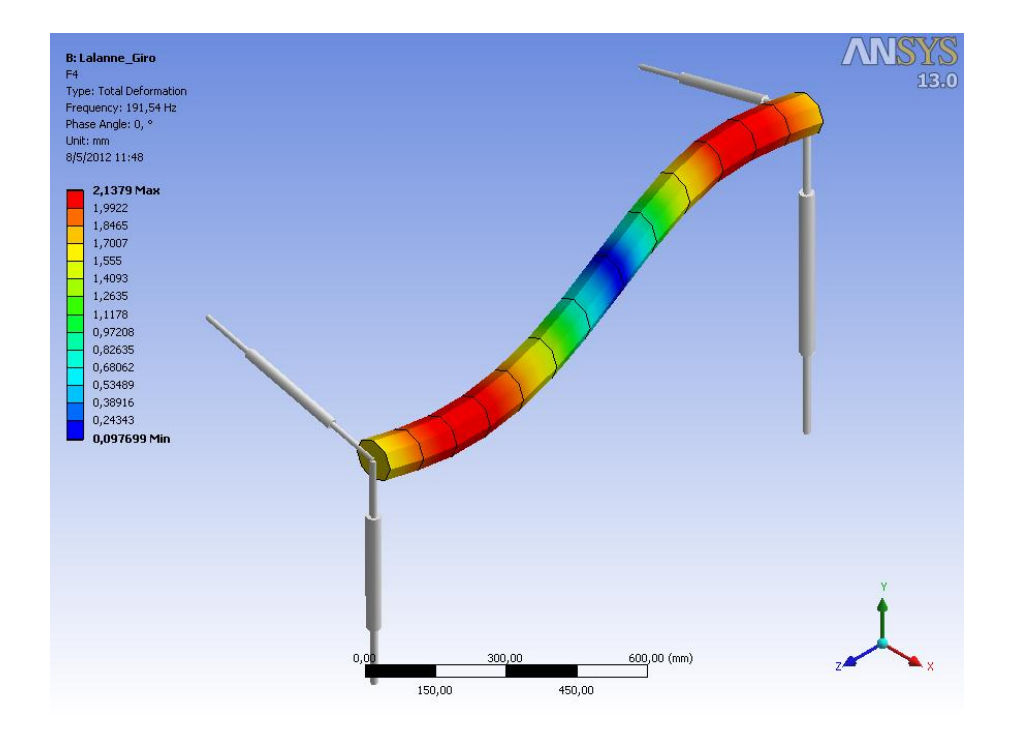

Modo 4; Freqüência: 192.1982[Hz]

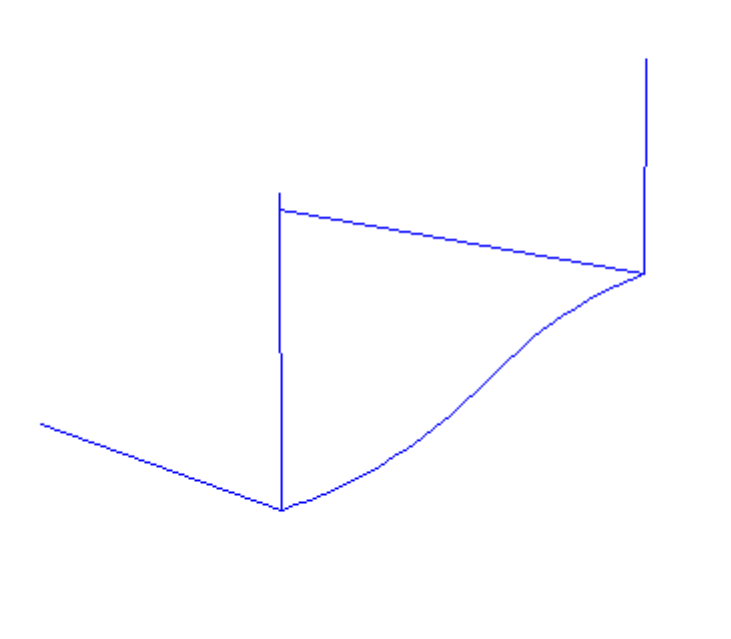

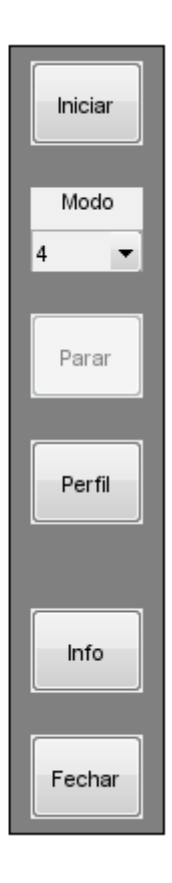

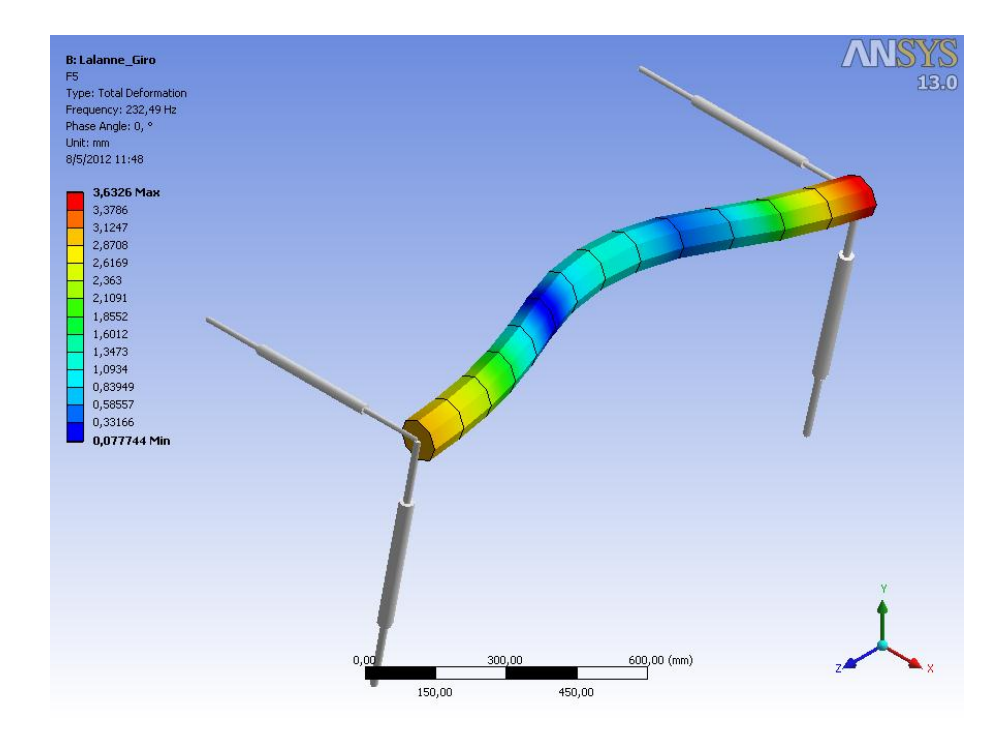

Modo 5; Freqüência: 252.1012[Hz]

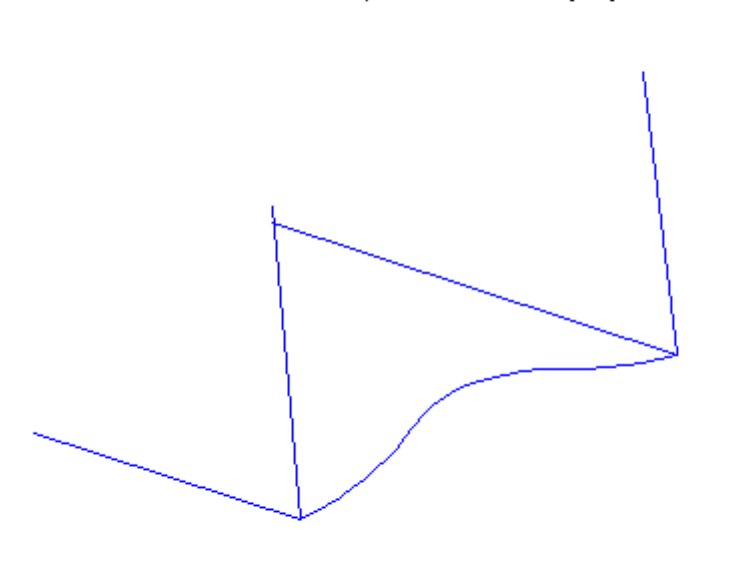

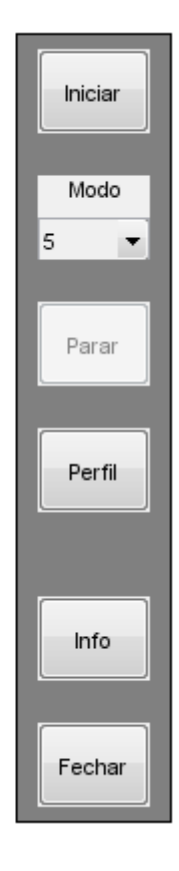

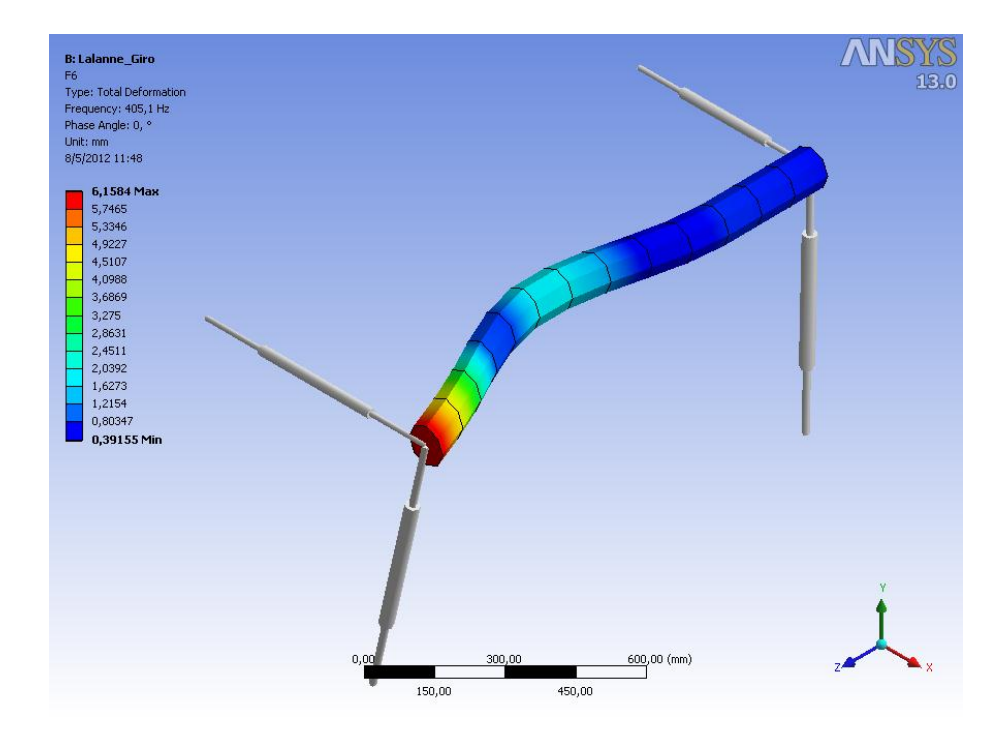

Modo 6; Freqüência: 400.2684[Hz]

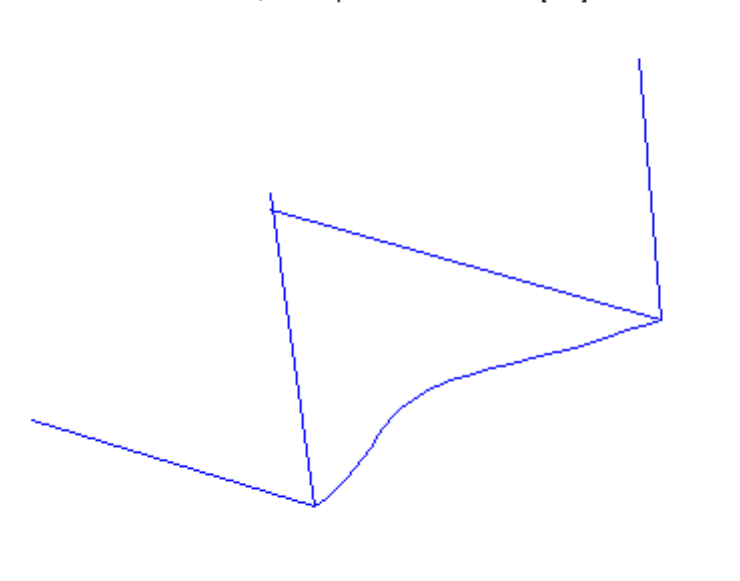

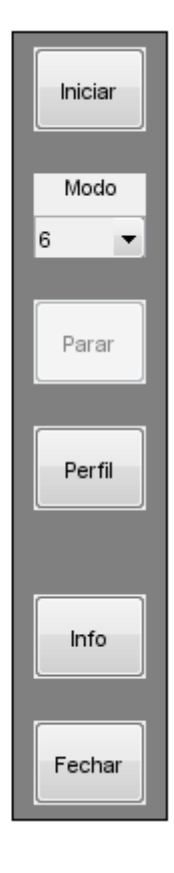

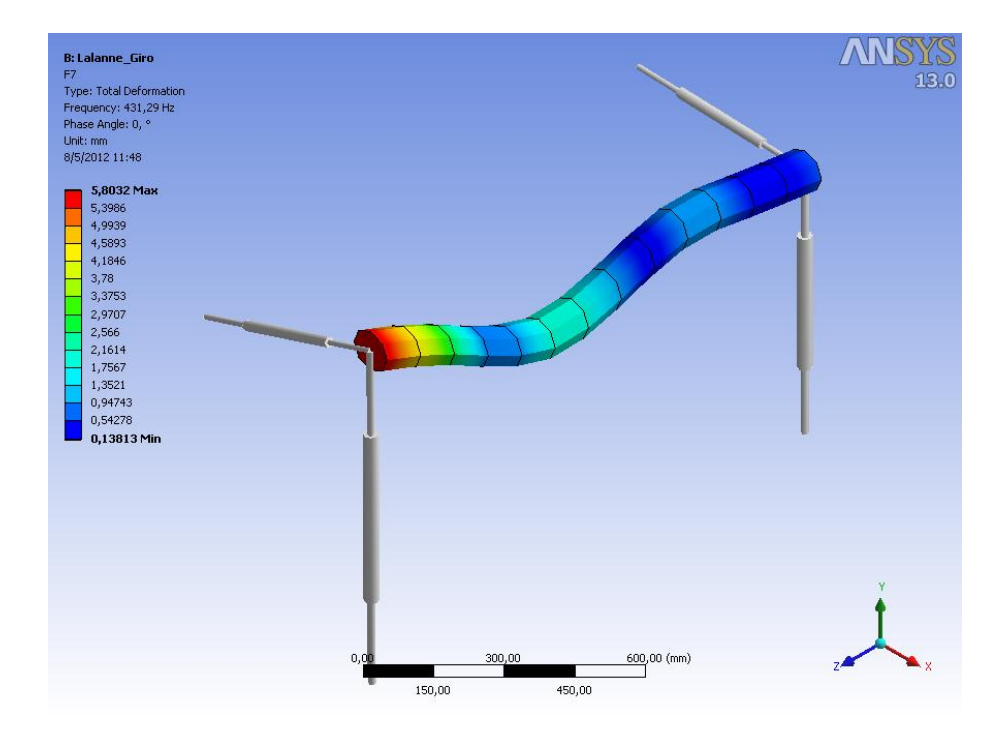

Modo 7; Freqüência: 450.587[Hz]

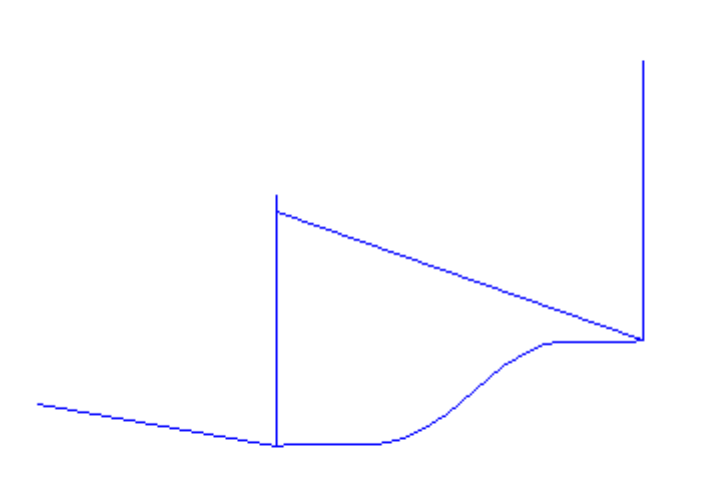

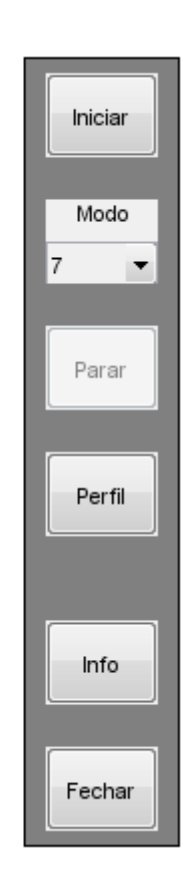

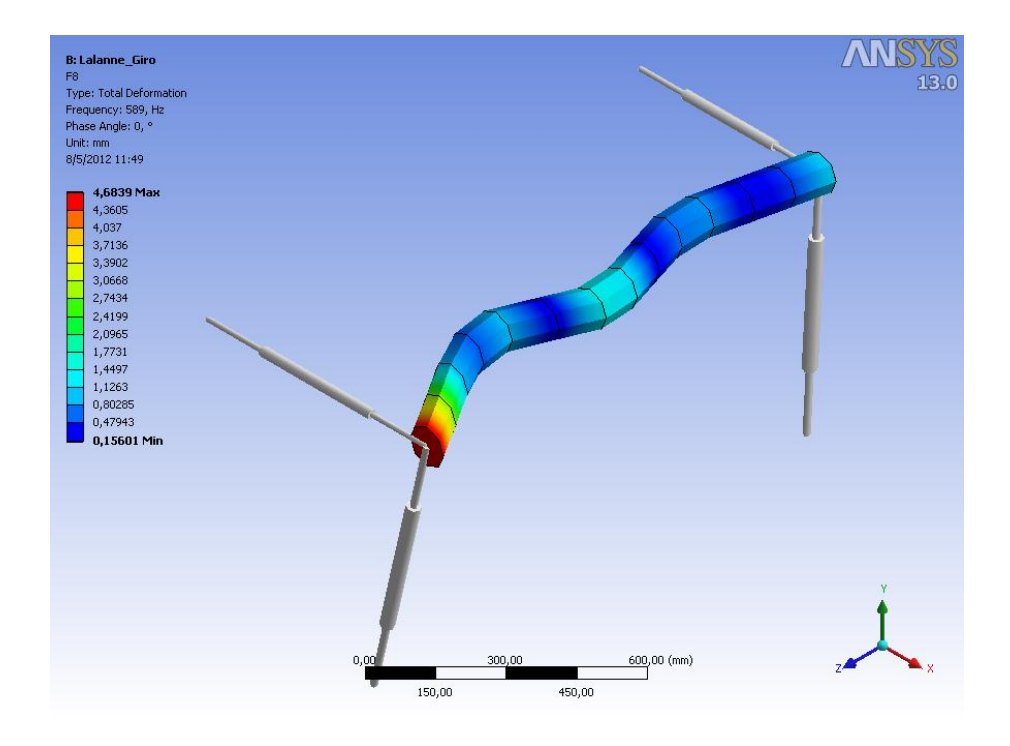

Modo 8; Freqüência: 626.5207[Hz]

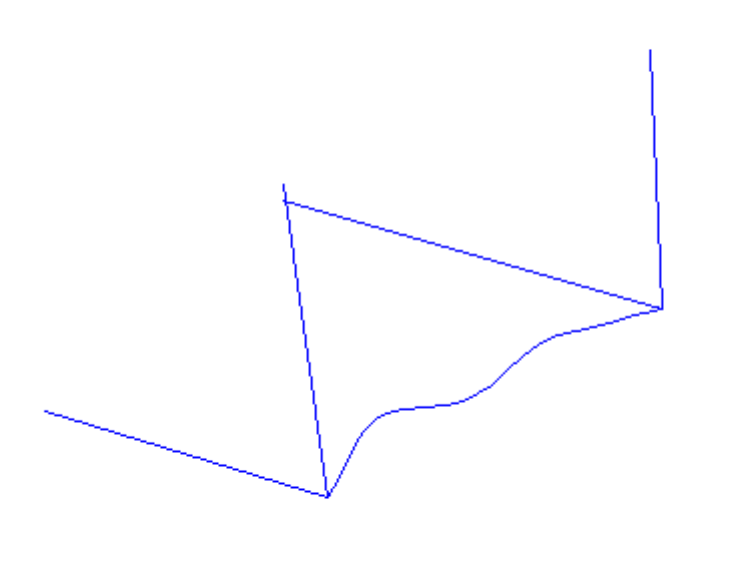

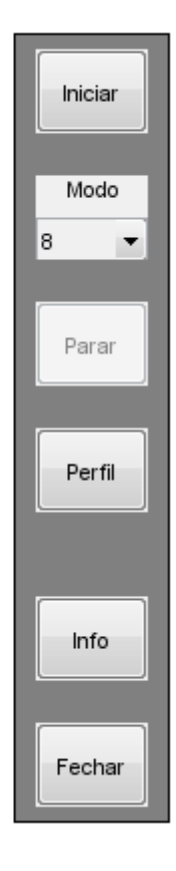

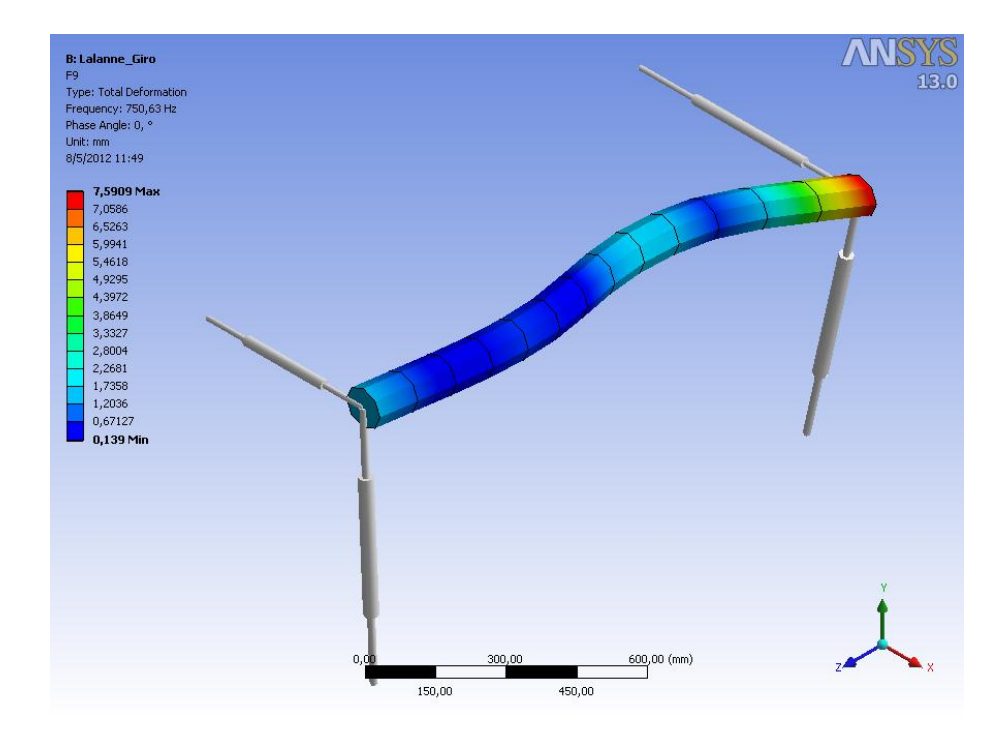

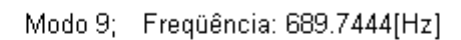

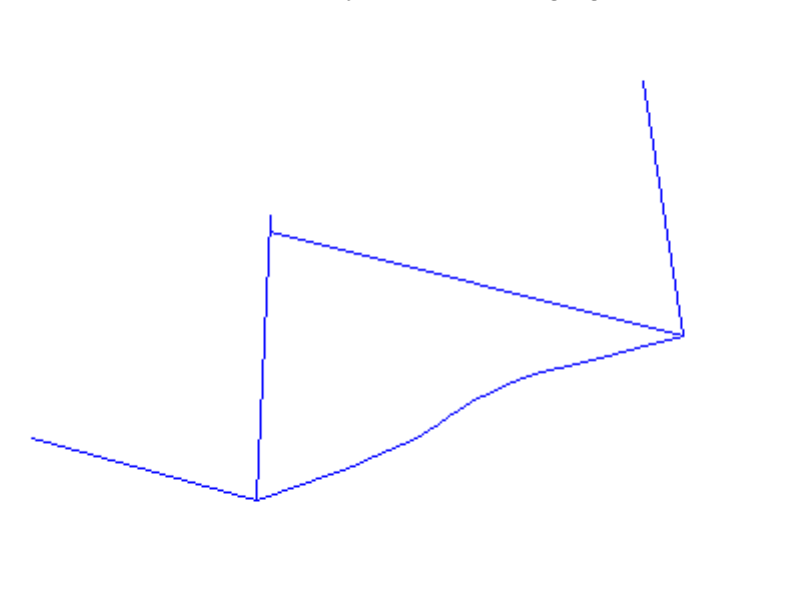

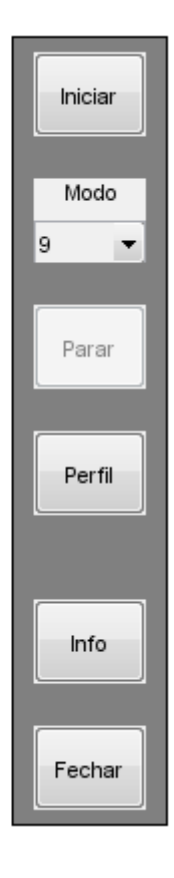

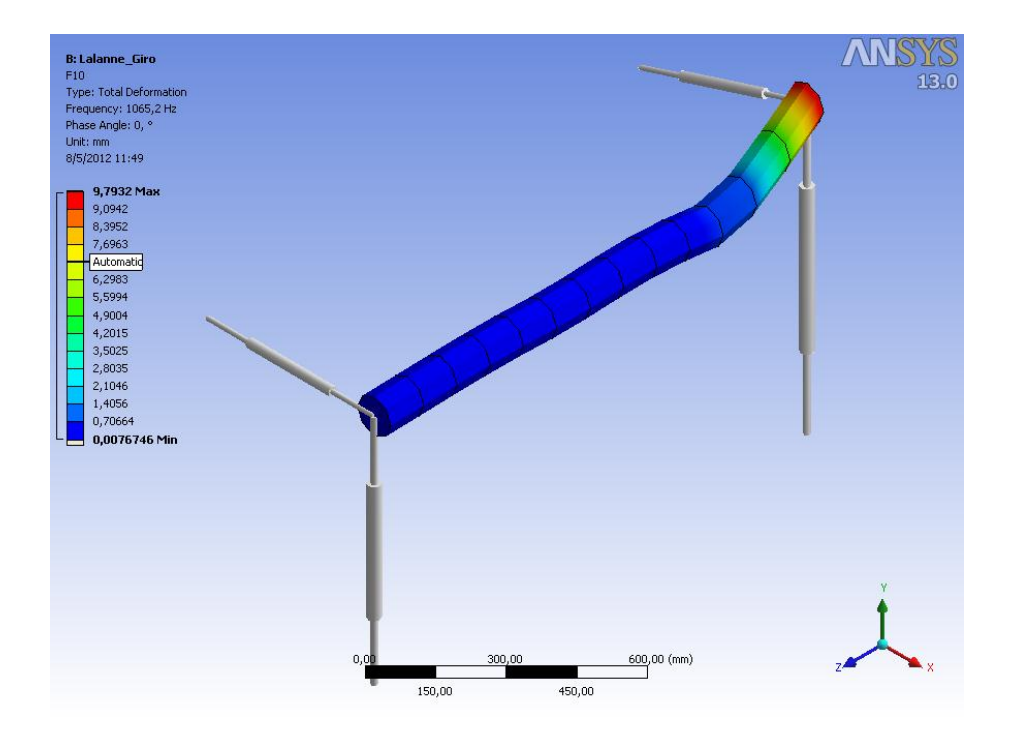

Modo 10; Freqüência: 1084.6774[Hz]

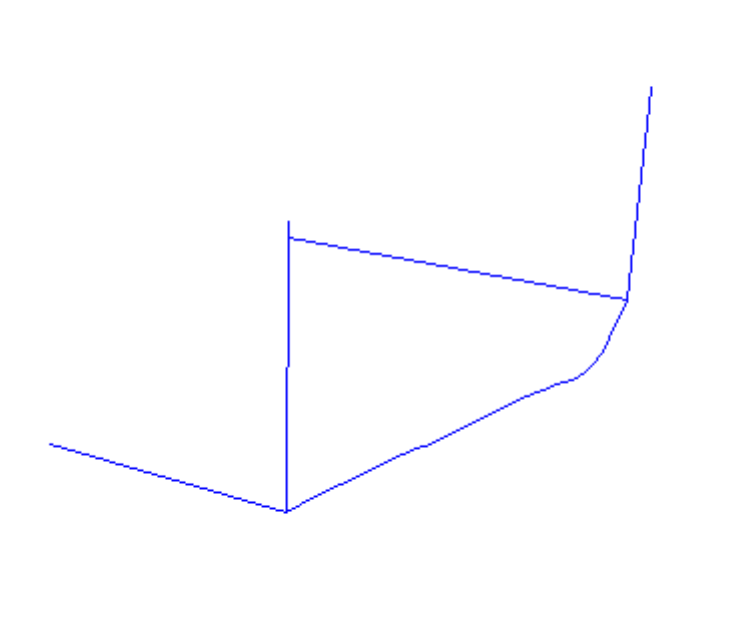

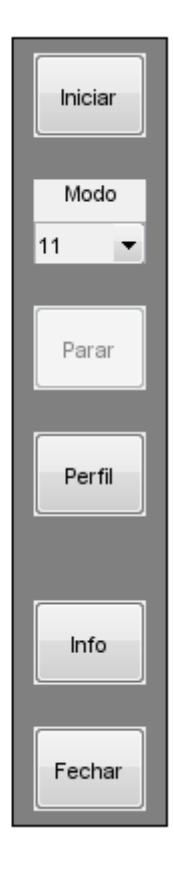